# **CCIERouting and SwithingQuick Review Kit**

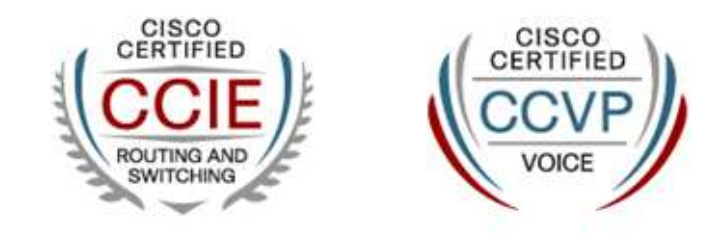

**By: Krzysztof ZałęskiCCIE R&S #24081**

**ver. 20100507**

### **Copyright information**

CCIE Routing and Switching Quick Review KitBy Krzysztof Załęski CCIE R&S #24081, CCVP http://www.inetcon.orgcshyshtof@gmail.com

#### **ver. 20100507**

This Booklet is NOT sponsored by, endorsed by or affiliated with Cisco Systems, Inc.

Cisco, Cisco Systems, CCIE, CCVP, CCIP, CCNP, CCNA, the Cisco Systems logo, the CCVP logo, the CCIE logo are trademarks or registered trademarks of Cisco Systems, Inc. in the United States and certain other countries.

All terms mentioned in this book, known to be trademarks or service marks belong to their appropriate right owners.

This Booklet is designed to help CCIE candidates to prepare themselves for the CCIE written and/or the lab exam. However, this is not a complete study reference. It is just a series of the author's personal notes, written down during his pre-lab, and further studies, in a form of mind maps, based mainly on CISCO Documentation for IOS 12.4T. The main goal of this material is to provide quick and easy-to-skim method of refreshing cadidate's existing knowledge. All effort has been made to make this Booklet as precise and correct as possible, but no warranty is implied. CCIE candidates are strongly encouradged to prepare themselves using other comprehensive study materials like Cisco Documentation (www.cisco.com/web/psa/products/index.html), Cisco Press books (www.ciscopress.com), and other well-known vendor's products, before going through this Booklet. The autor of this Booklet takes no responsibility, nor liablity to any person or entity with respect to loss of any information or failed tests or exams arising from the information contained in this Booklet.

This Booklet is available for free, and can be freely distributed in the form as is. Selling this Booklet in any printed or electroic form i prohibited. For the most recent version of this document, please visit http://www.inetcon.org

Did you enjoy this booklet? Was it helpful? You can share your gratitude :-) here: http://amzn.com/w/28VI9LZ9NEJF1

## **Table of Contents**

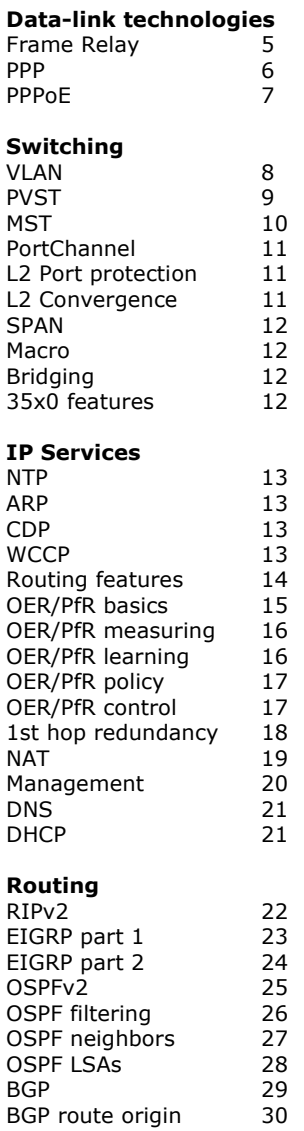

OSPF neighbors 27 OSPF LSAs 28

BGP route origin 30<br>BGP aggregation 30 BGP aggregation 30 BGP convergence 30 BGP filtering 31<br>BGP scalability 31 BGP scalability 31<br>BGP stability 31<br>BGP attributes 32 BGP stability 31 BGP attributes 32

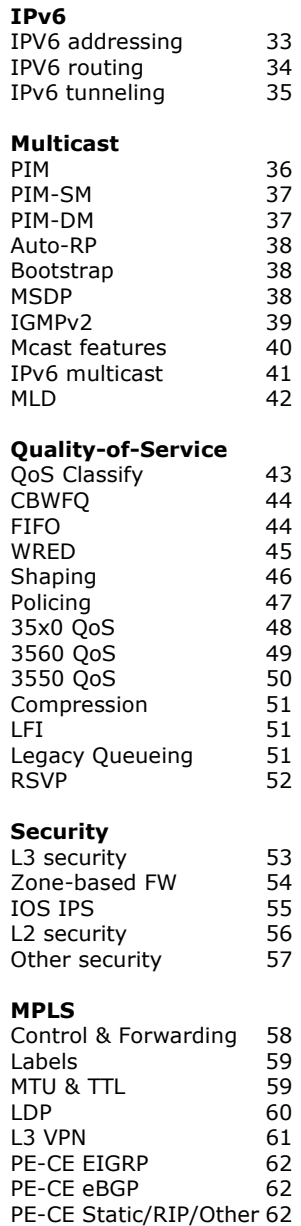

PE-CE OSPF 63

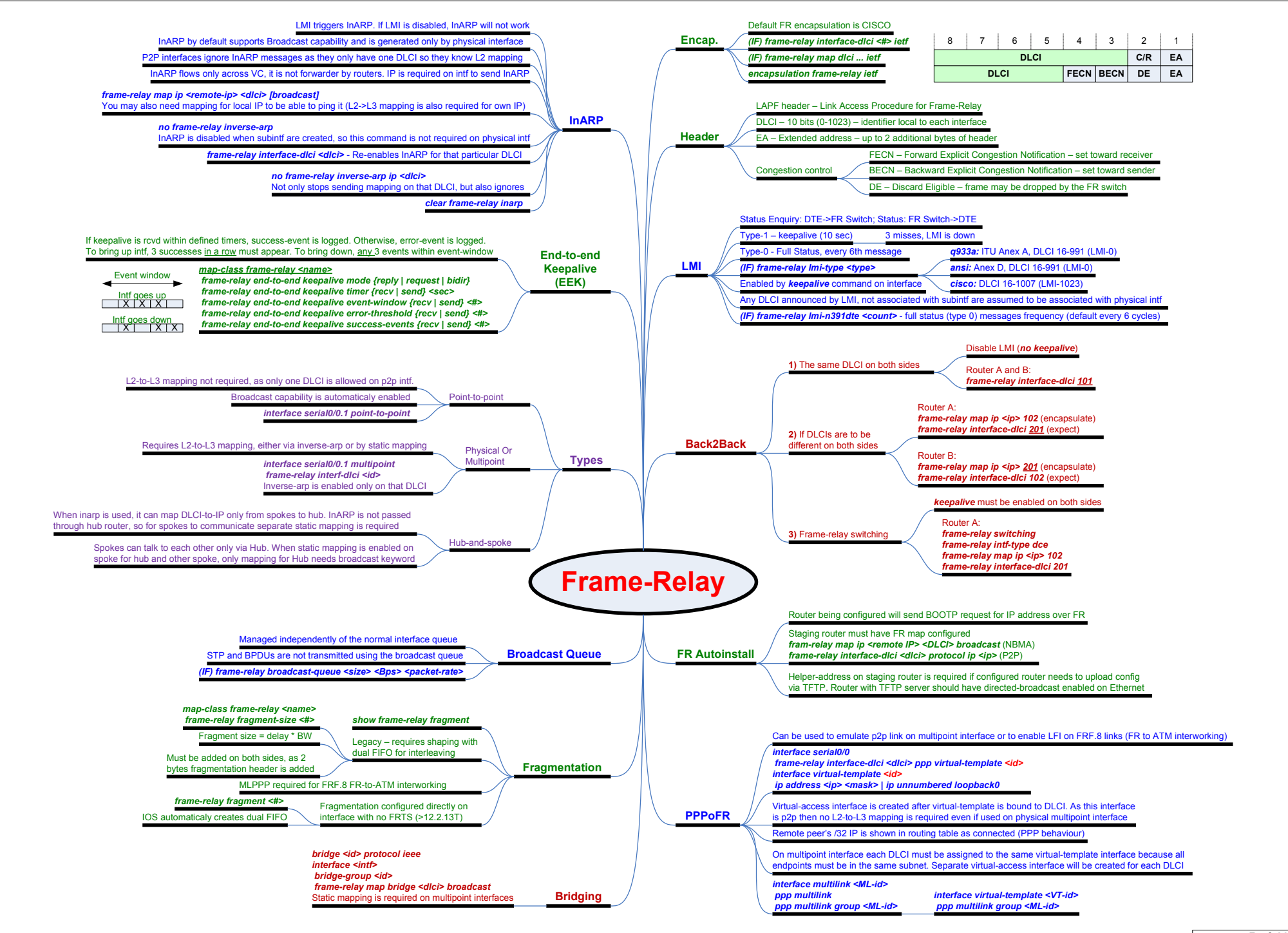

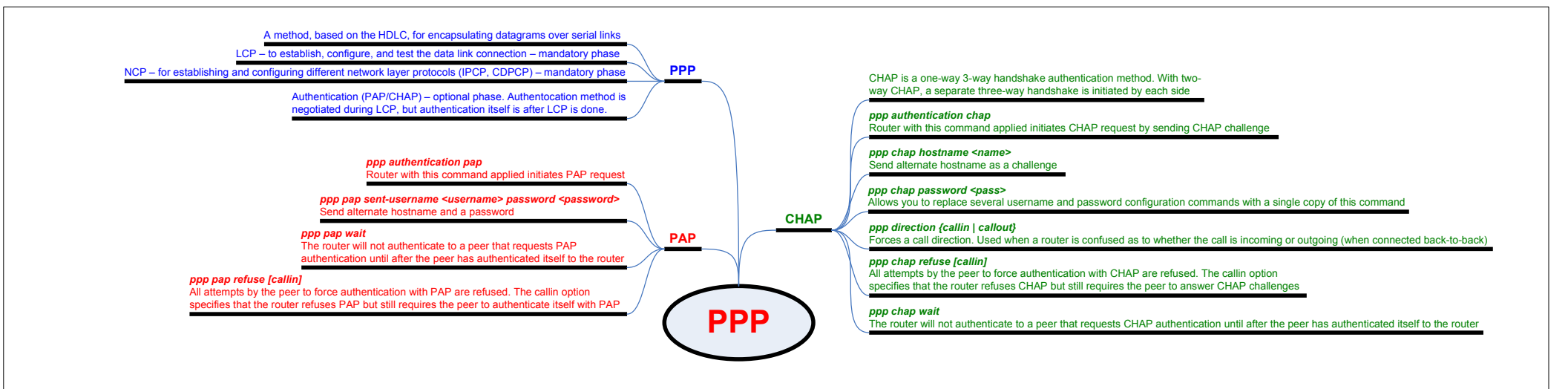

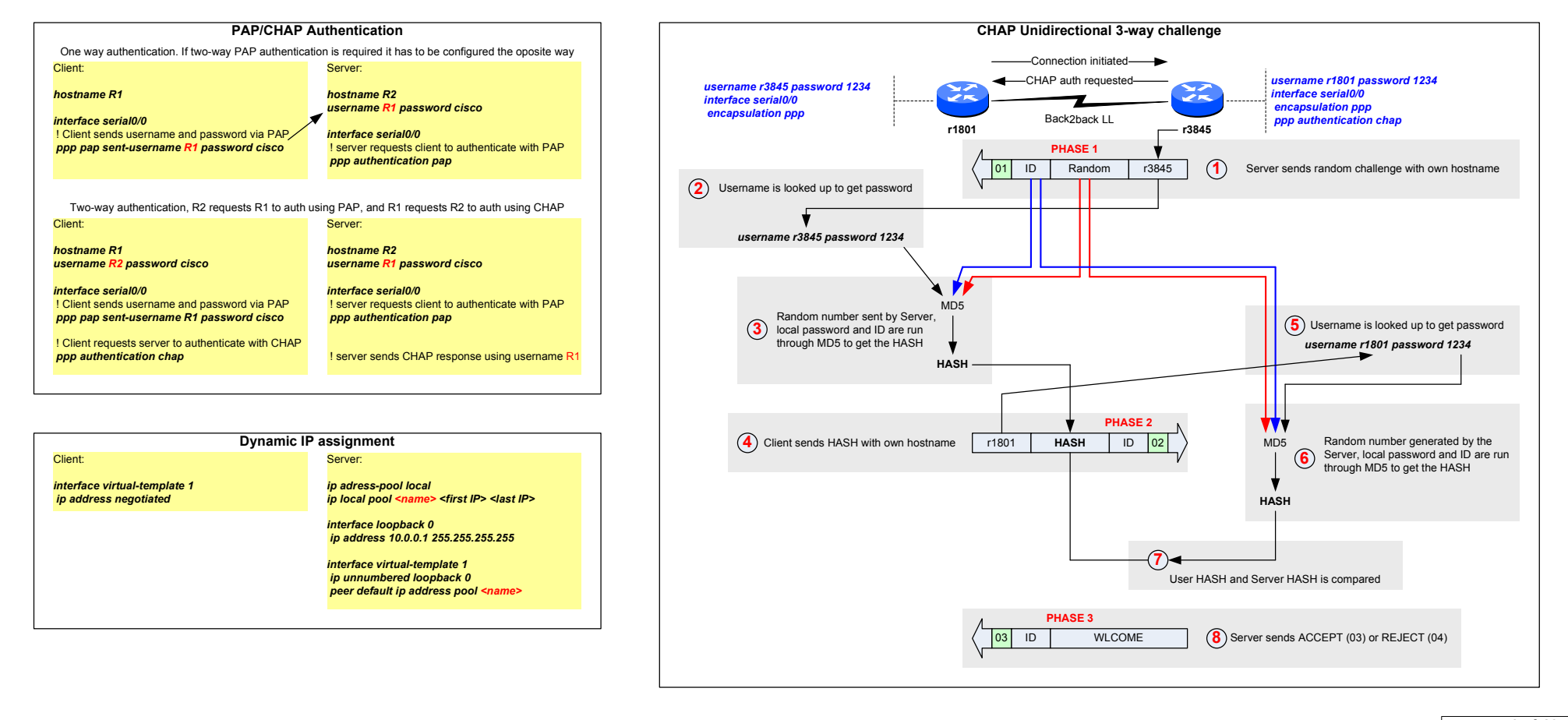

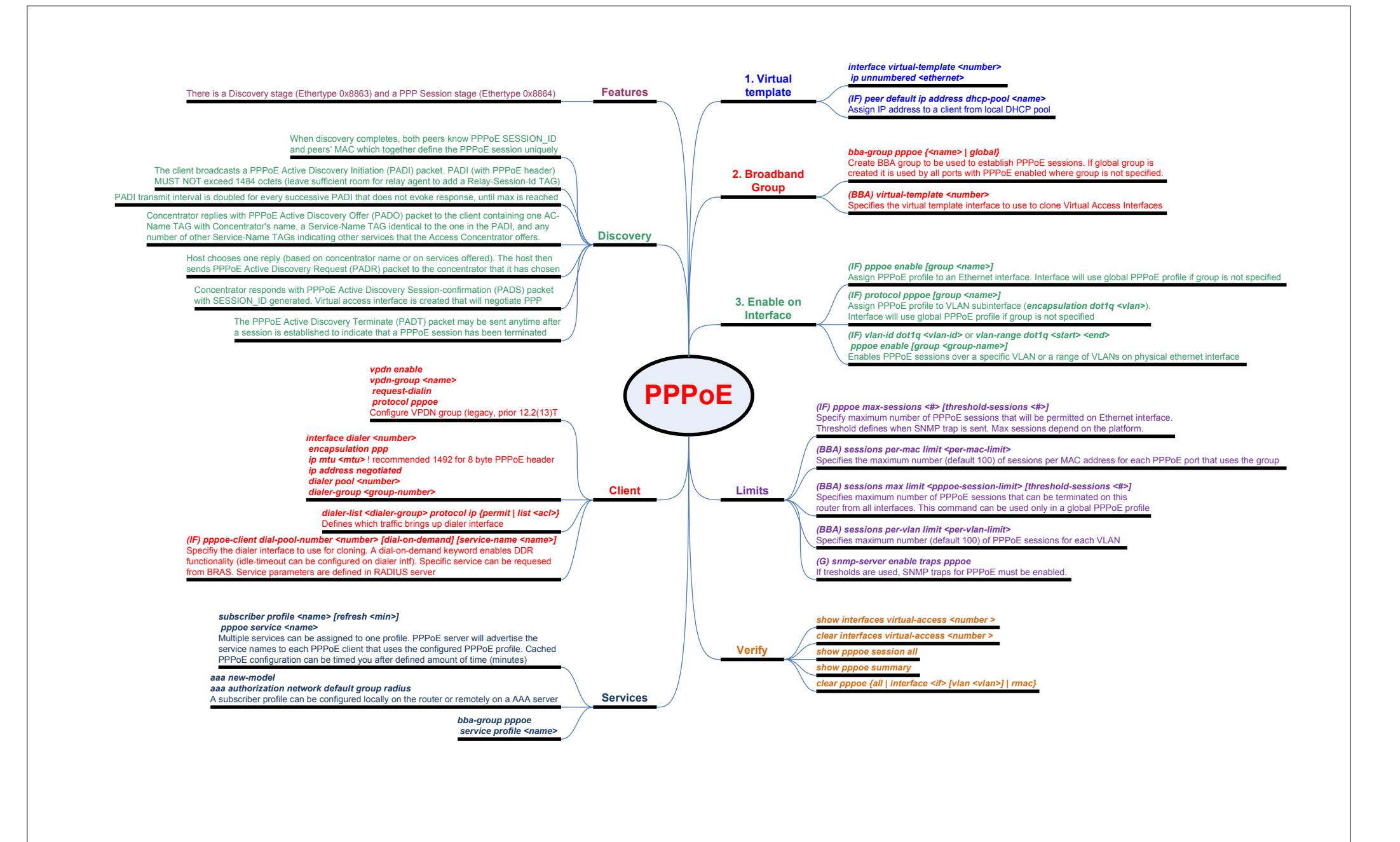

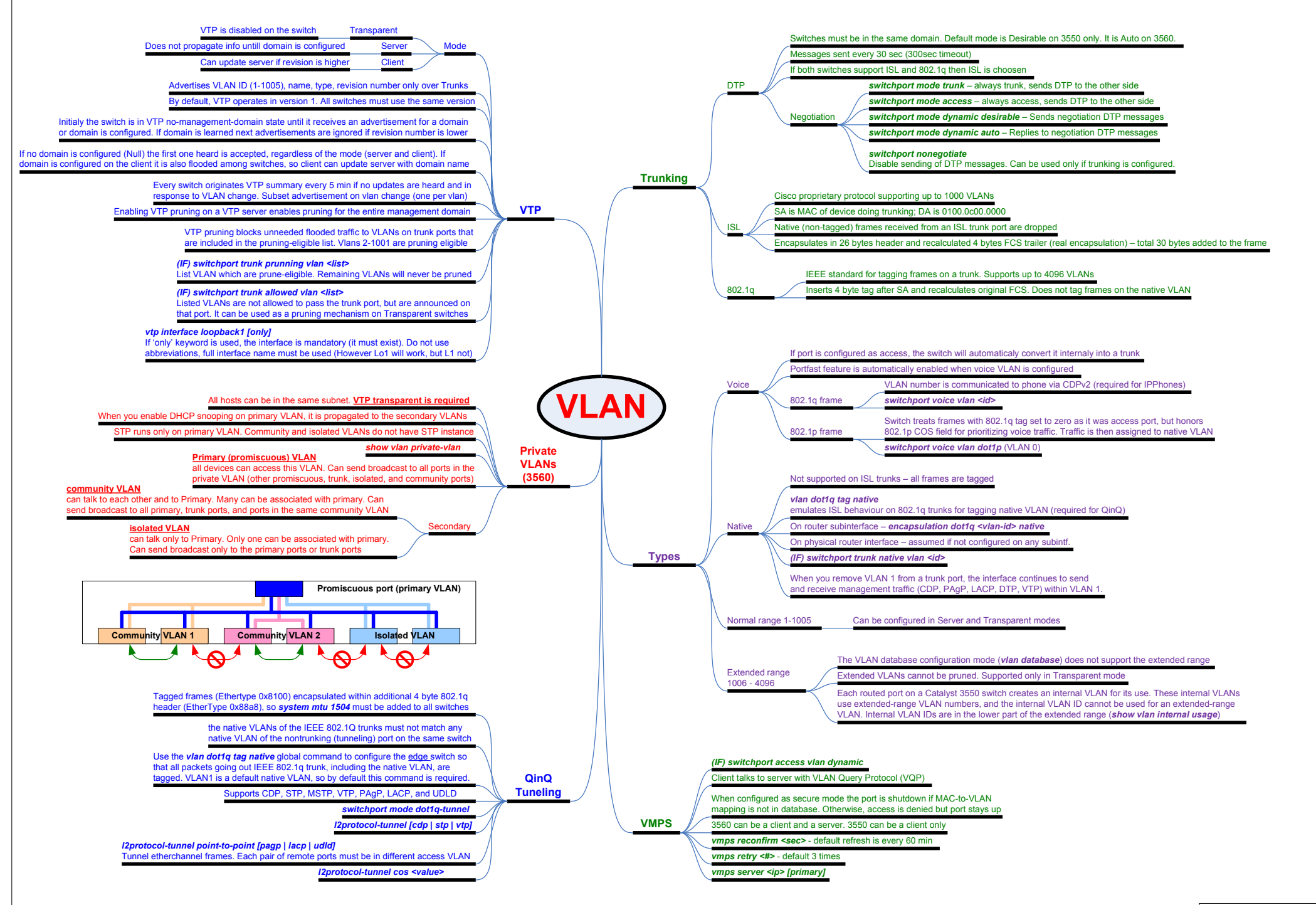

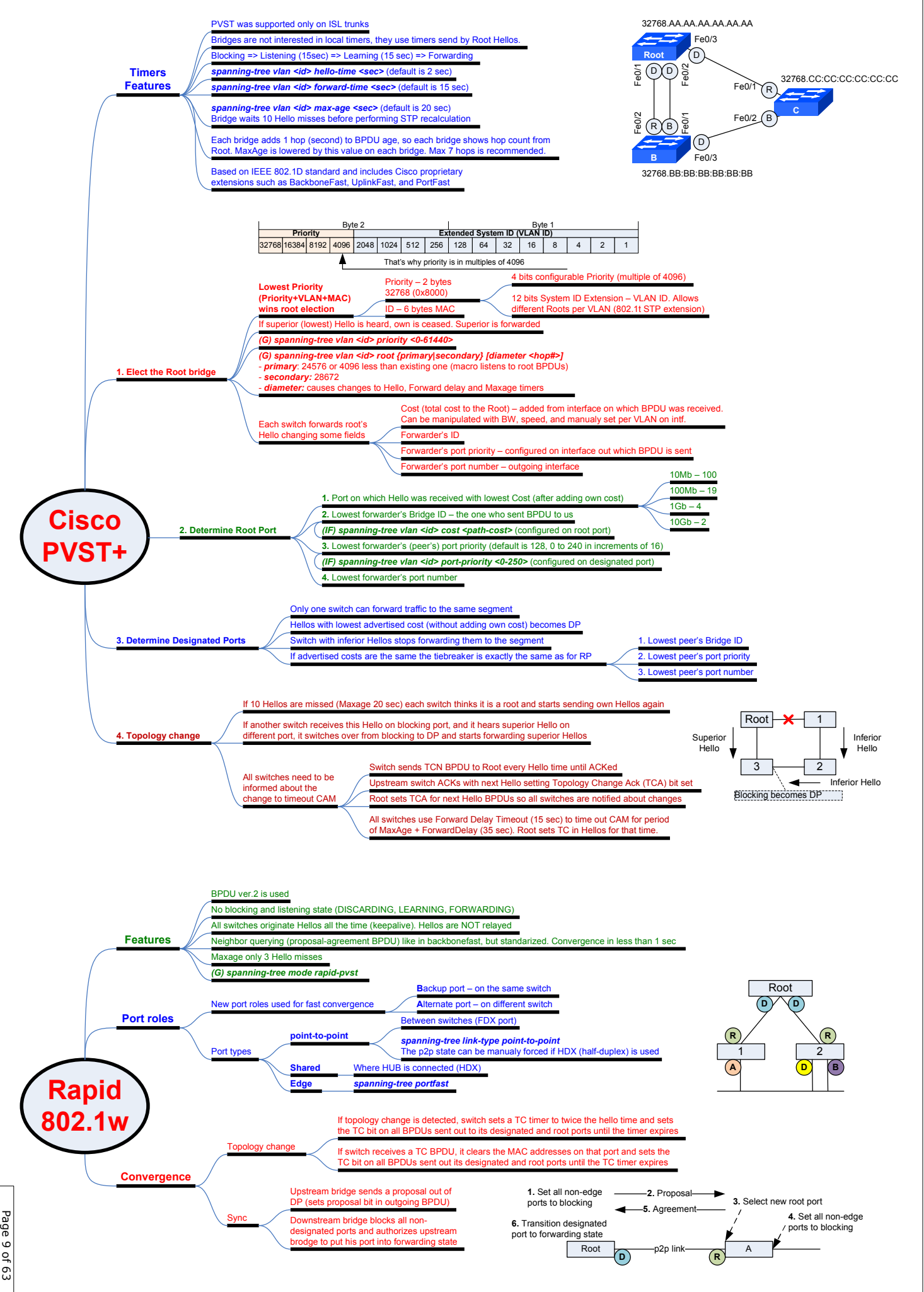

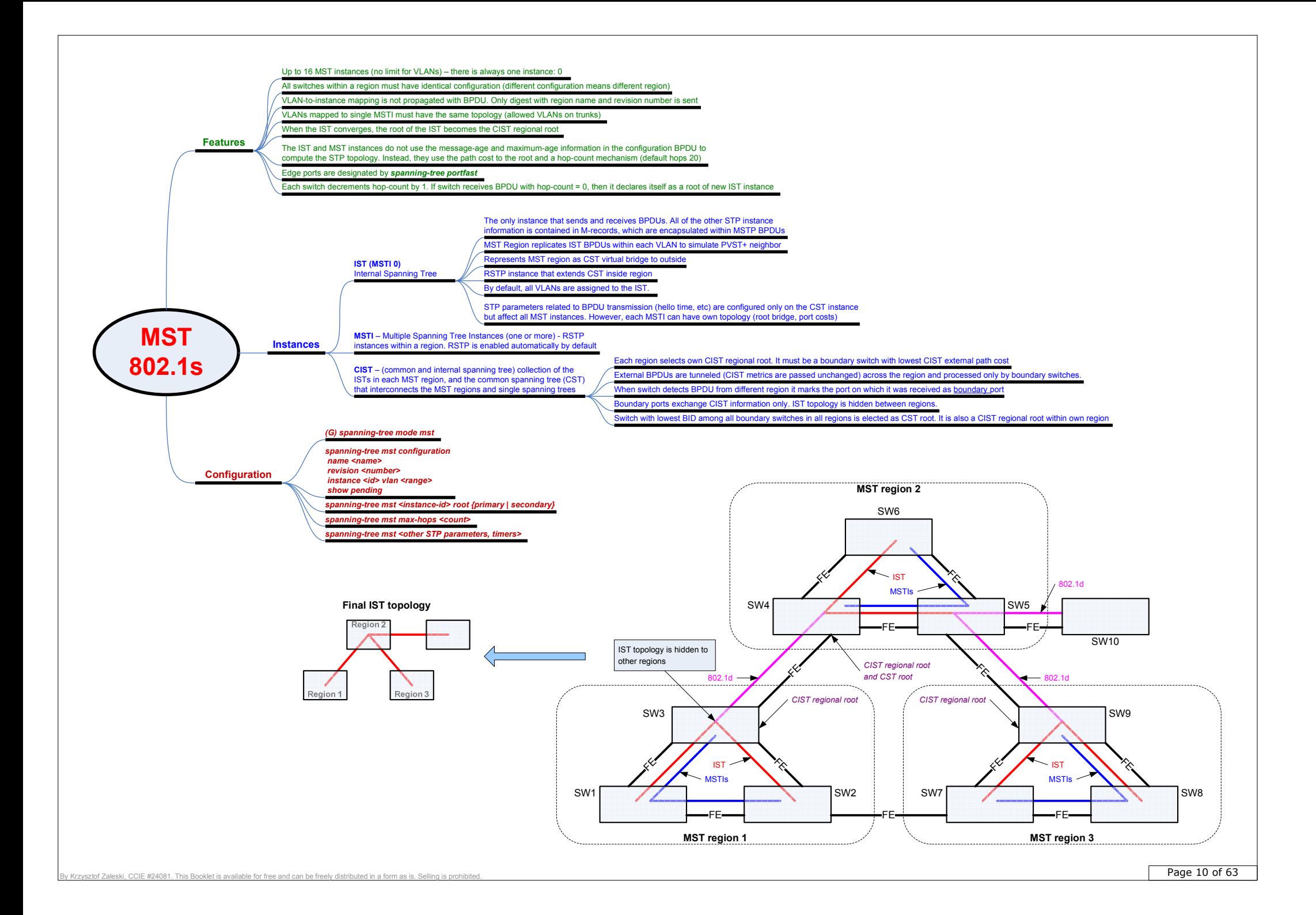

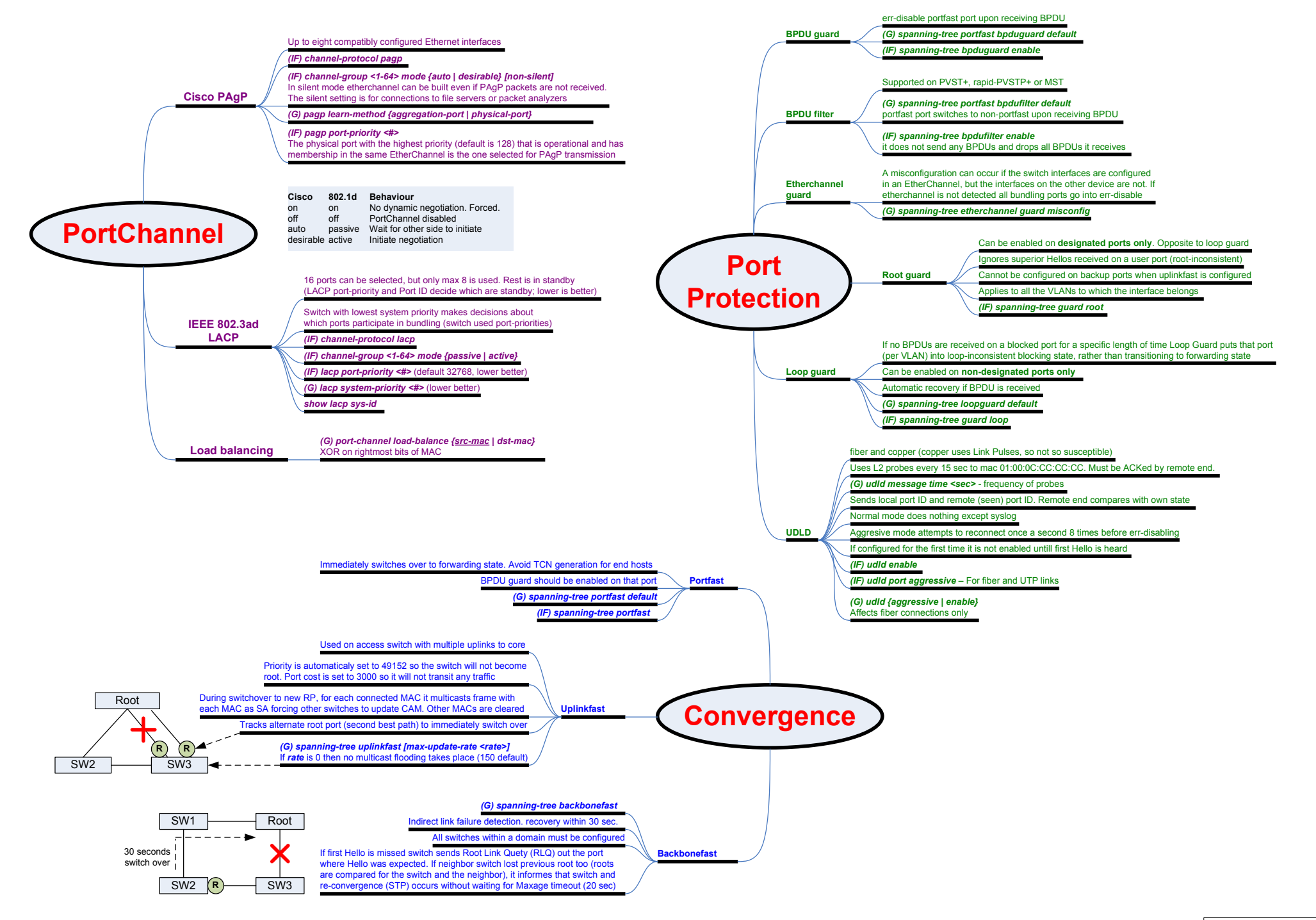

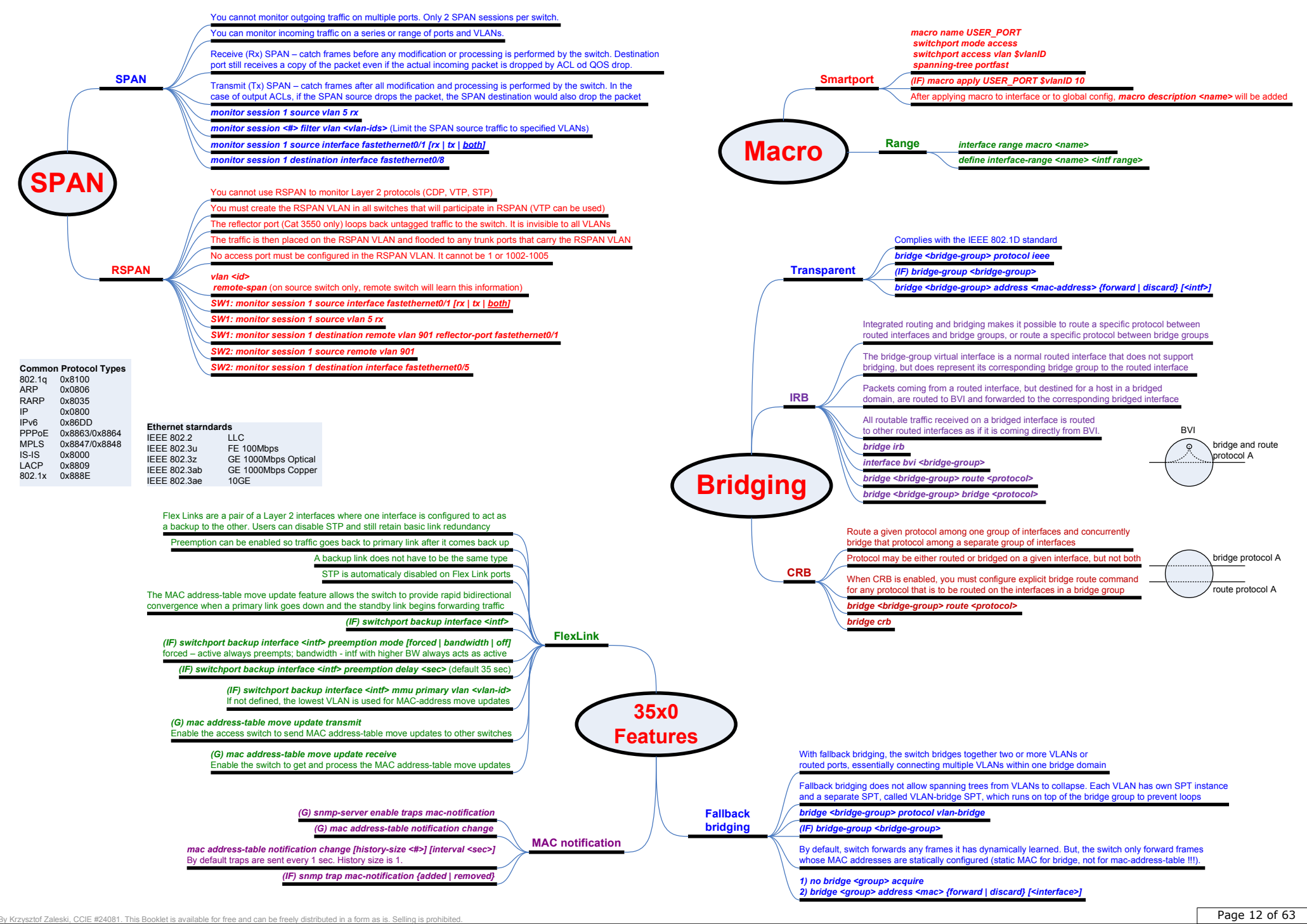

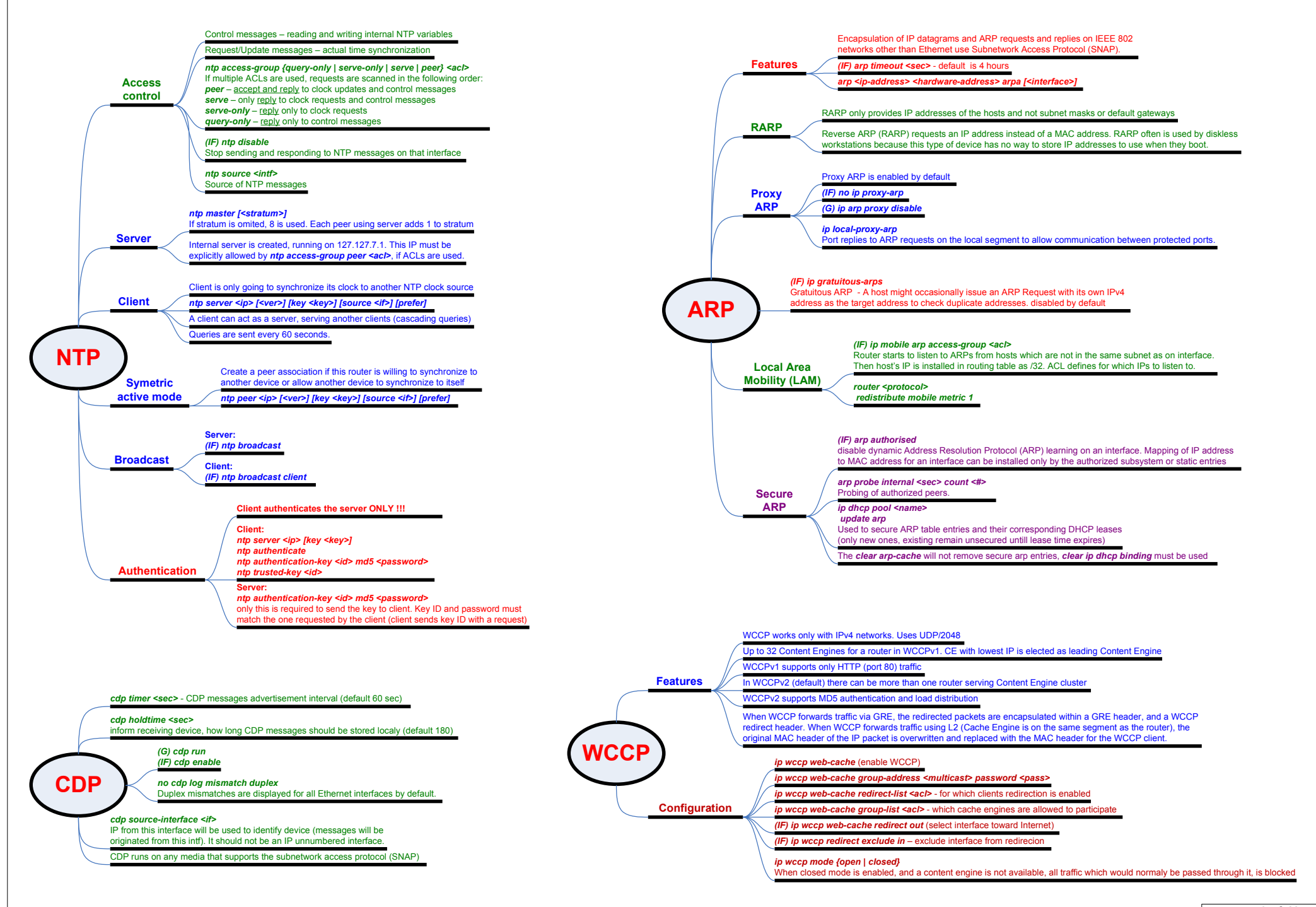

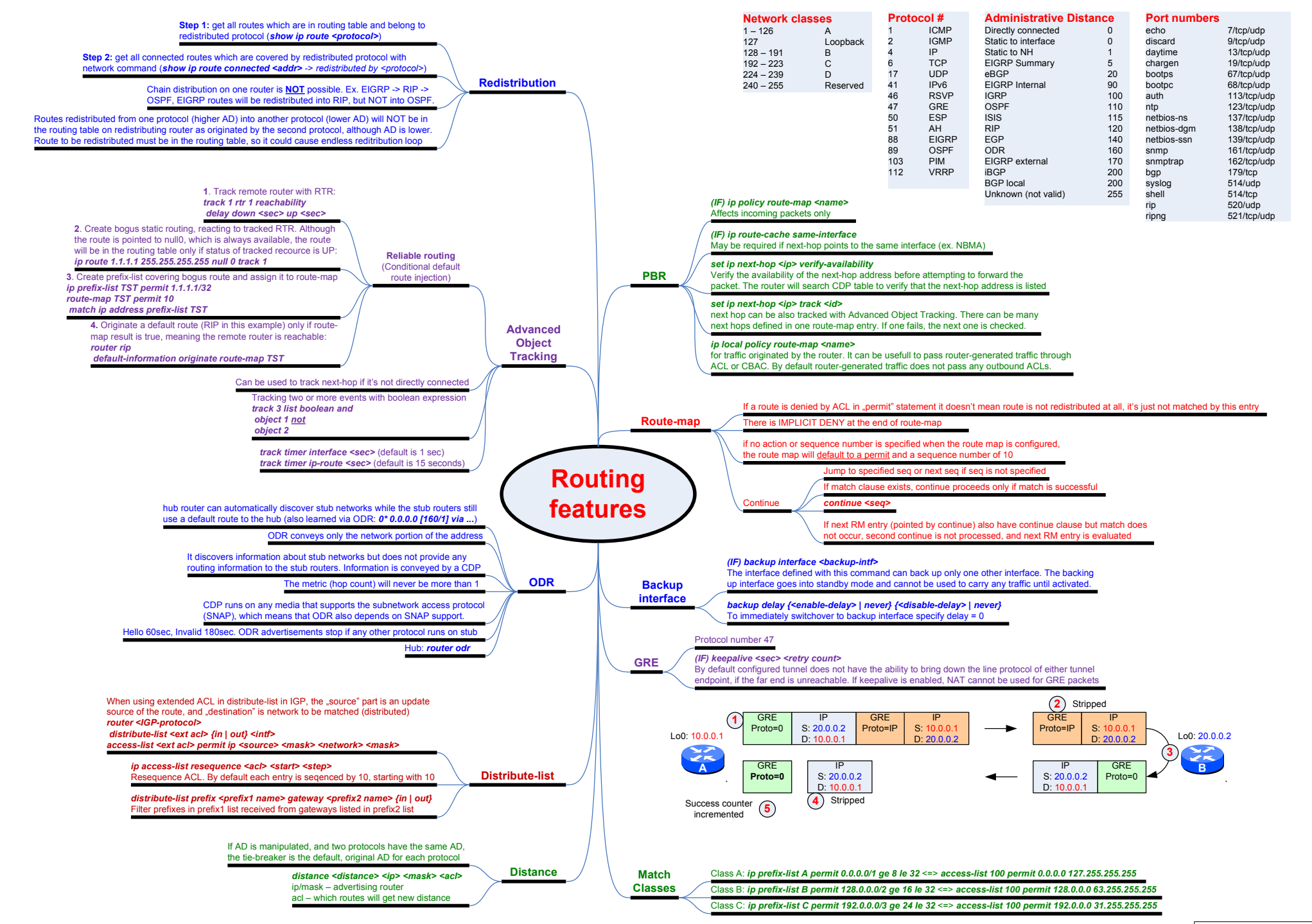

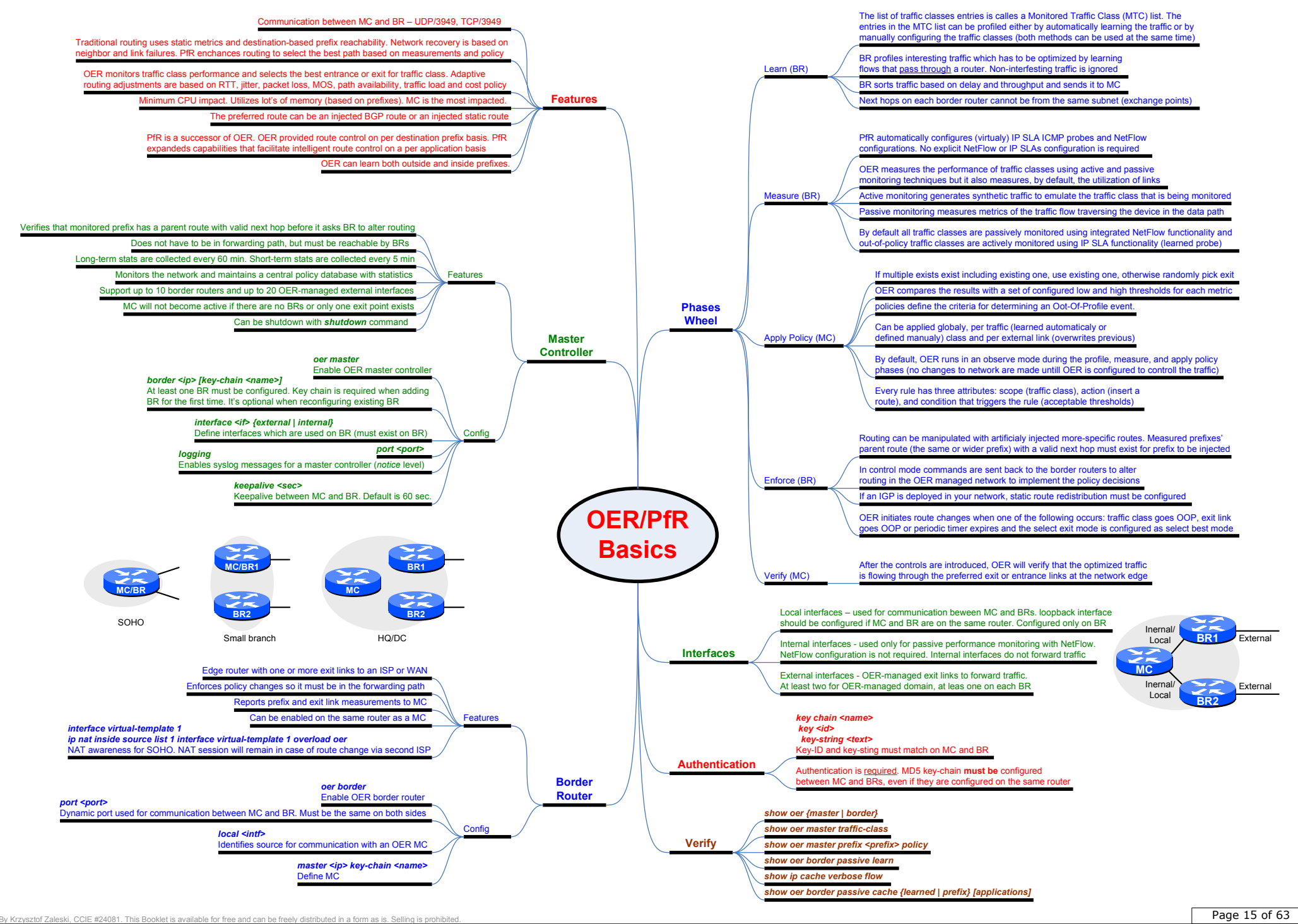

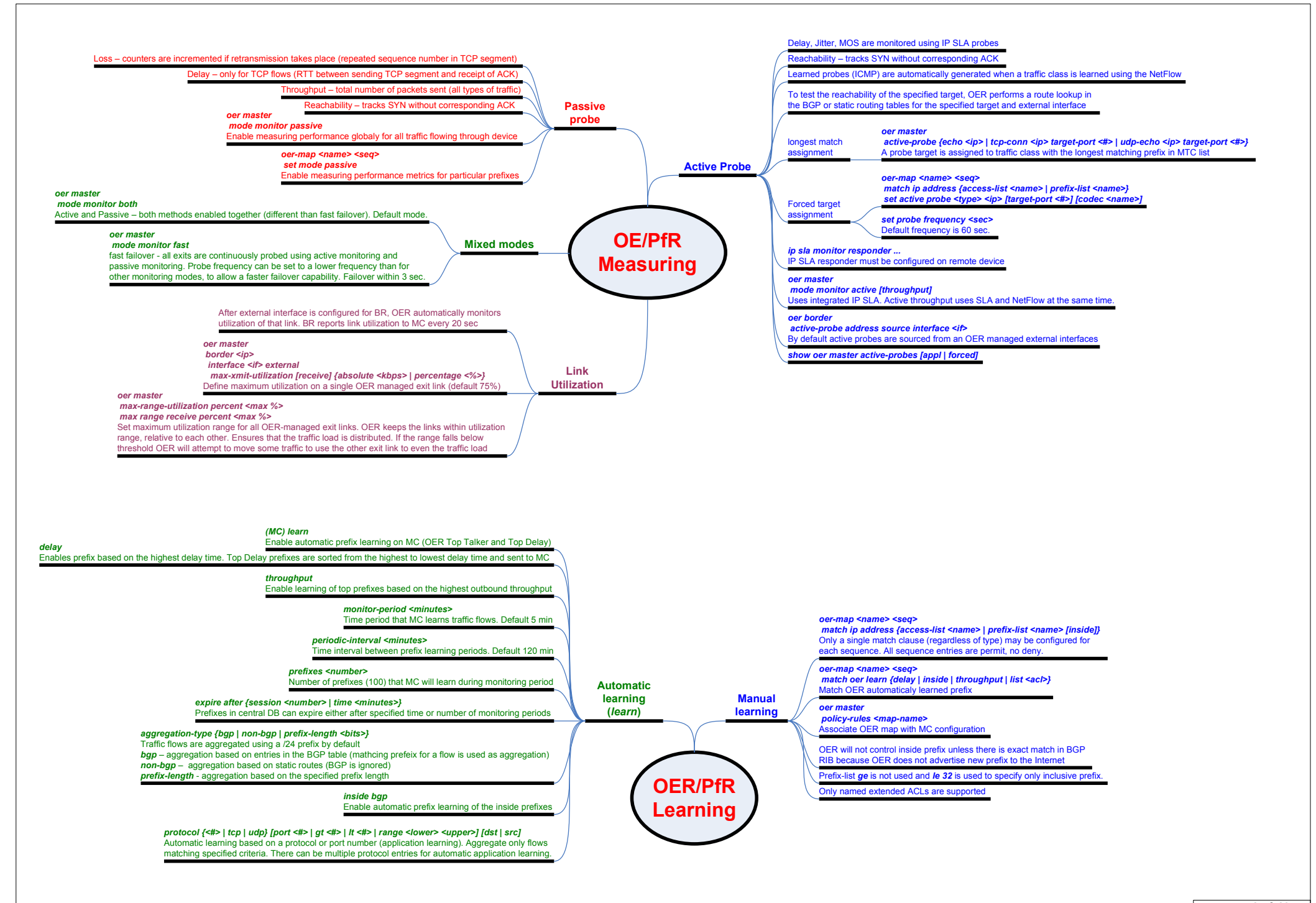

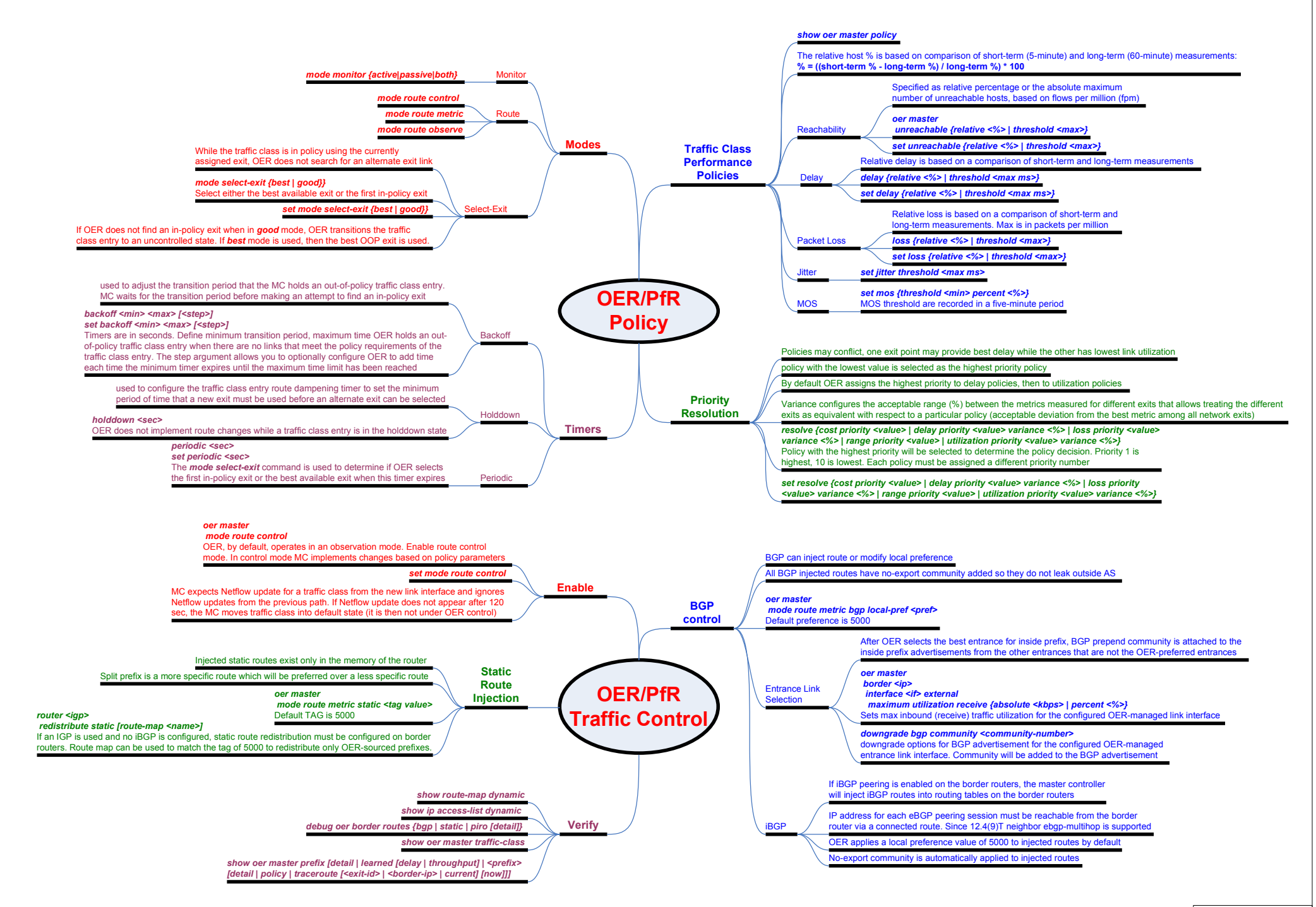

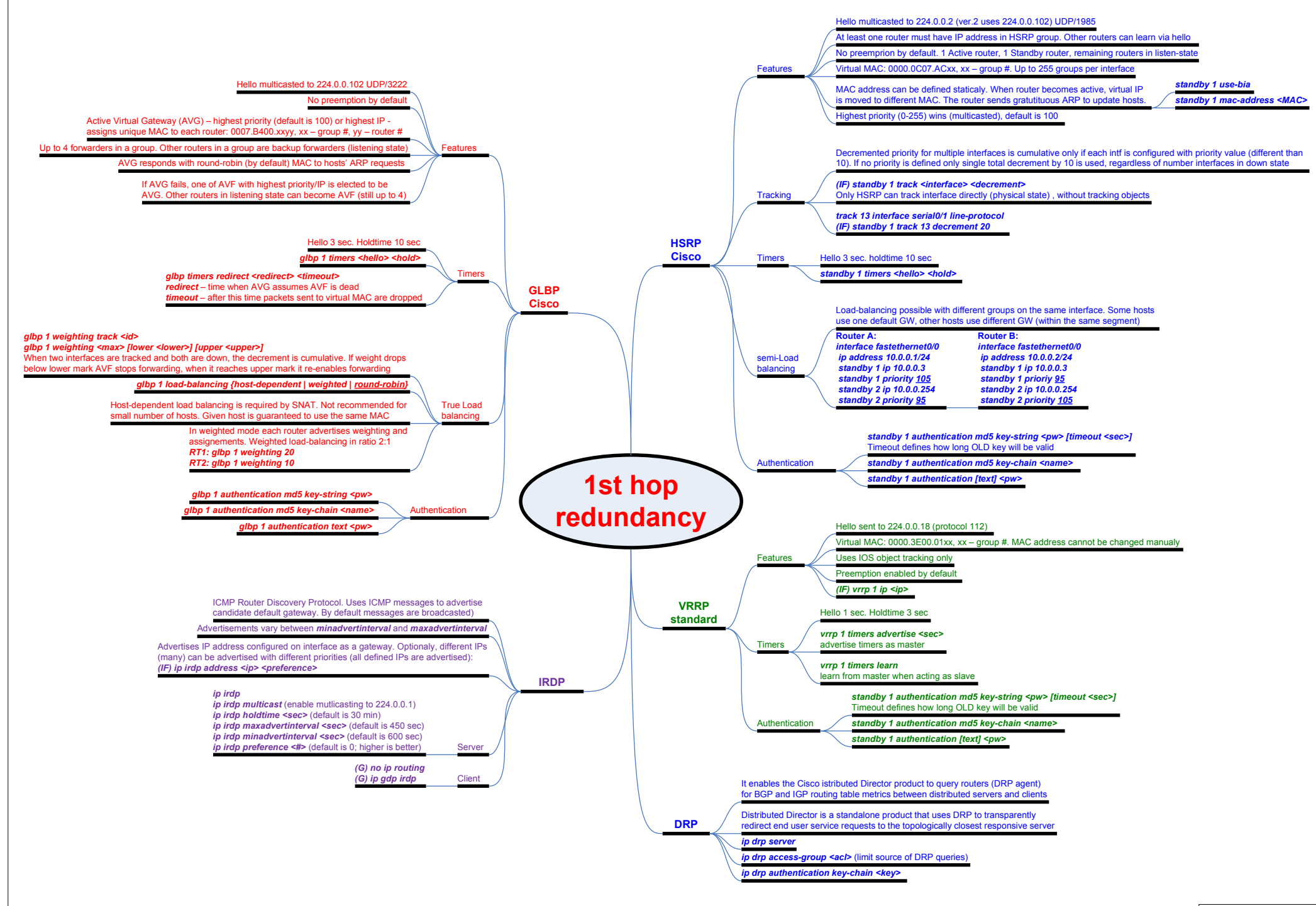

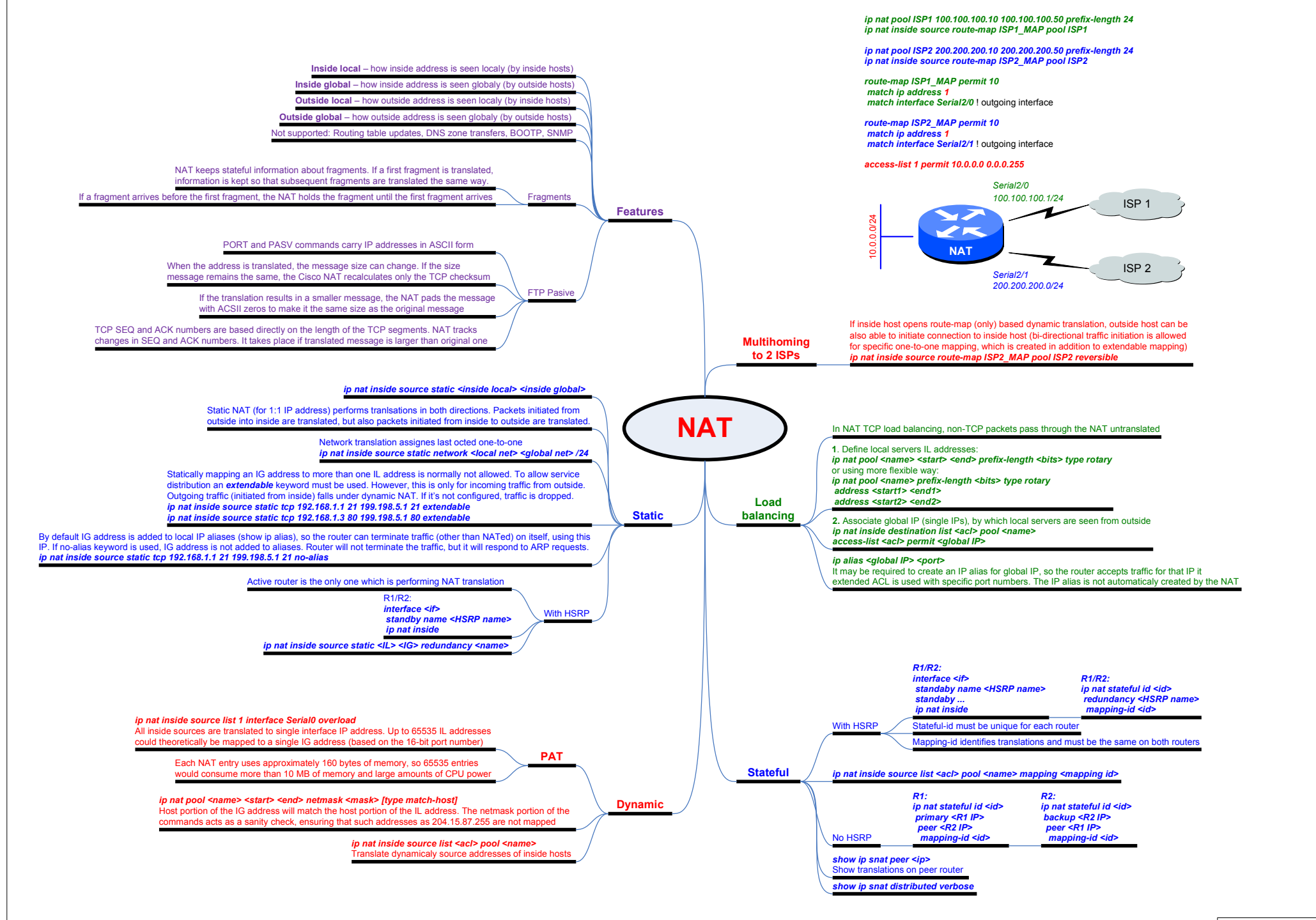

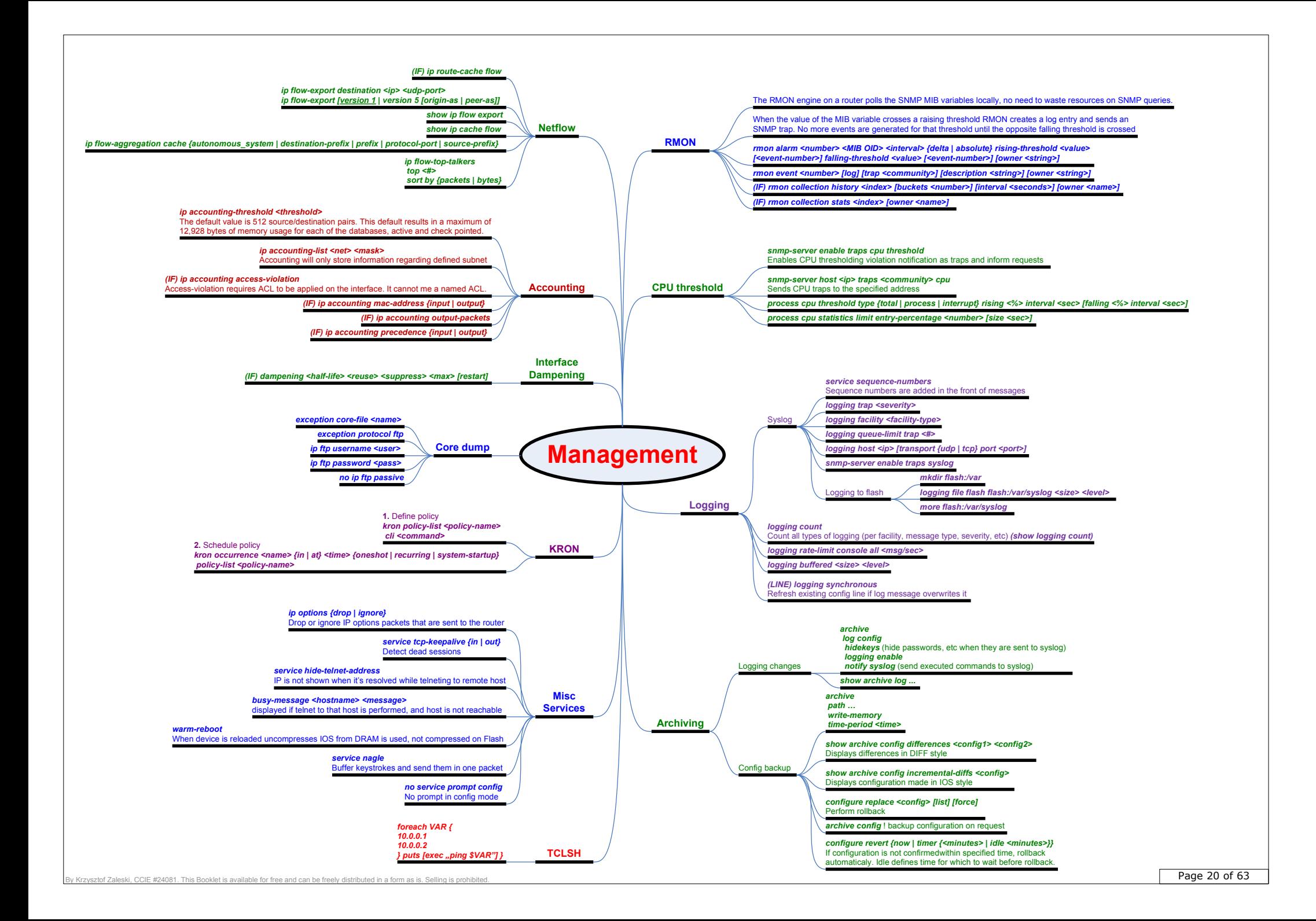

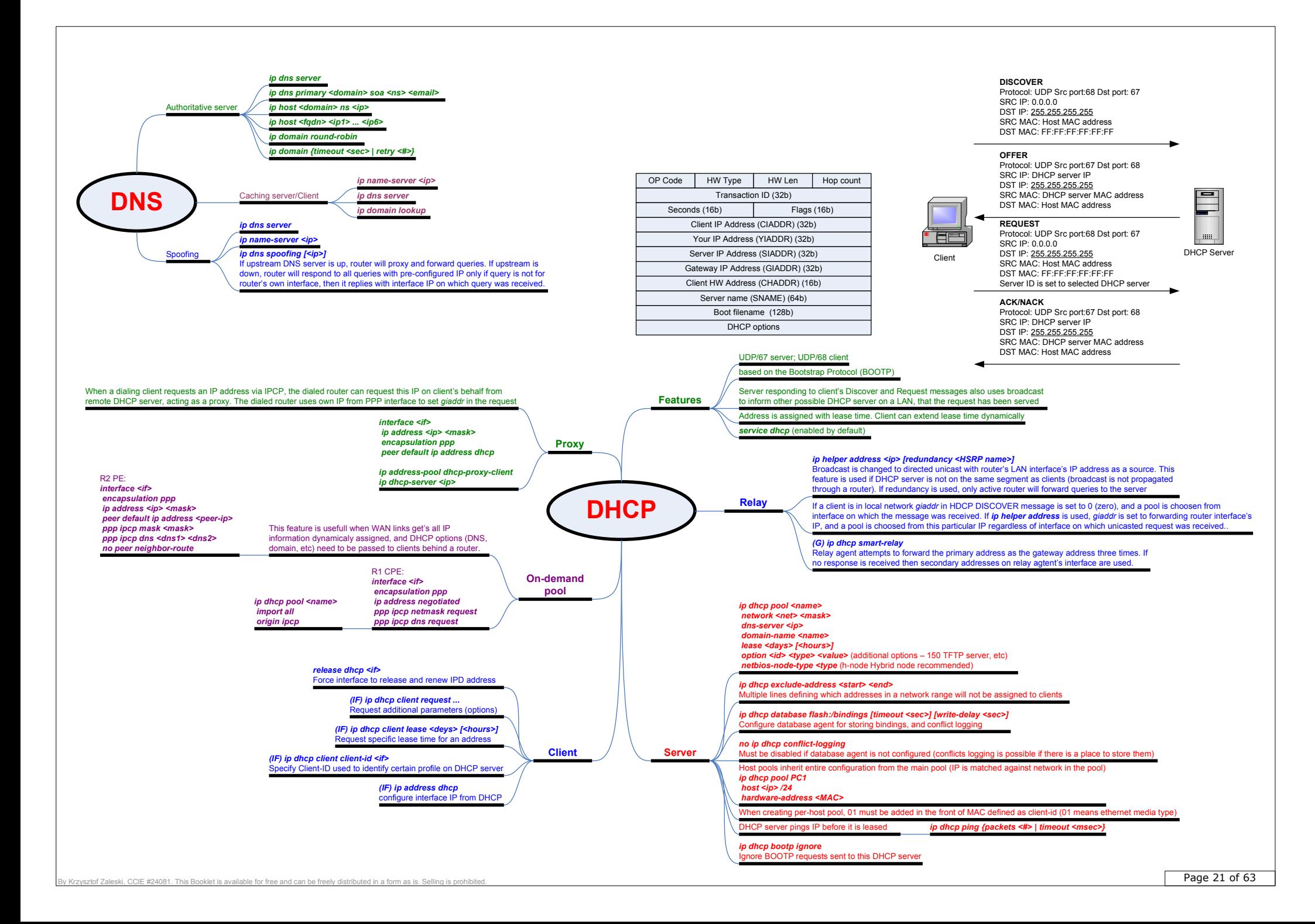

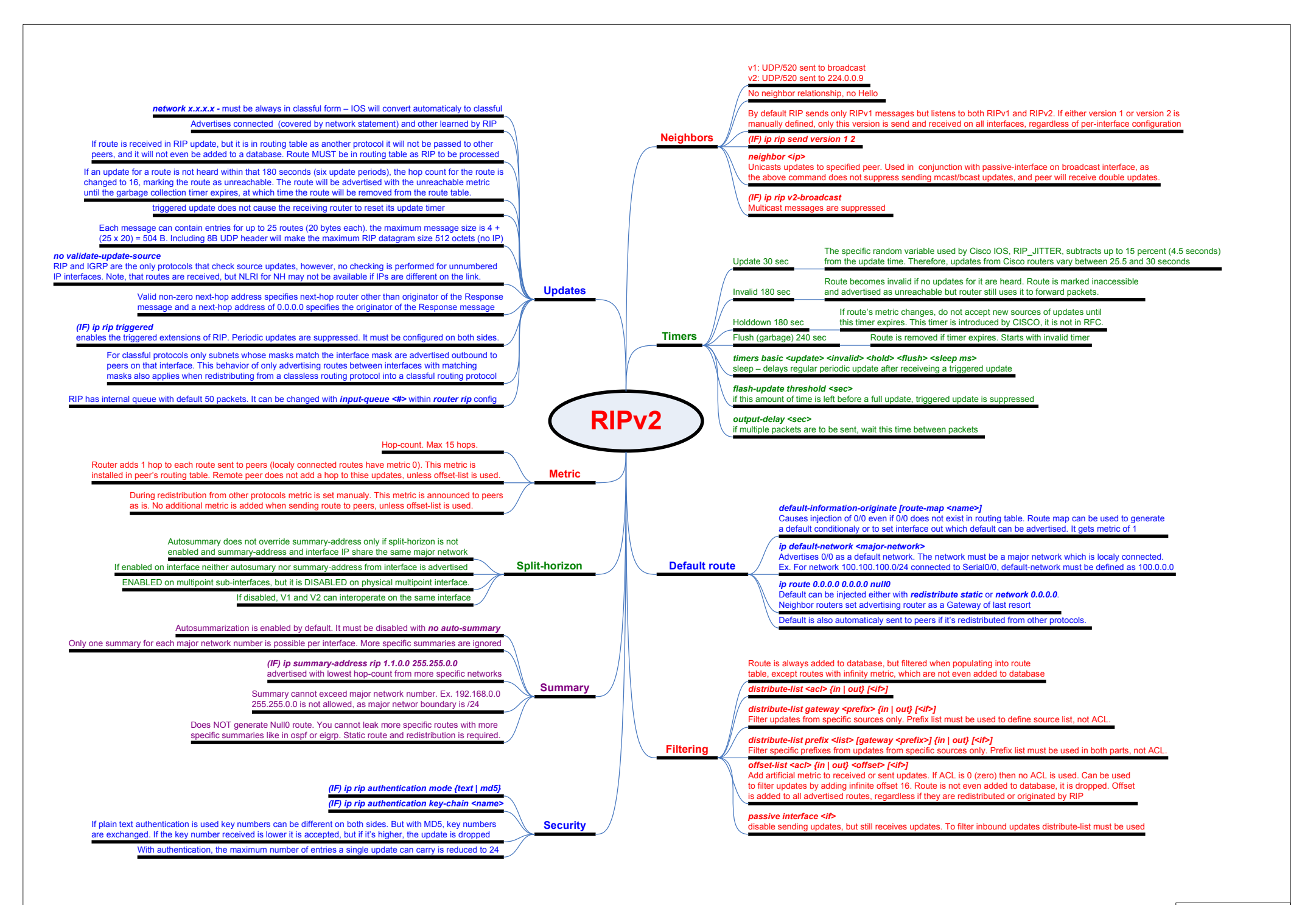

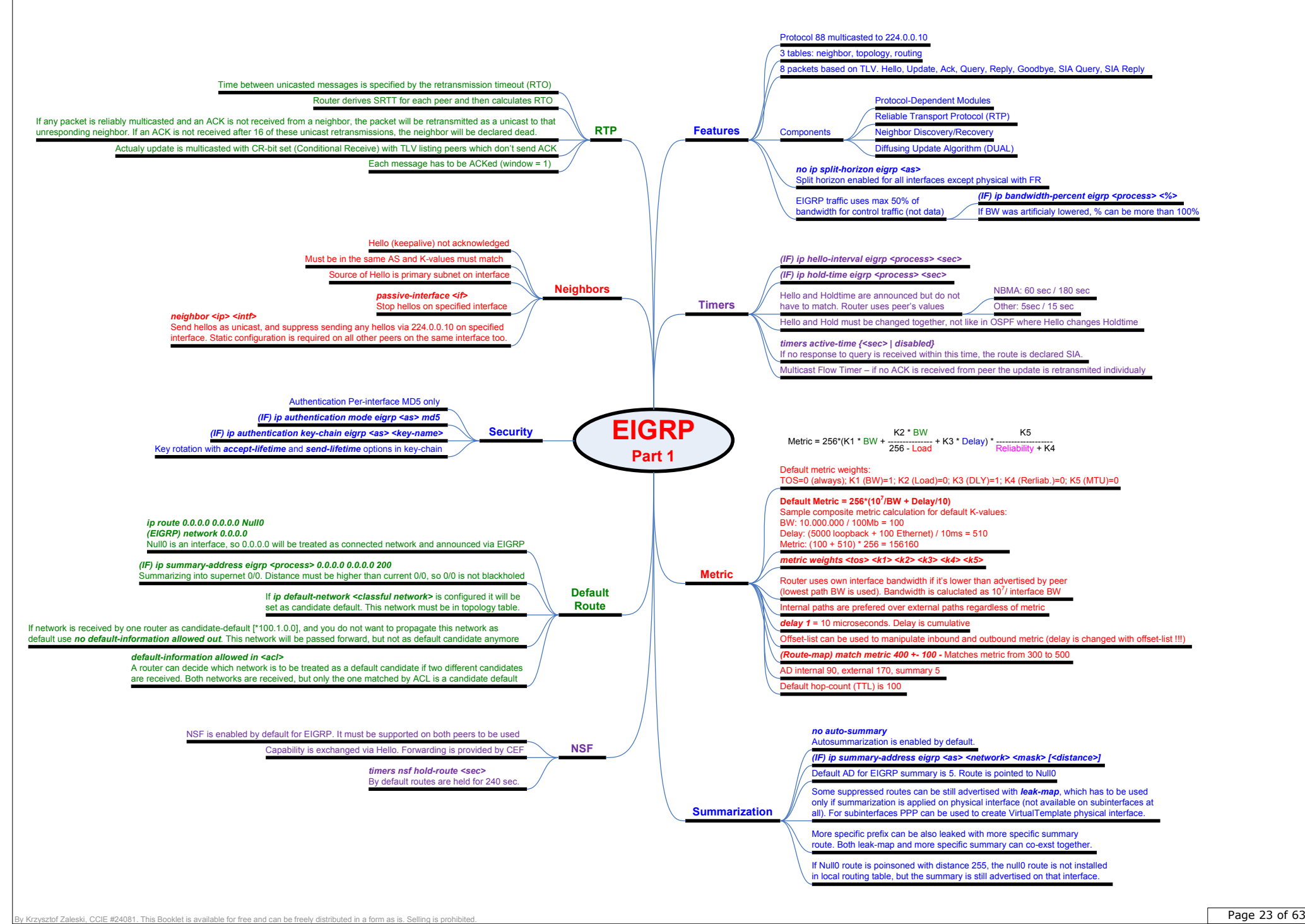

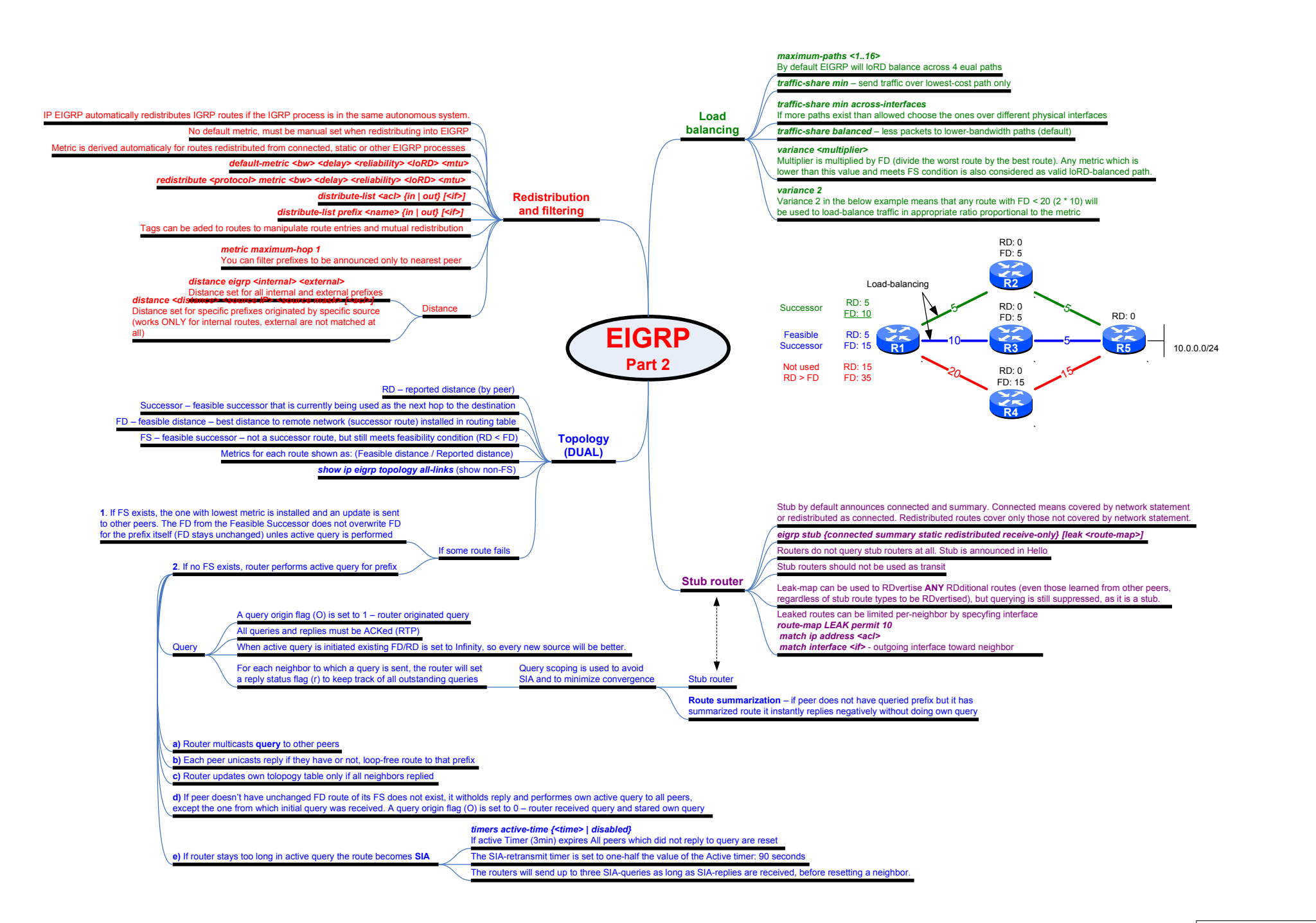

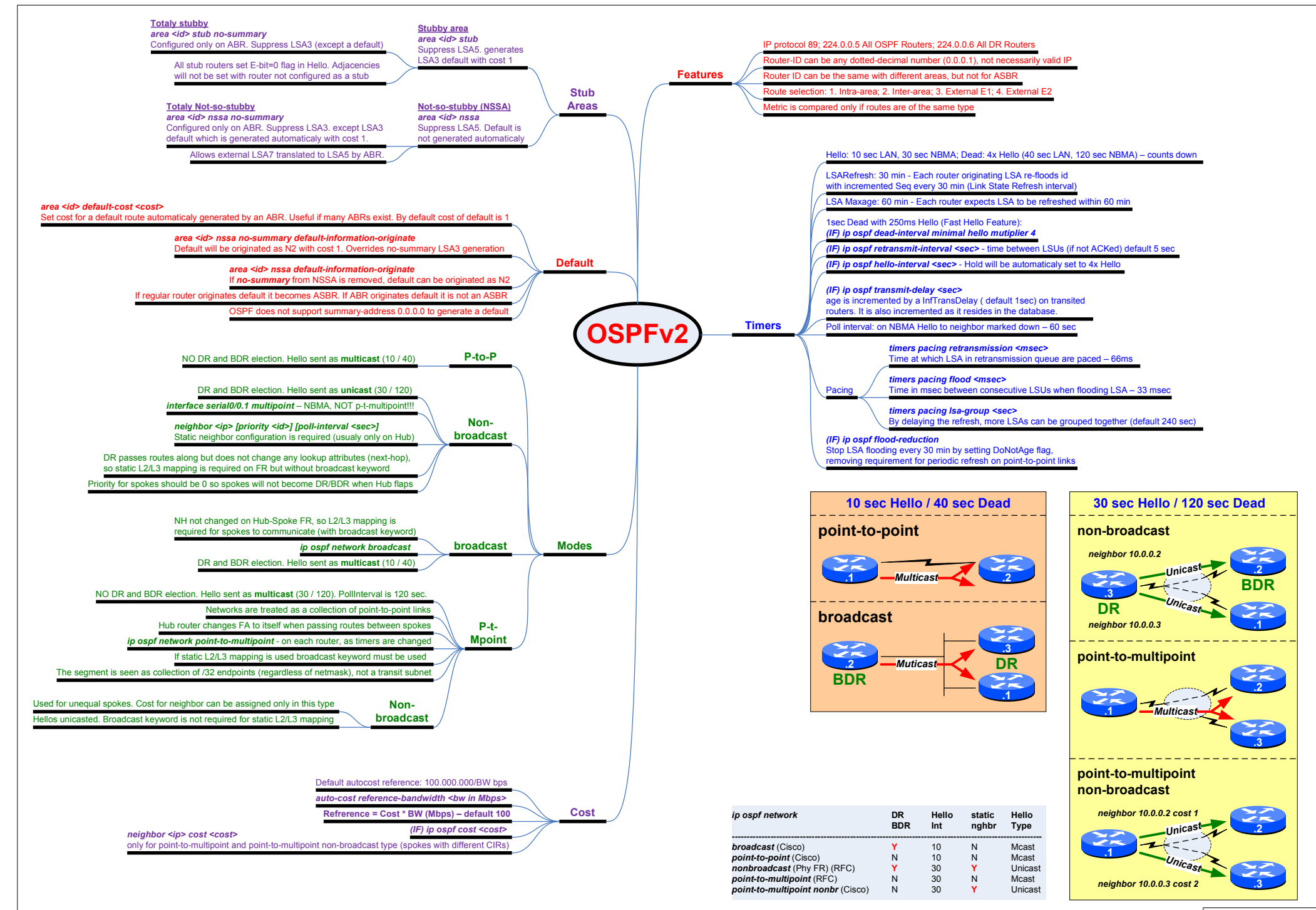

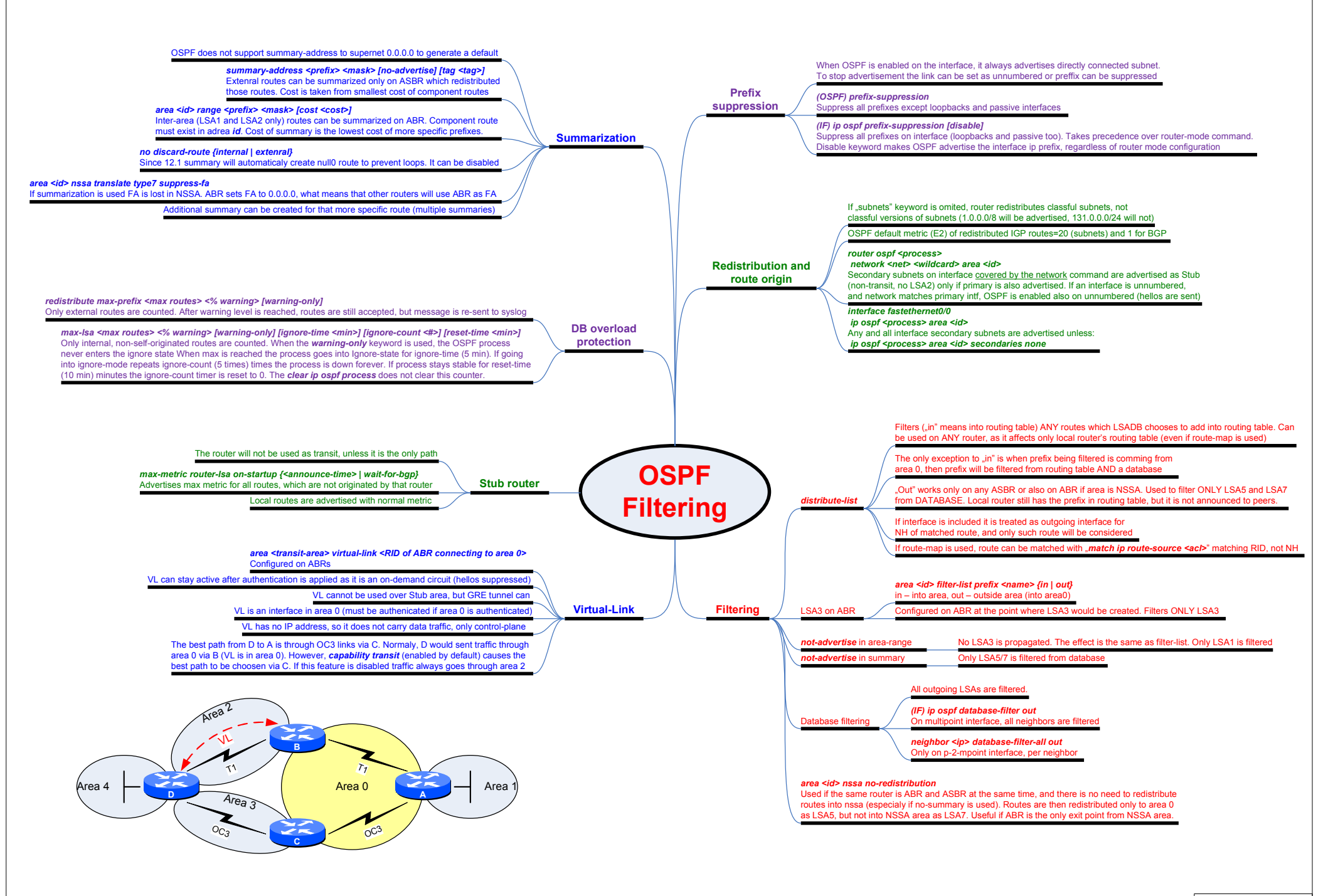

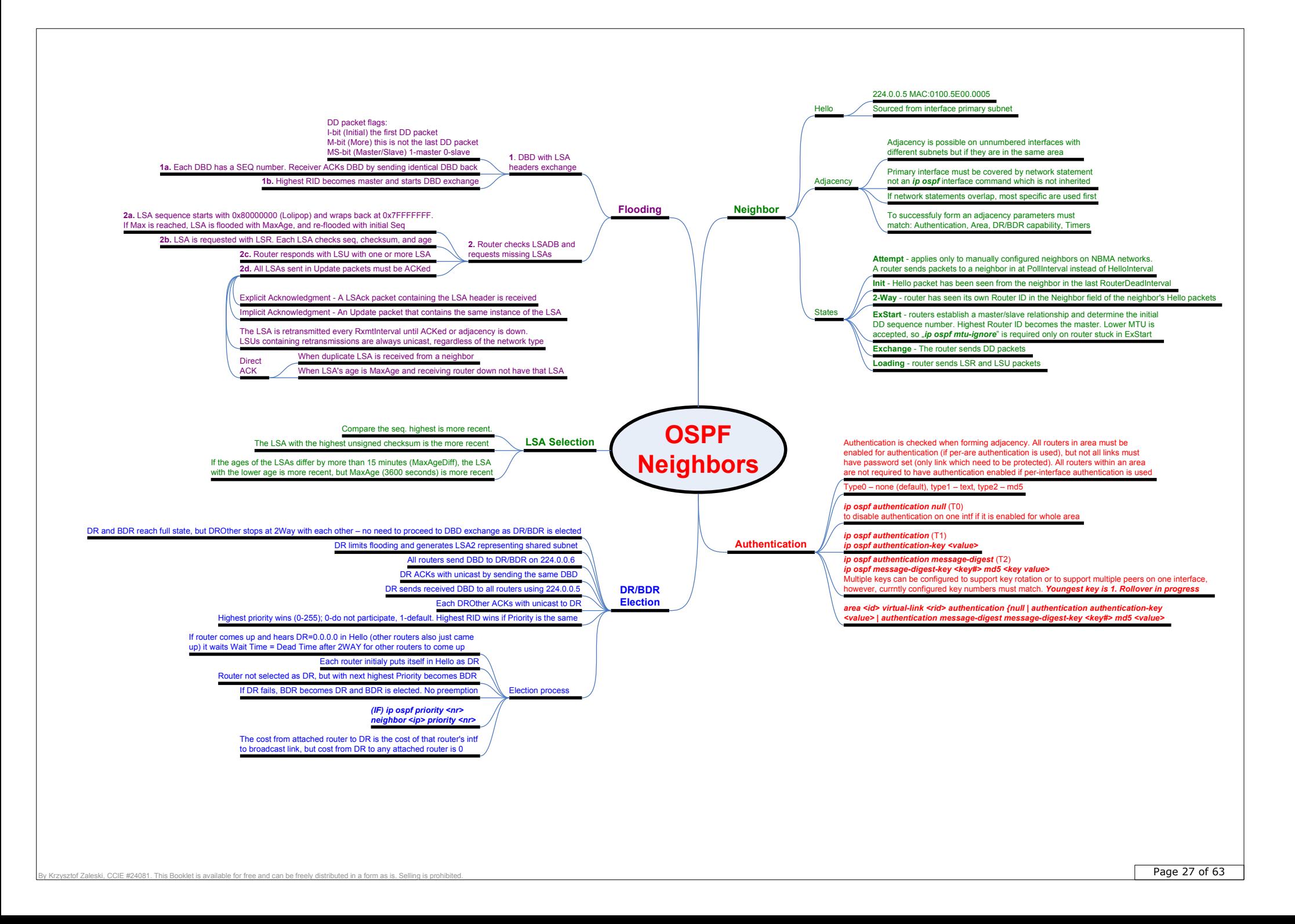

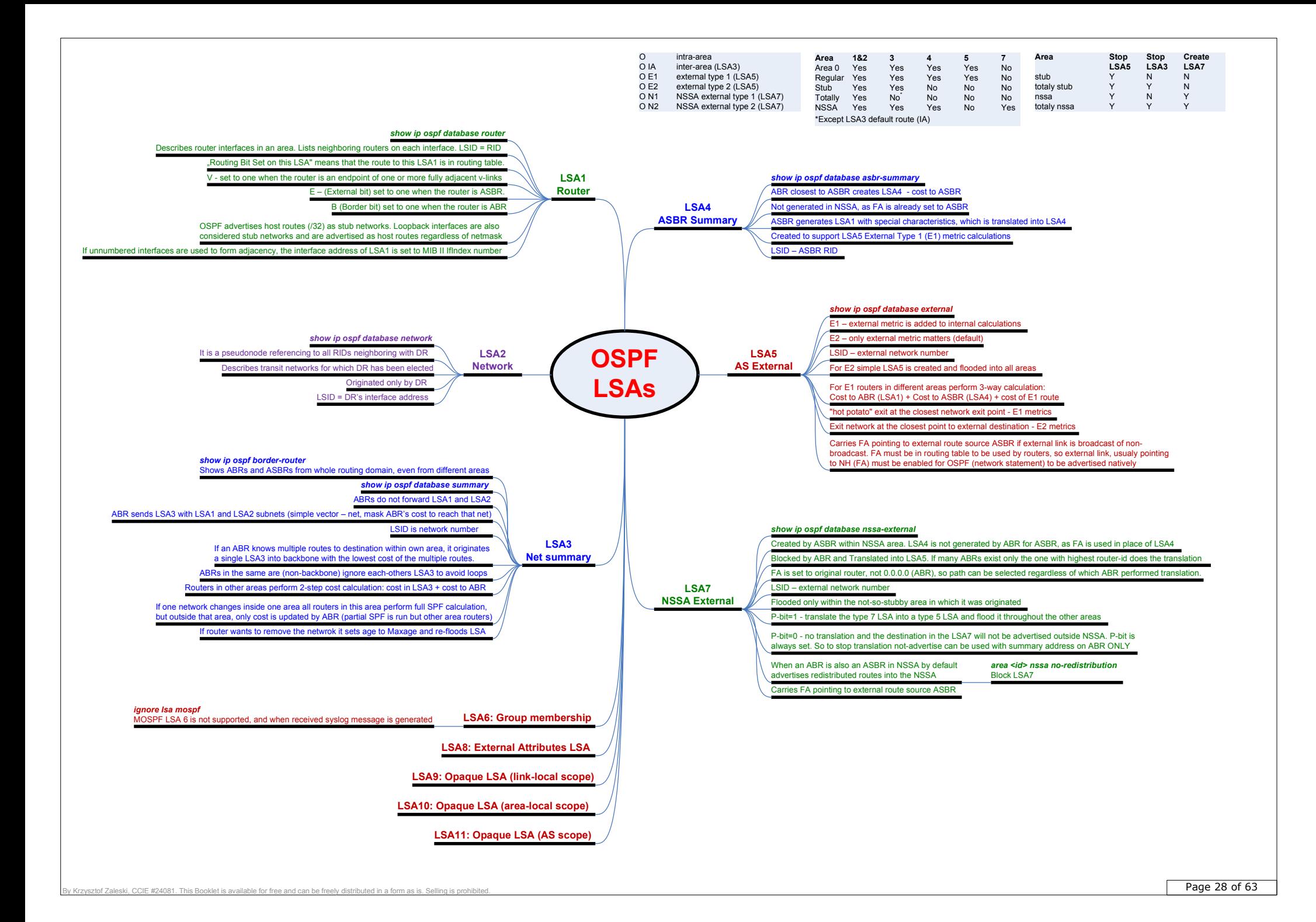

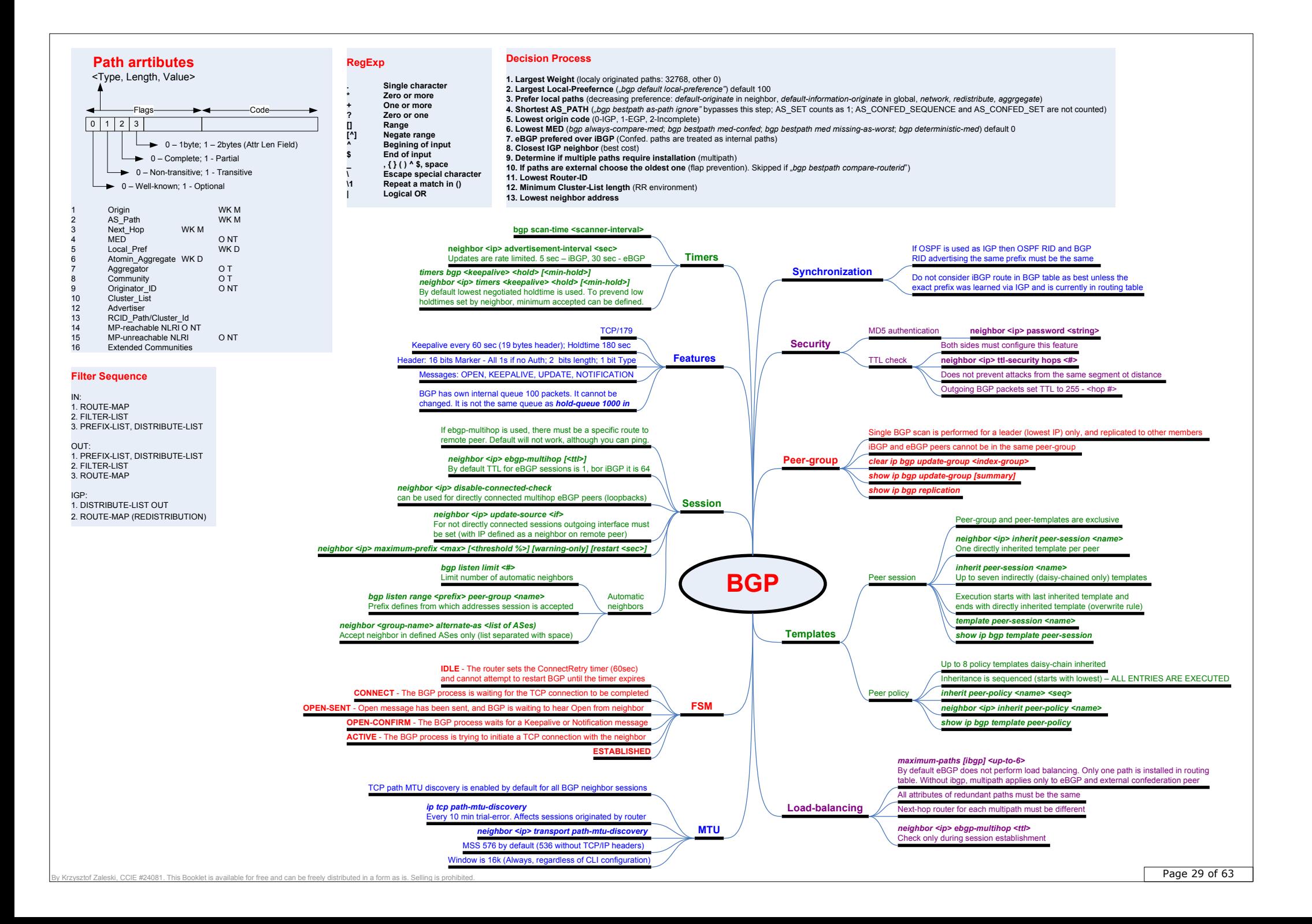

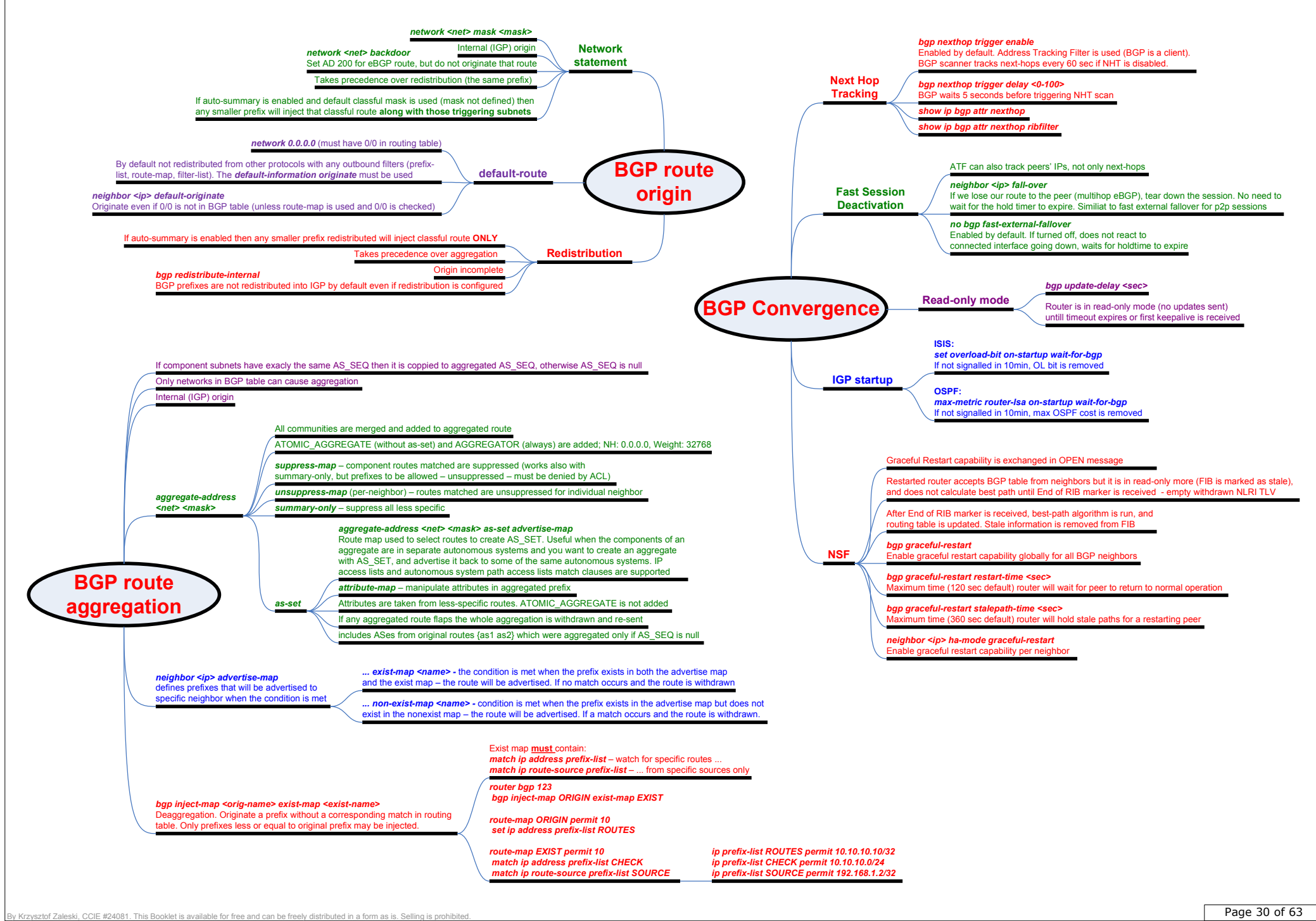

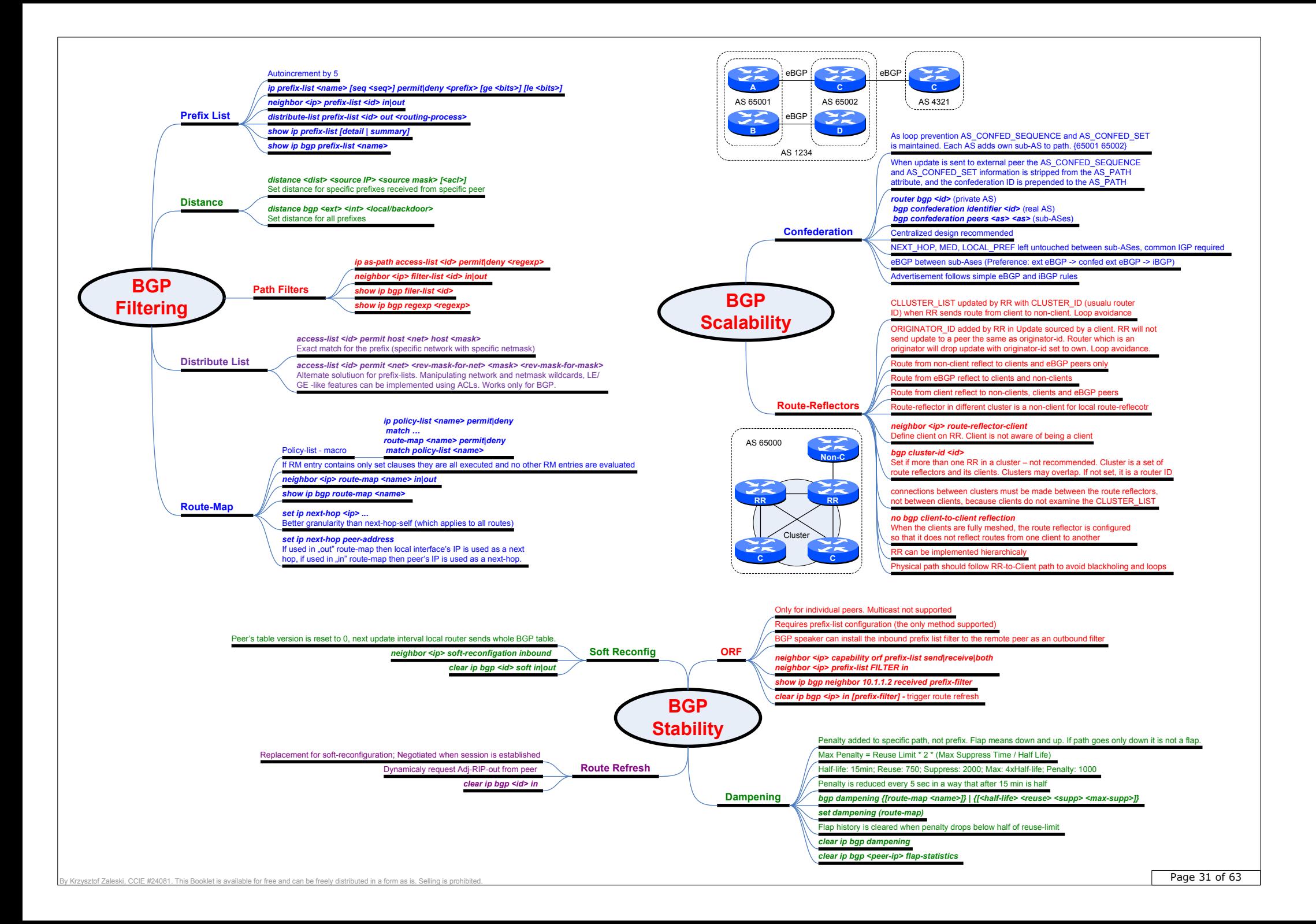

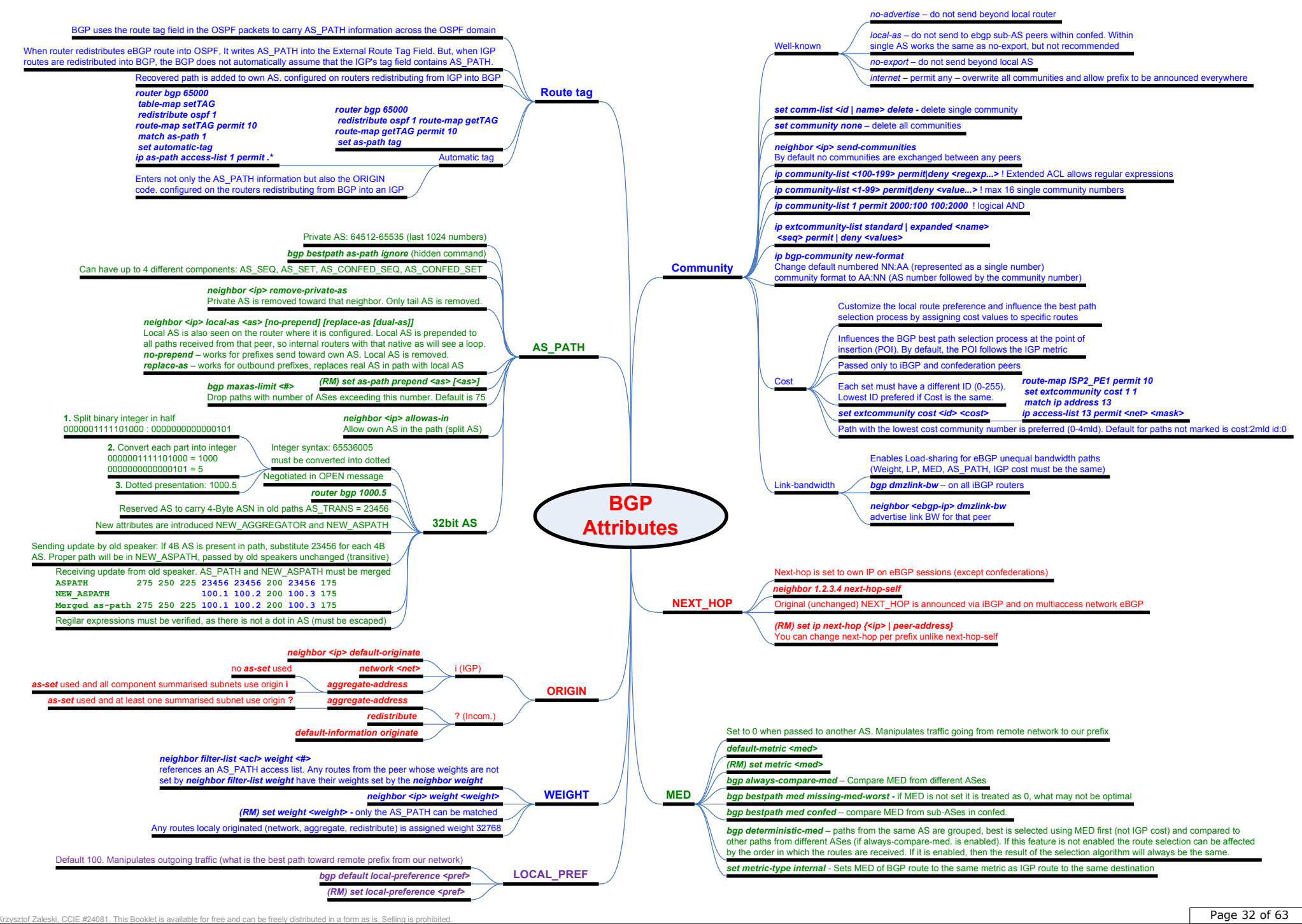

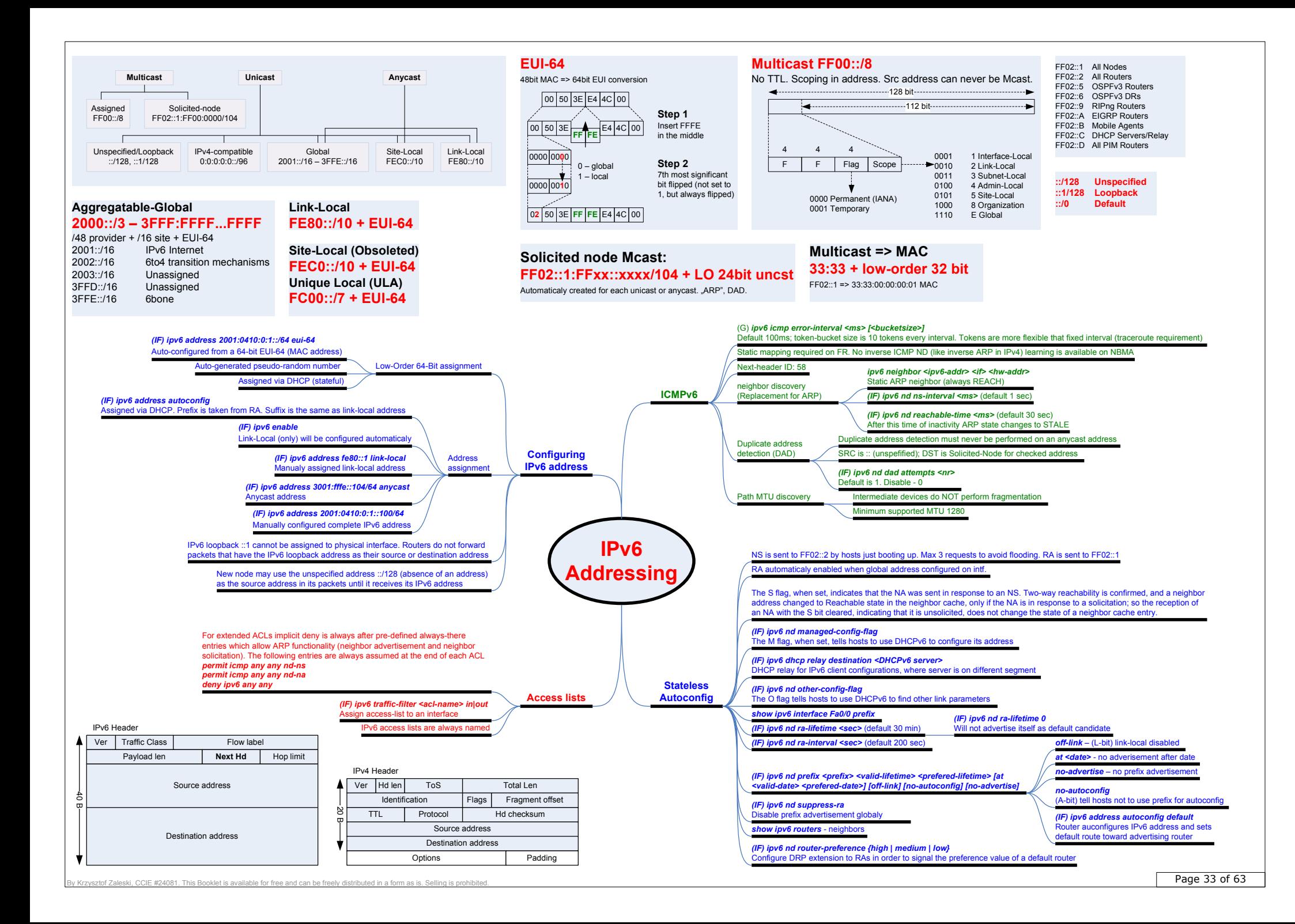

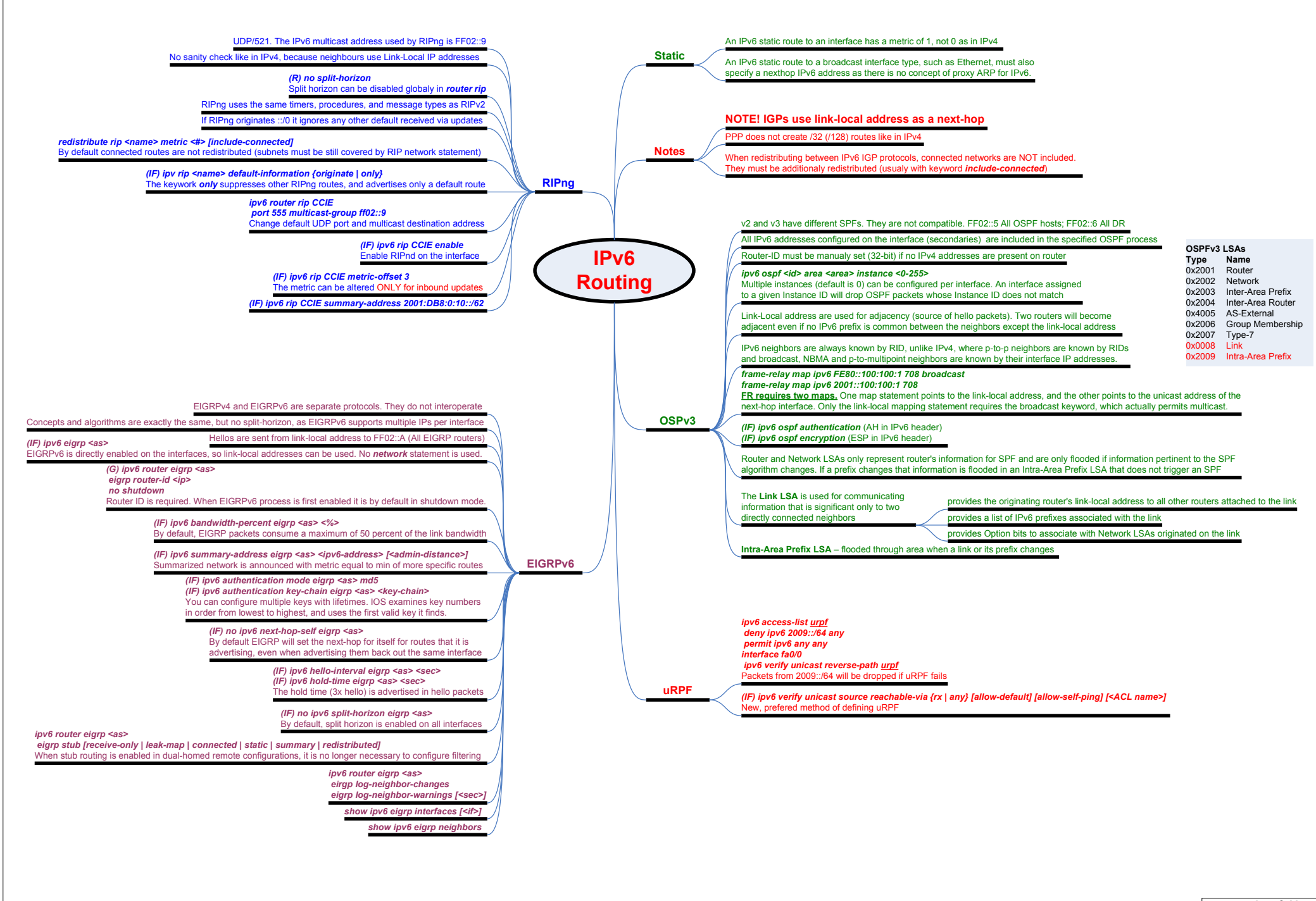

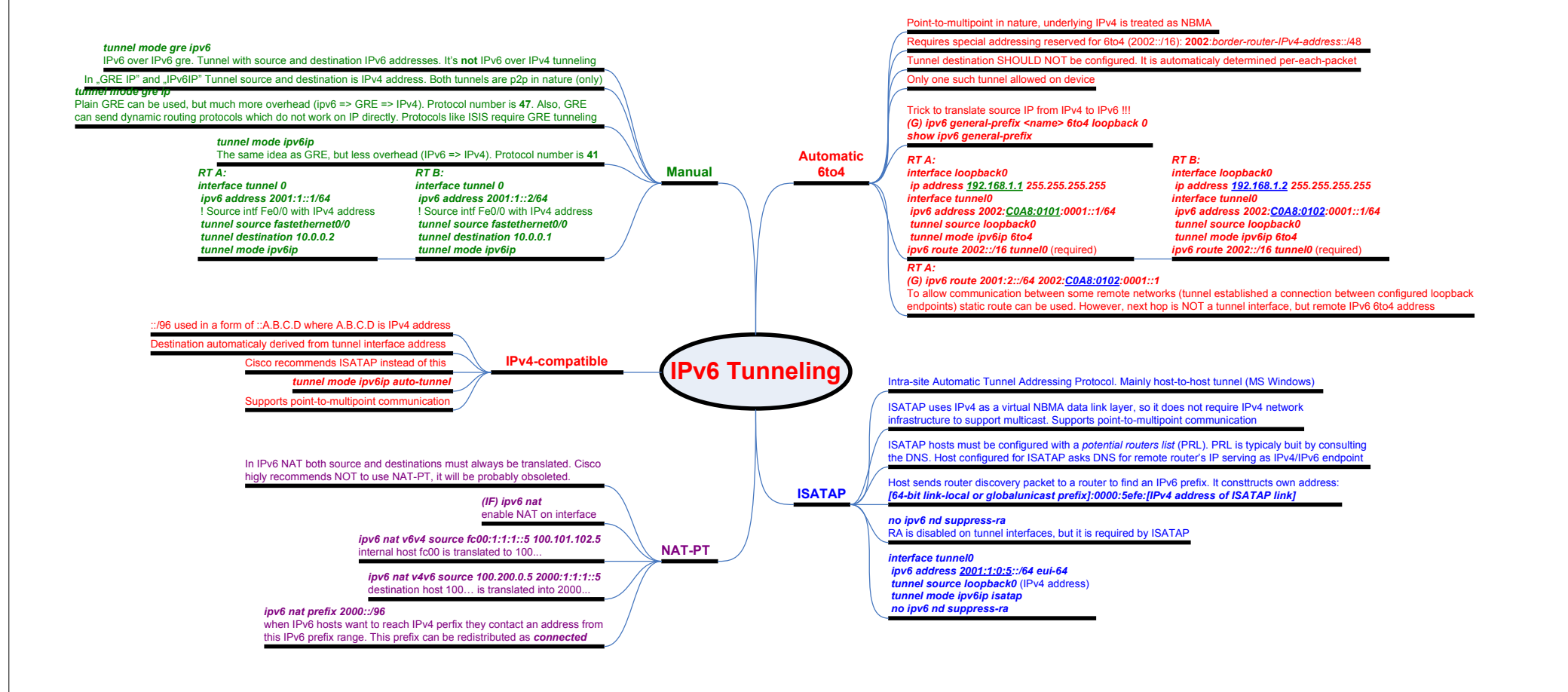

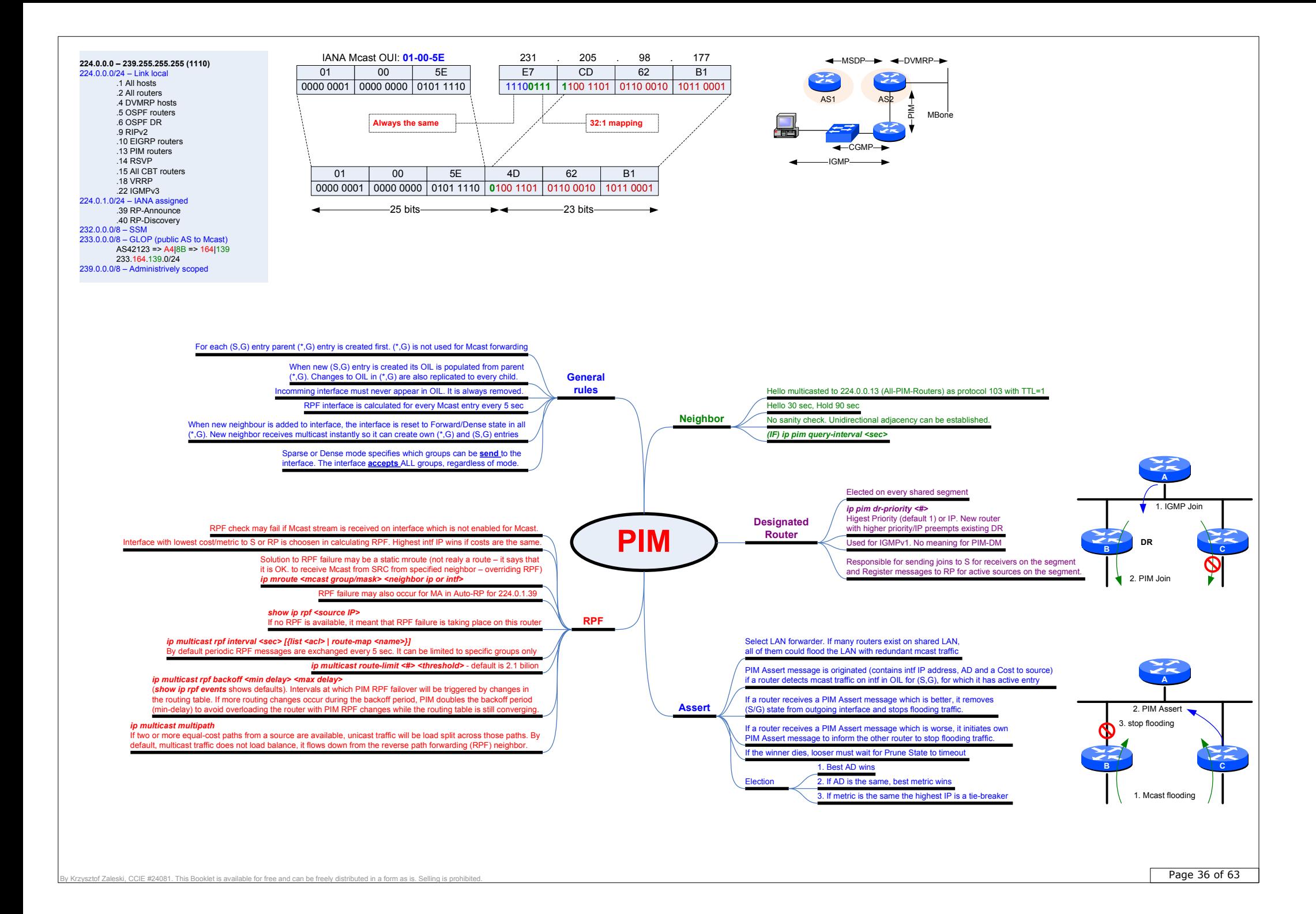

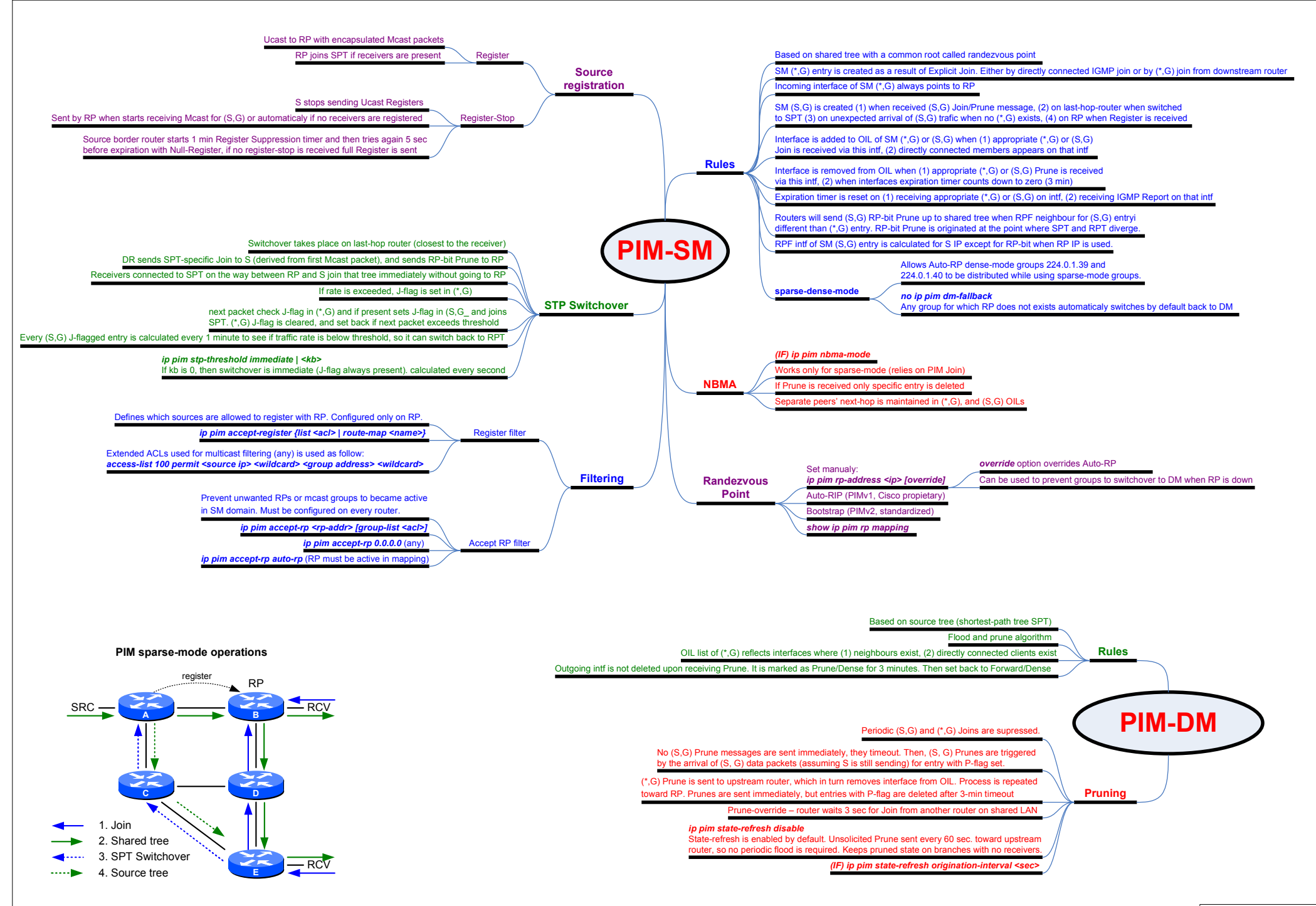

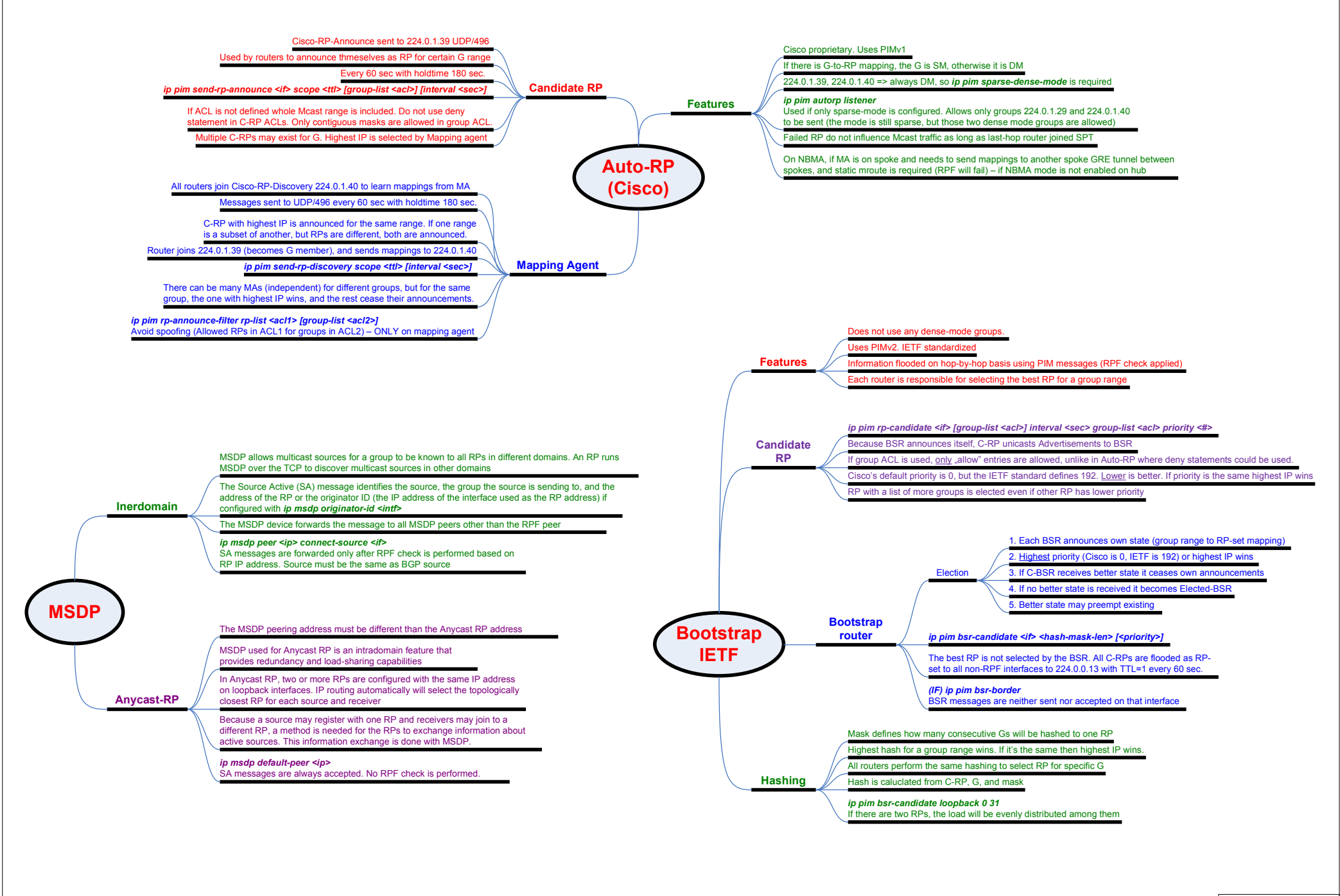

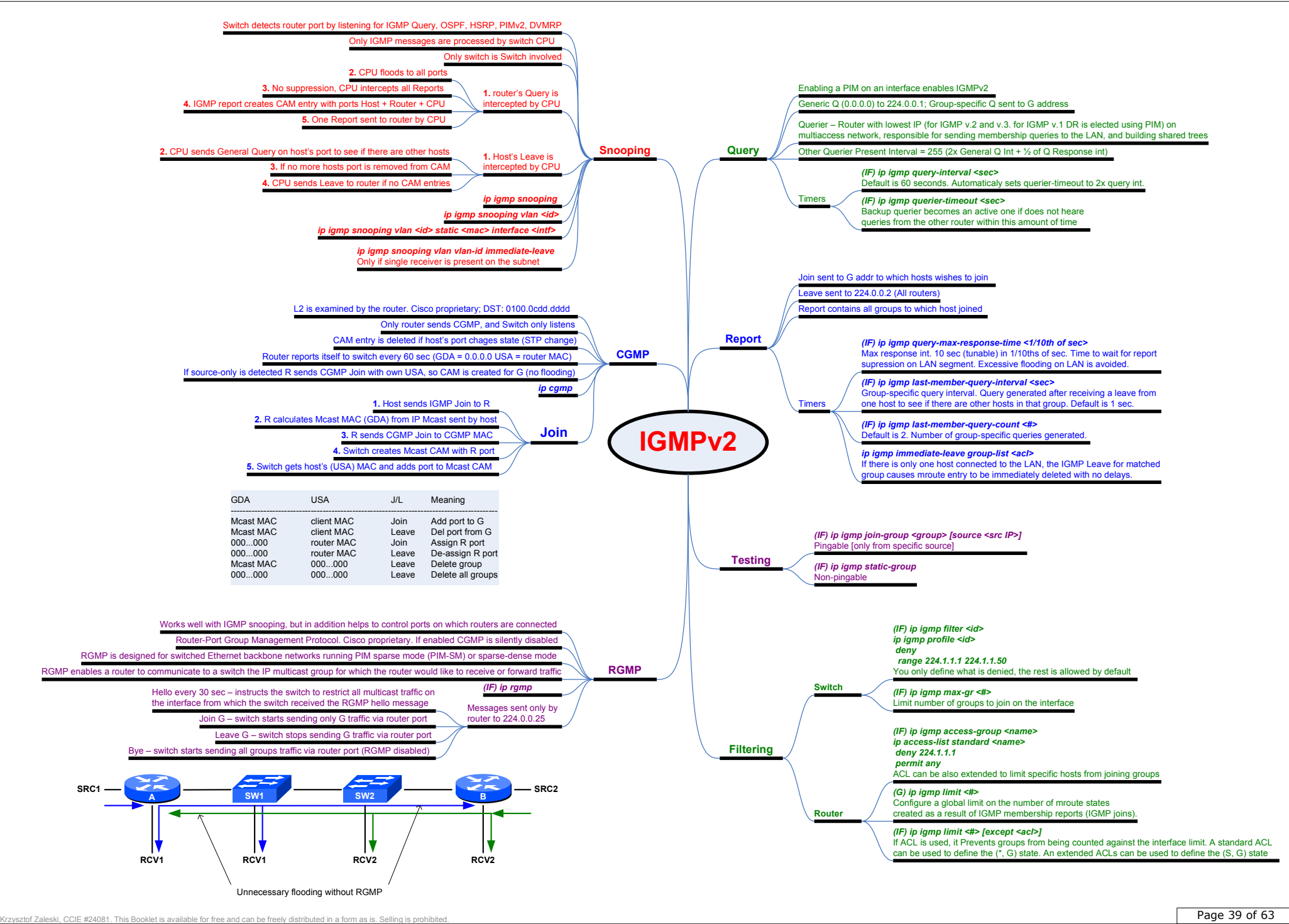

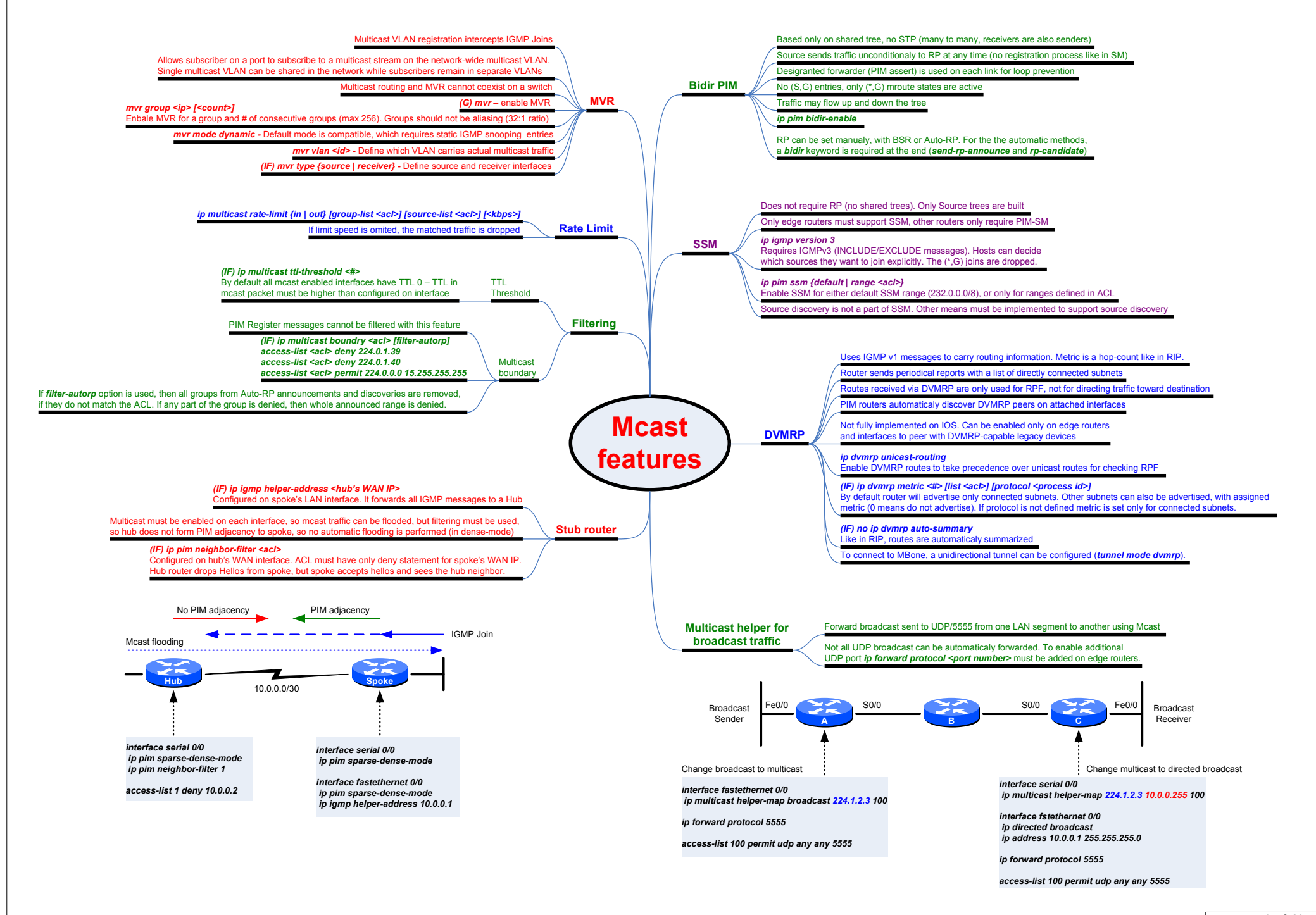

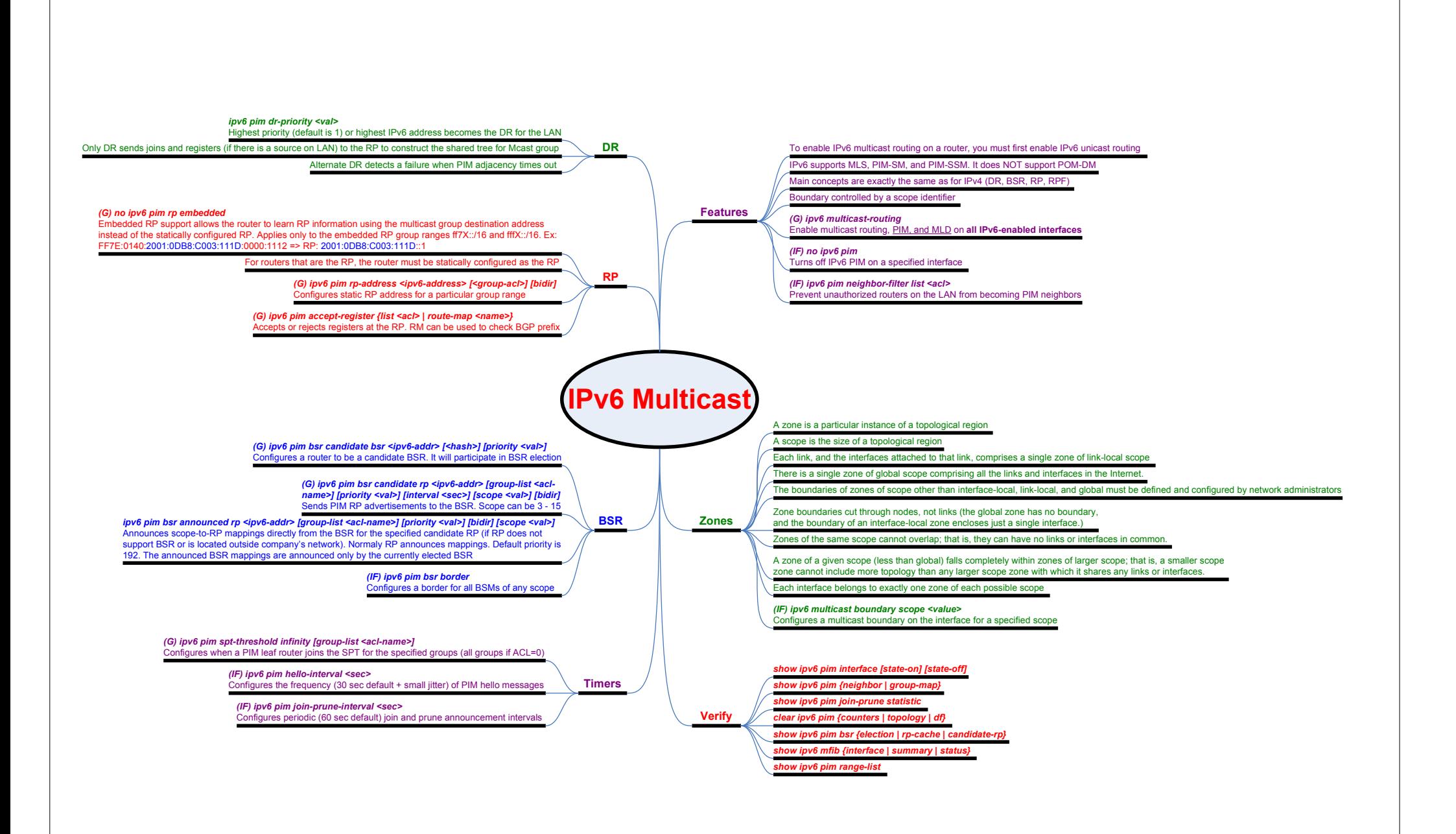

en and the contract of the contract of the contract of the contract of the contract of the contract of the contract of the contract of the contract of the contract of the contract of the contract of the contract of the con

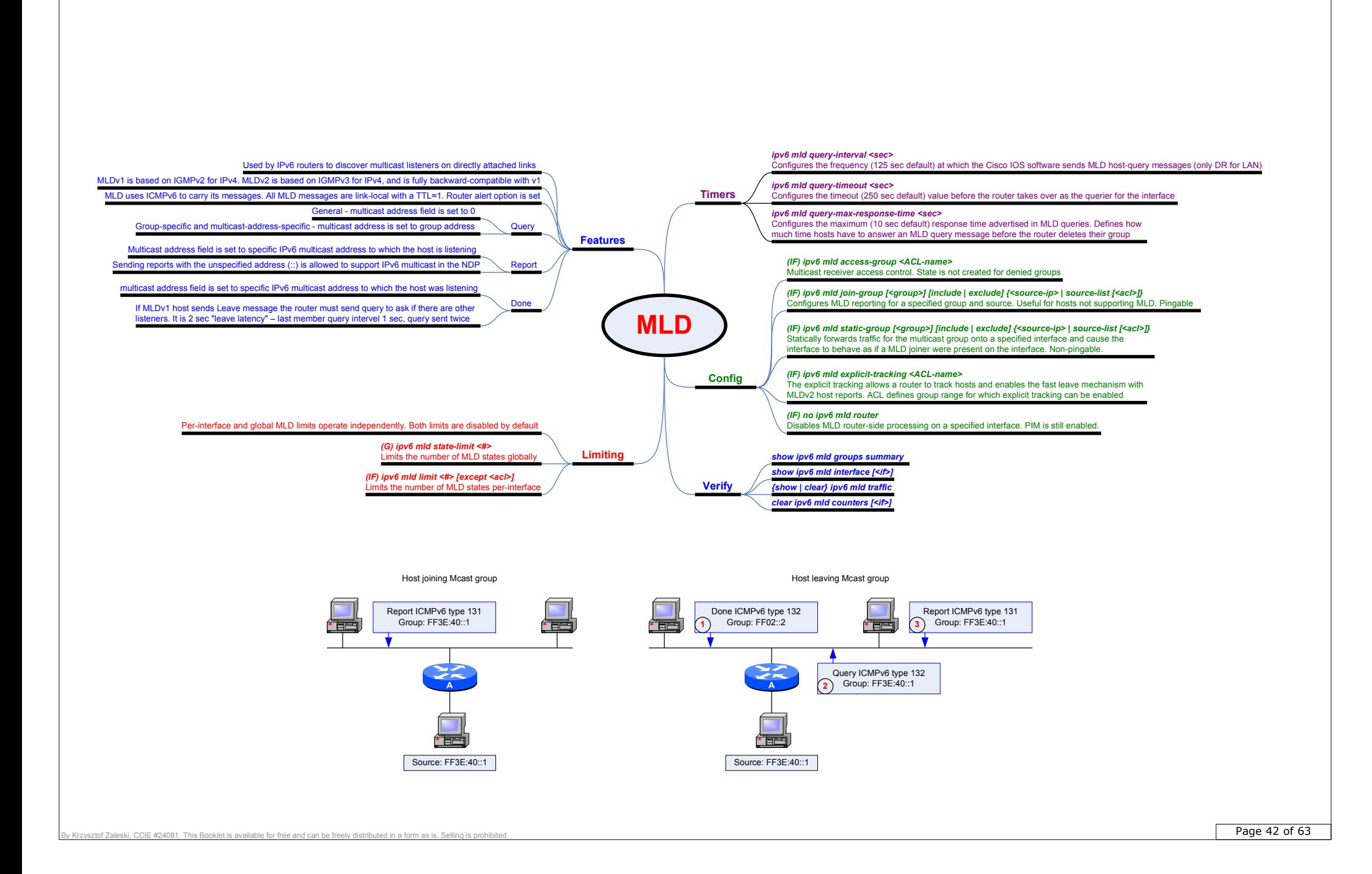

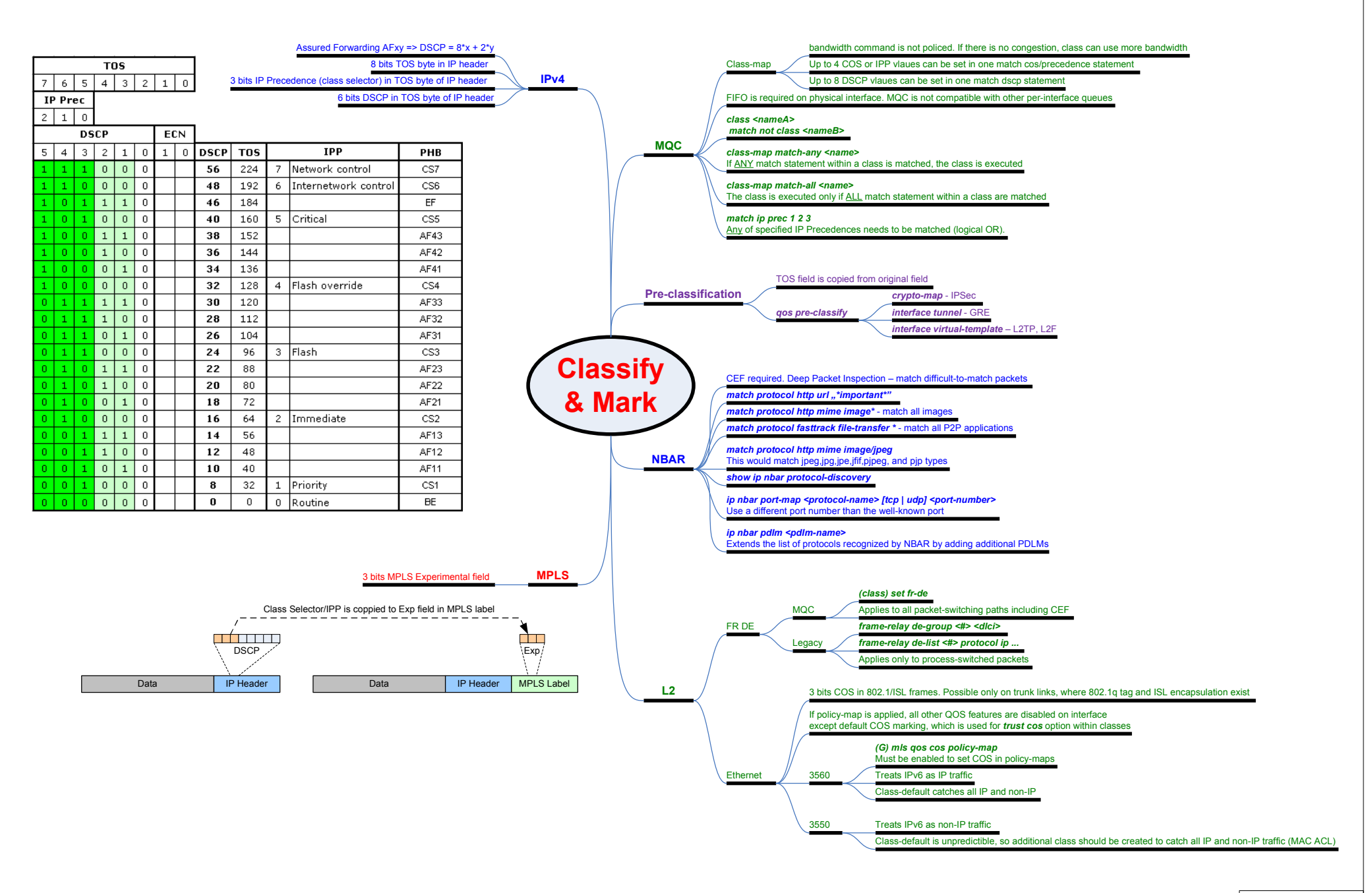

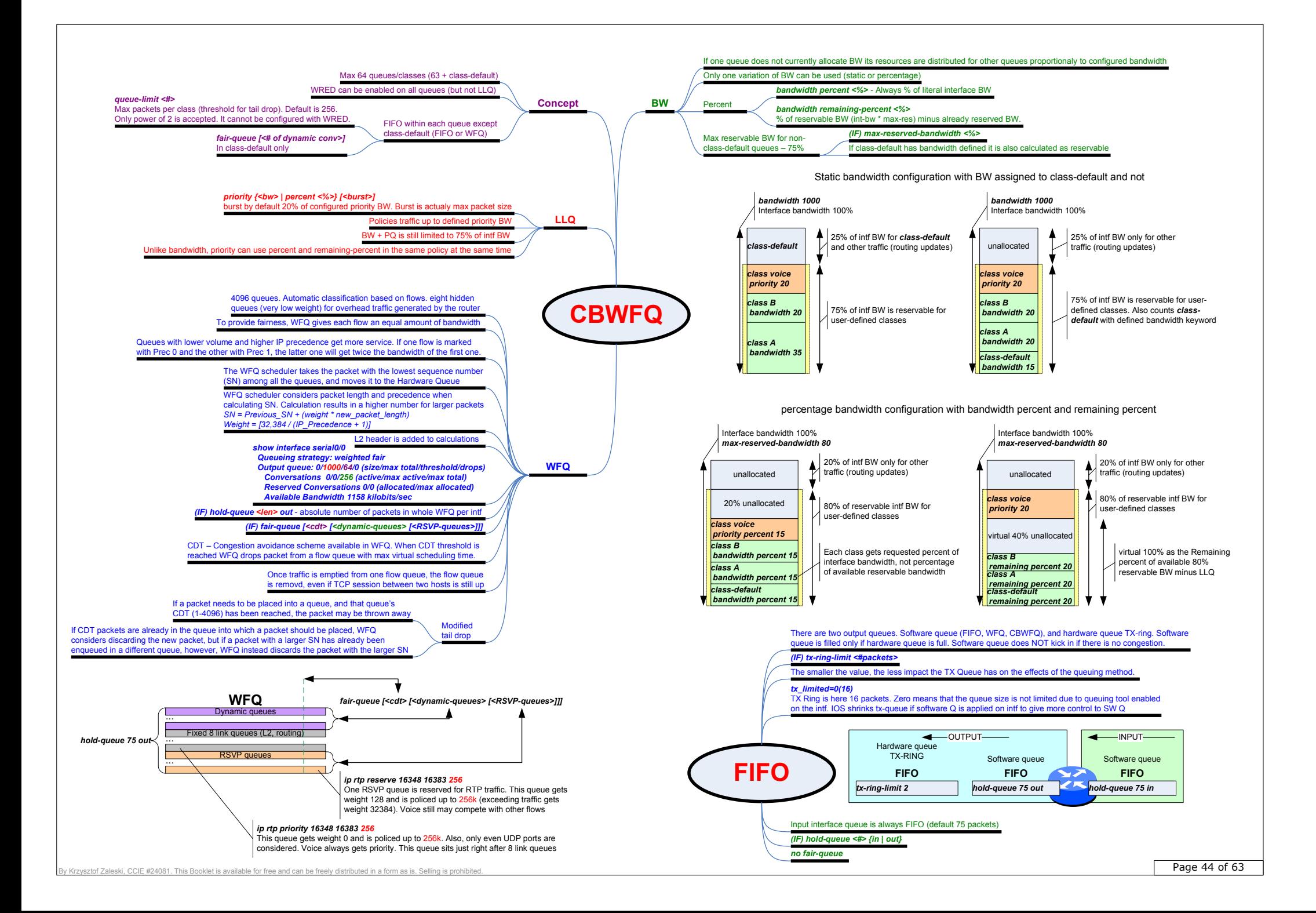

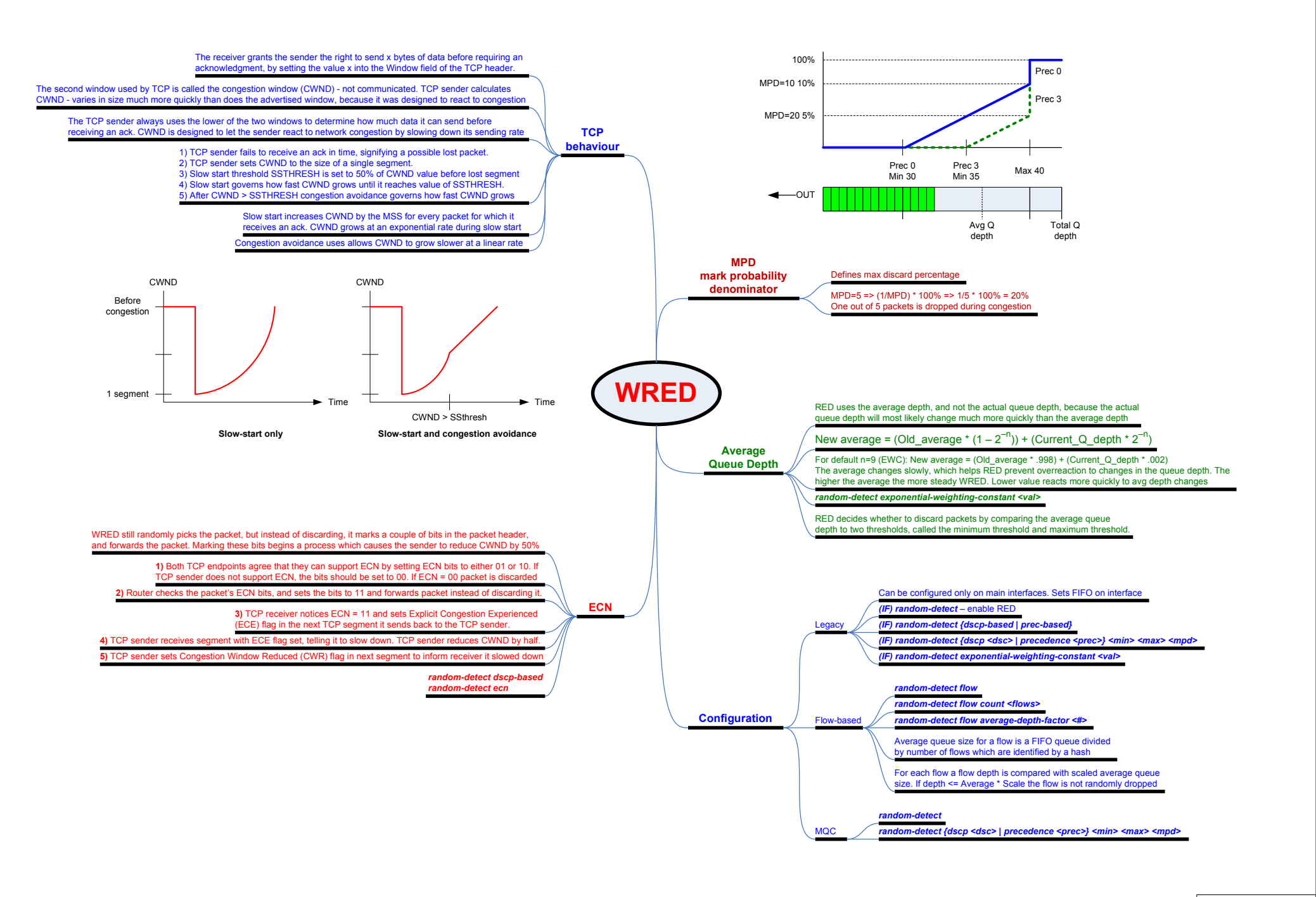

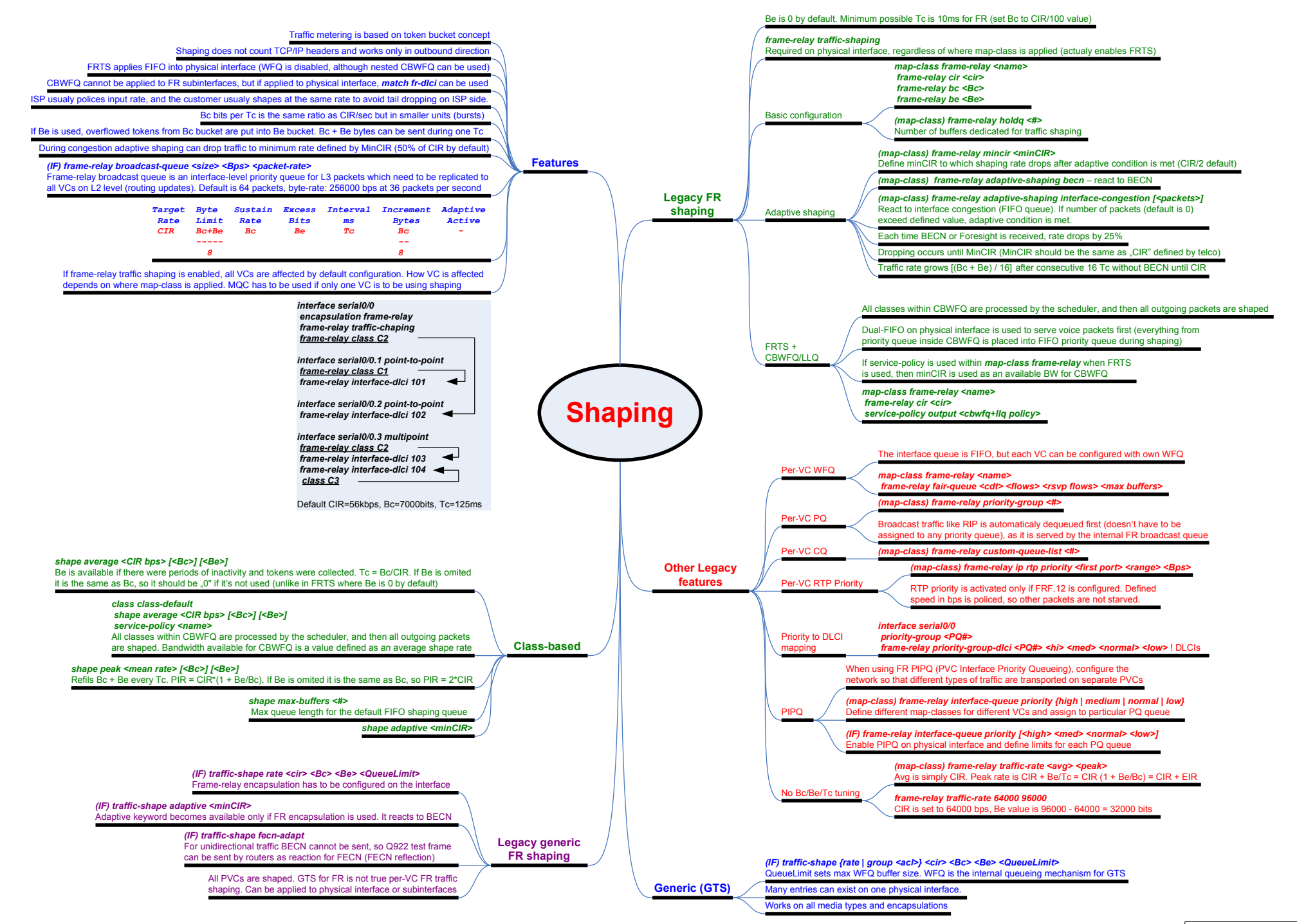

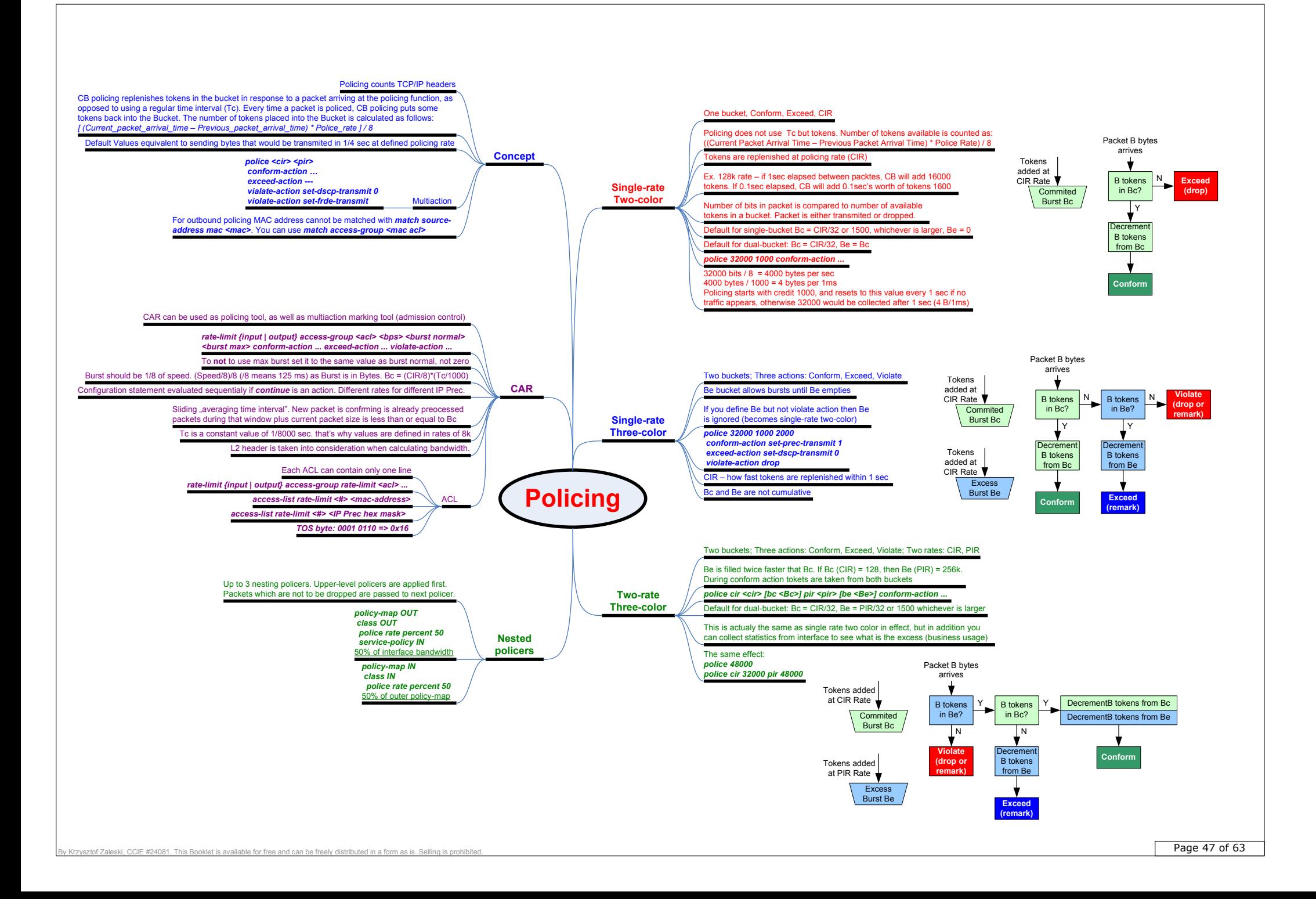

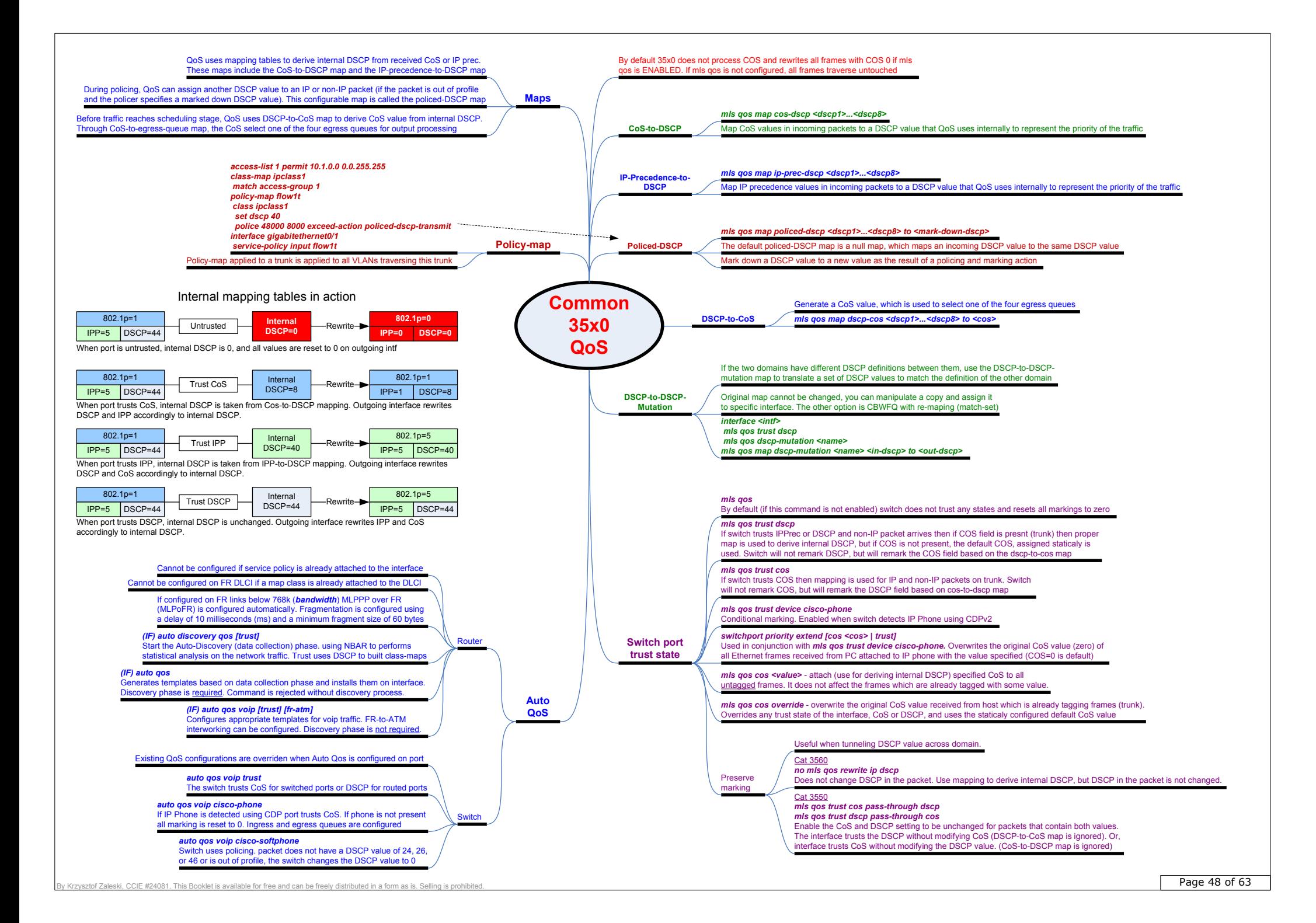

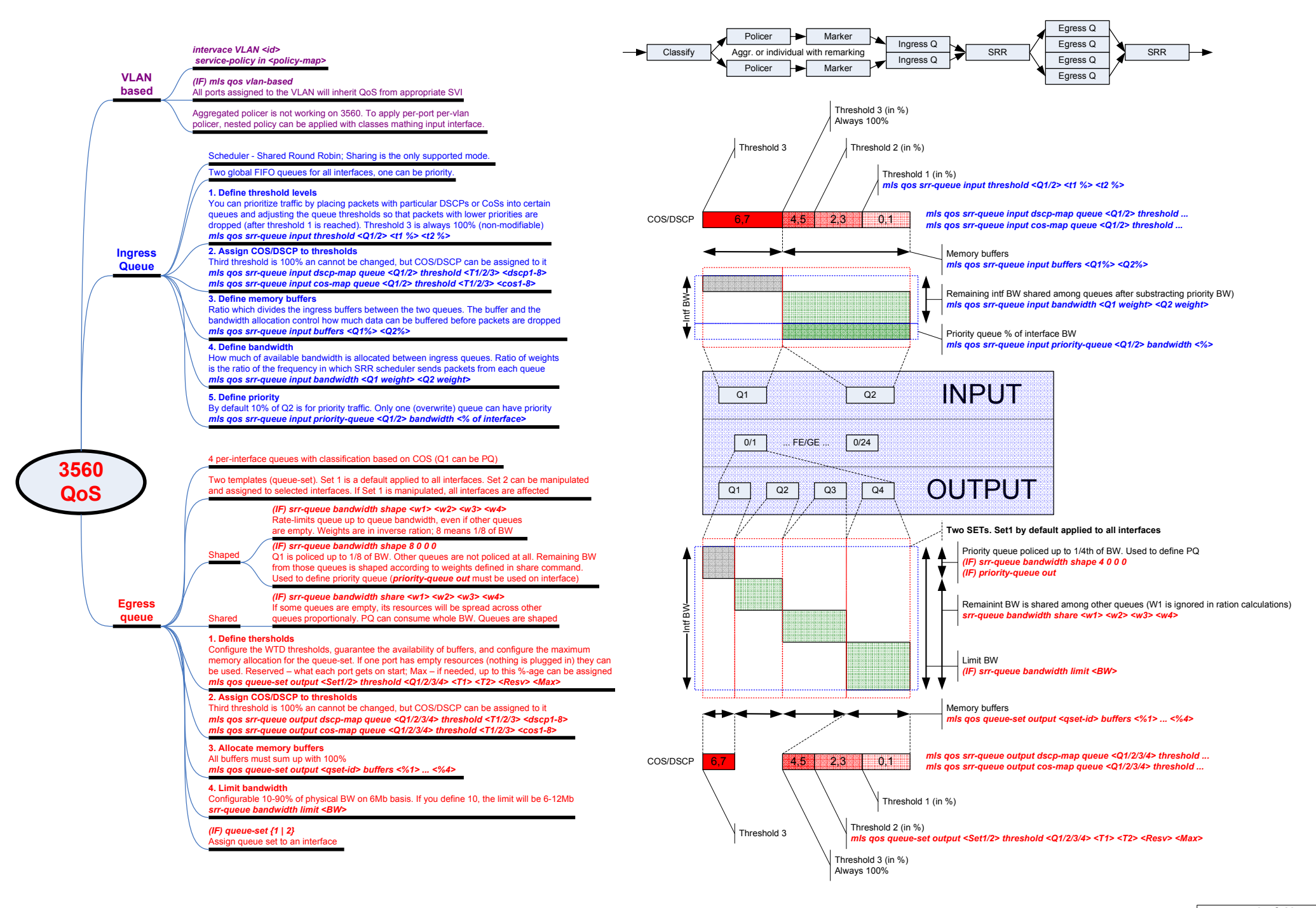

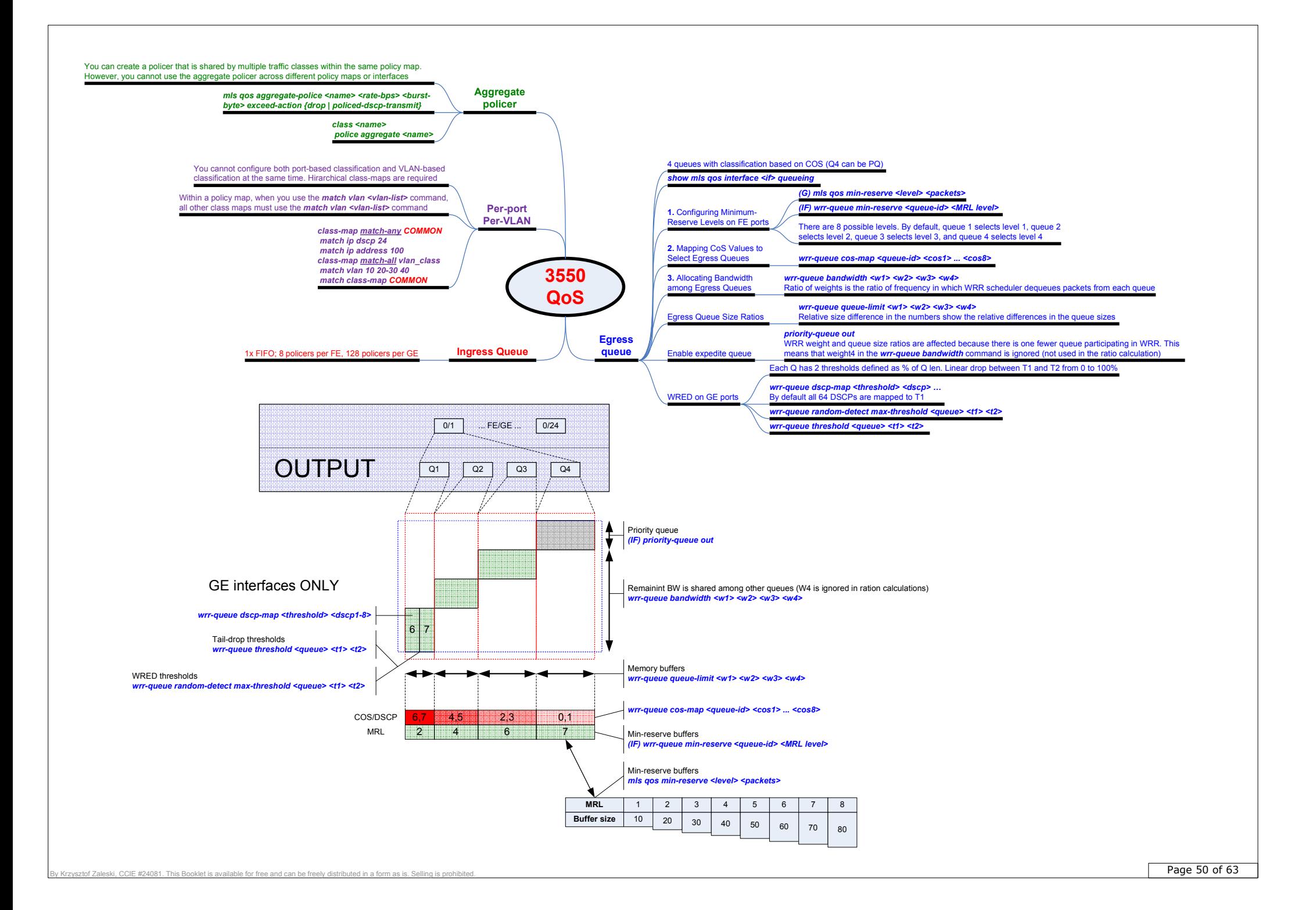

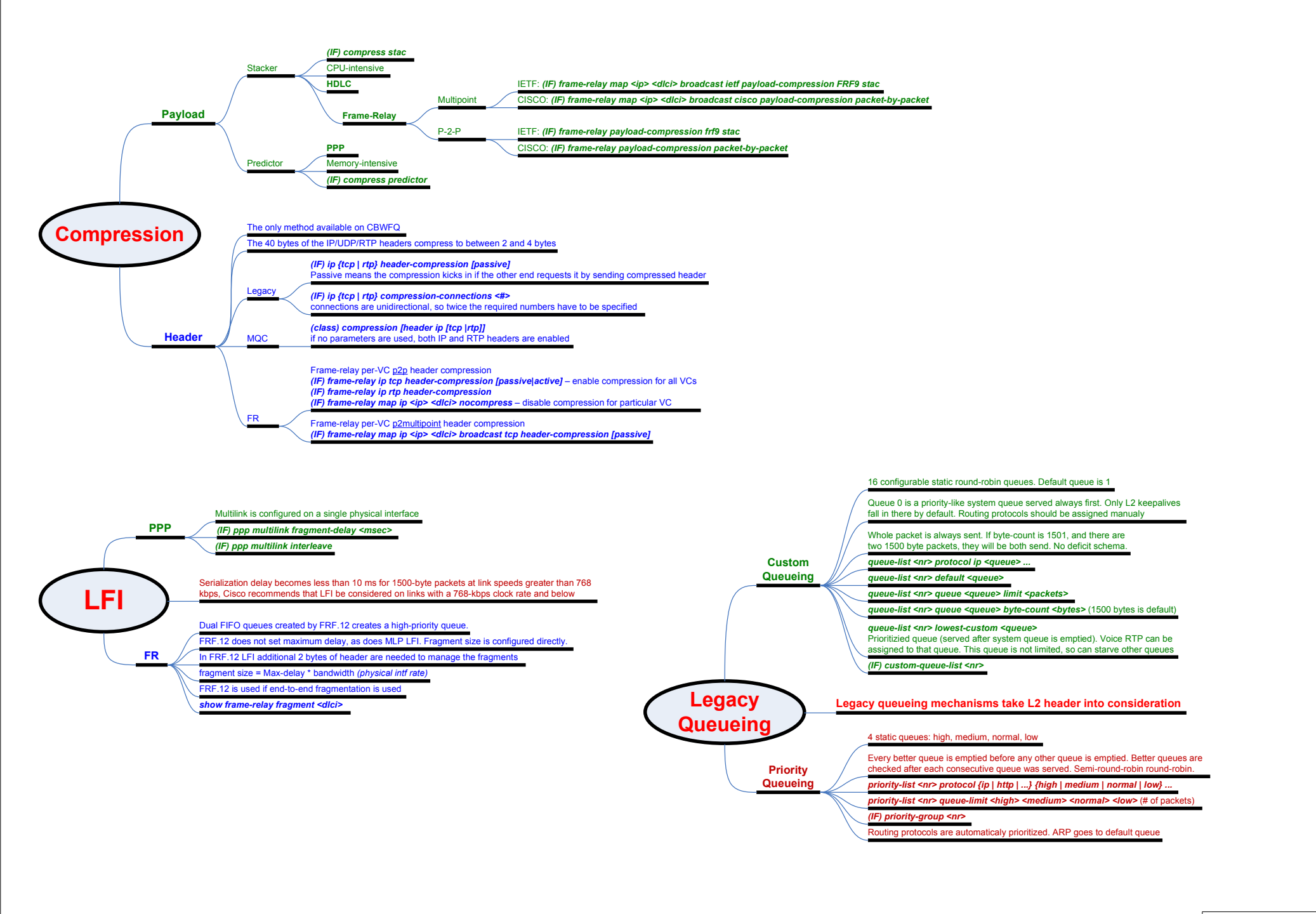

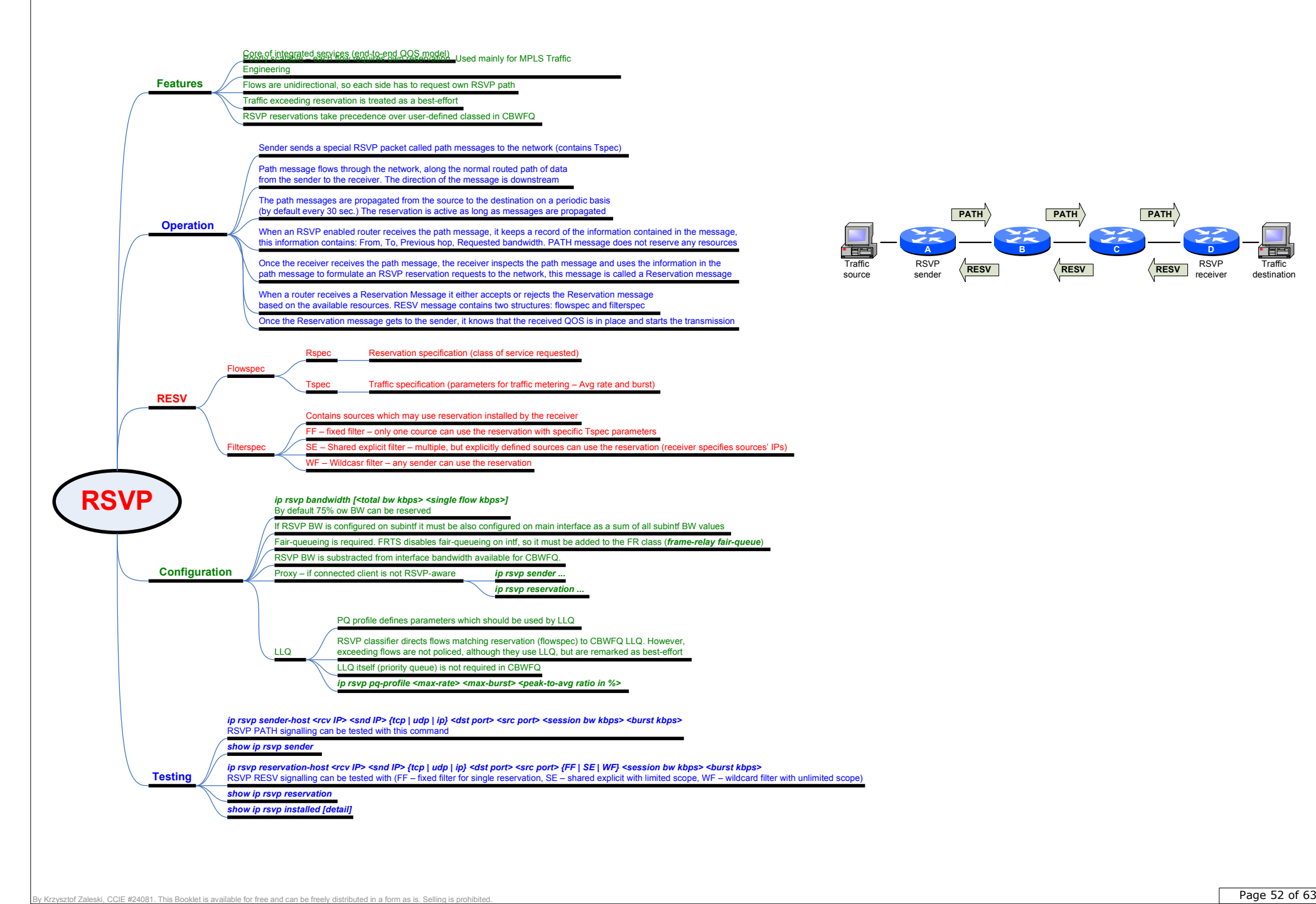

**Traffic** destination

RSVP receiver

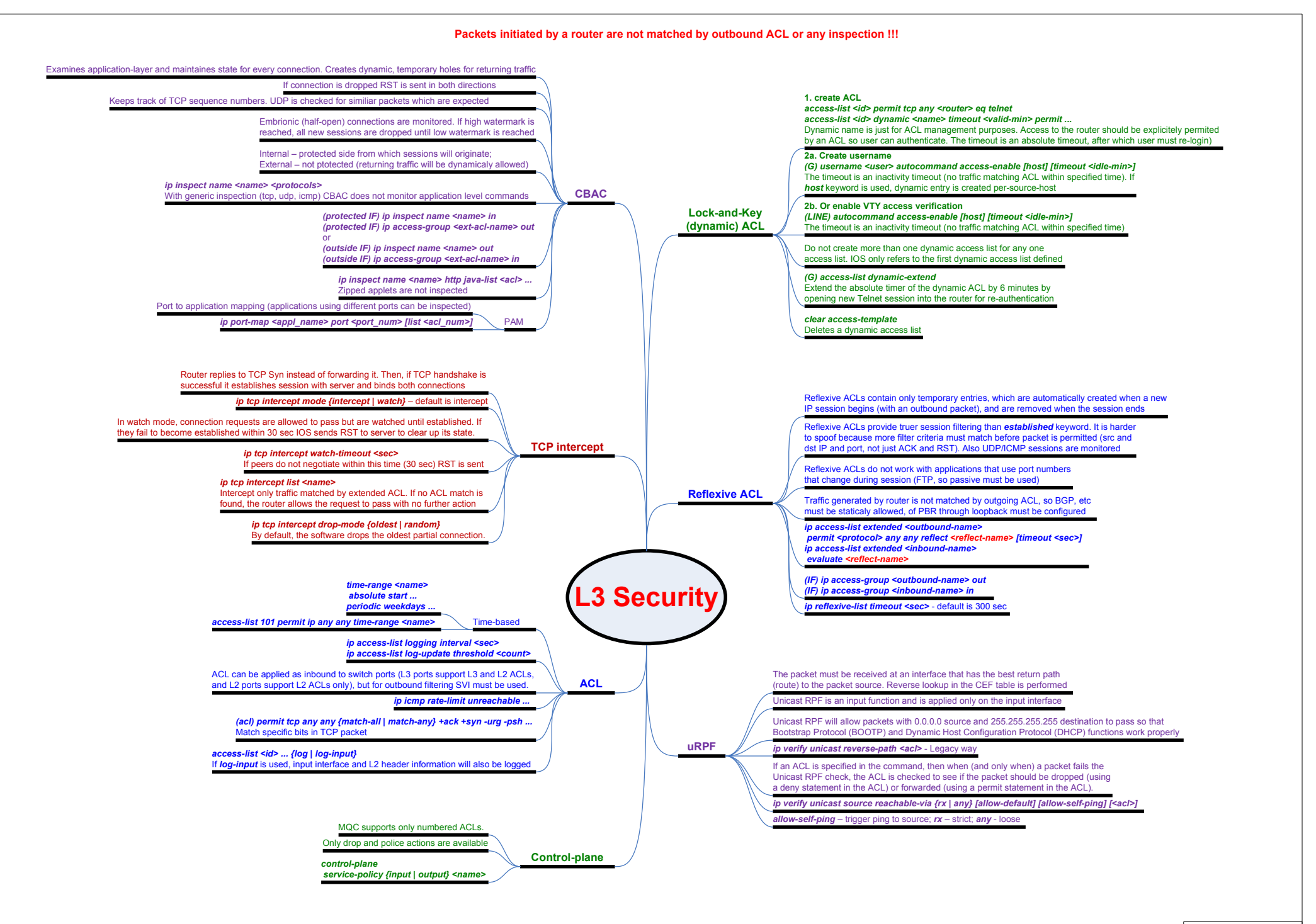

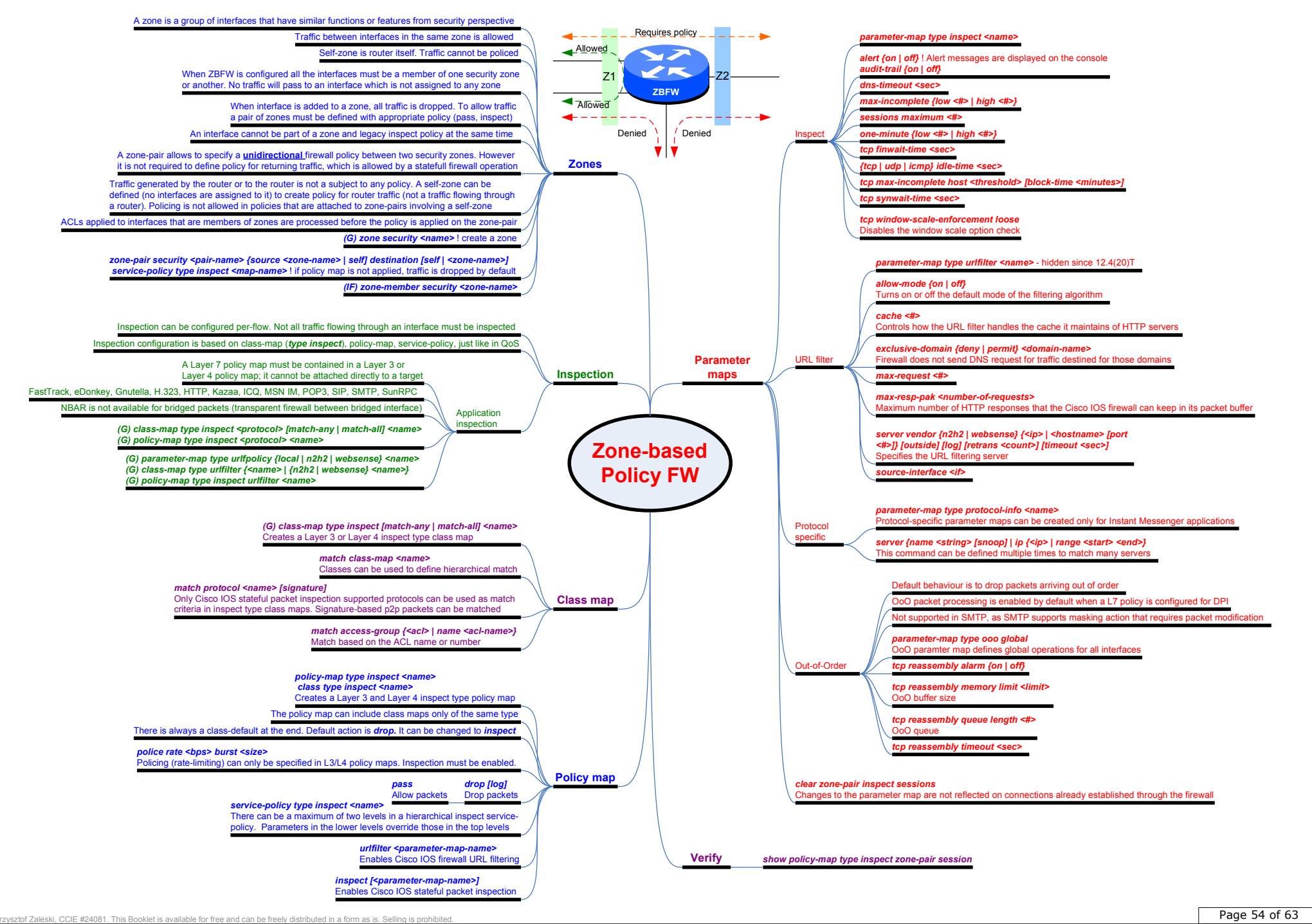

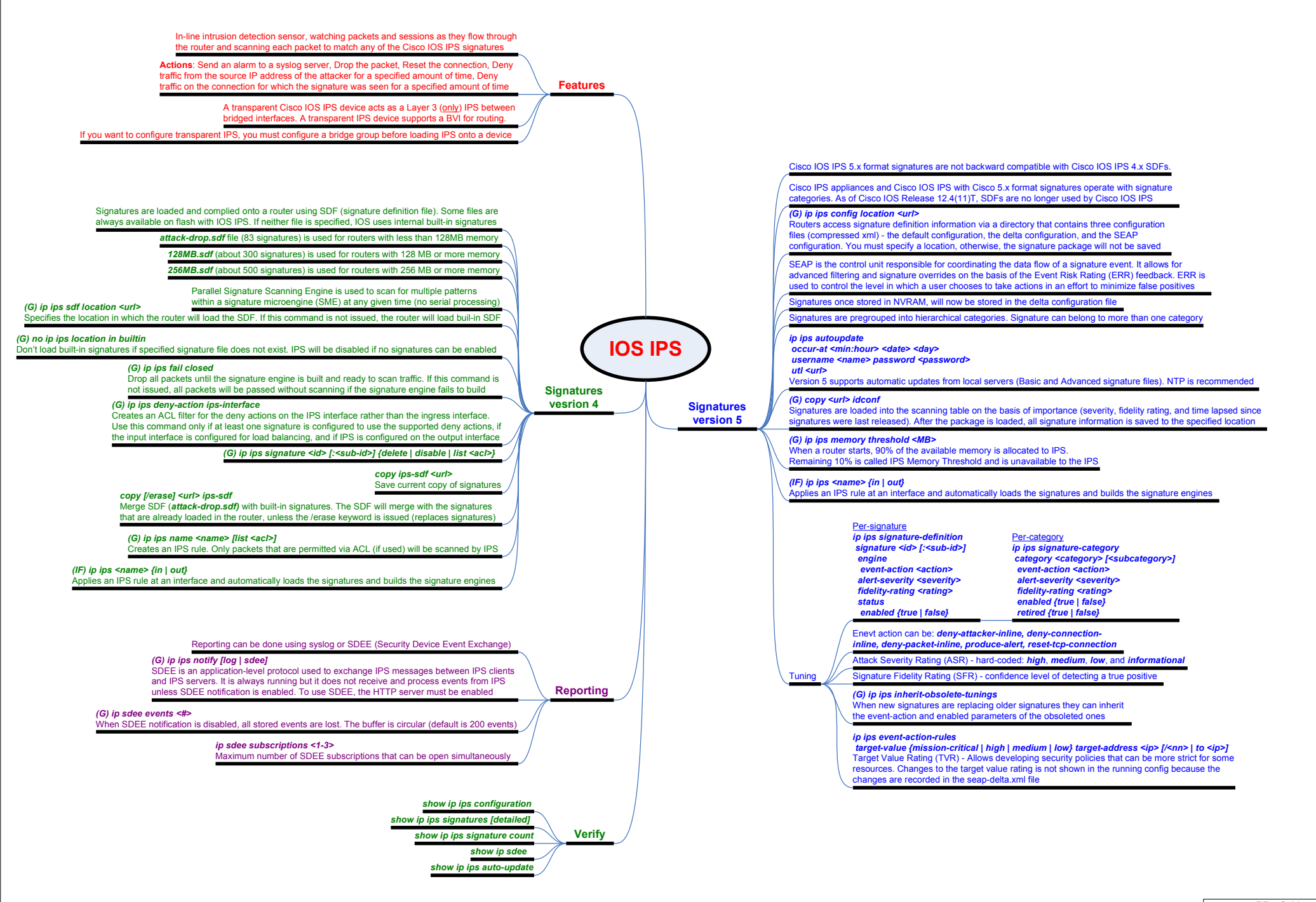

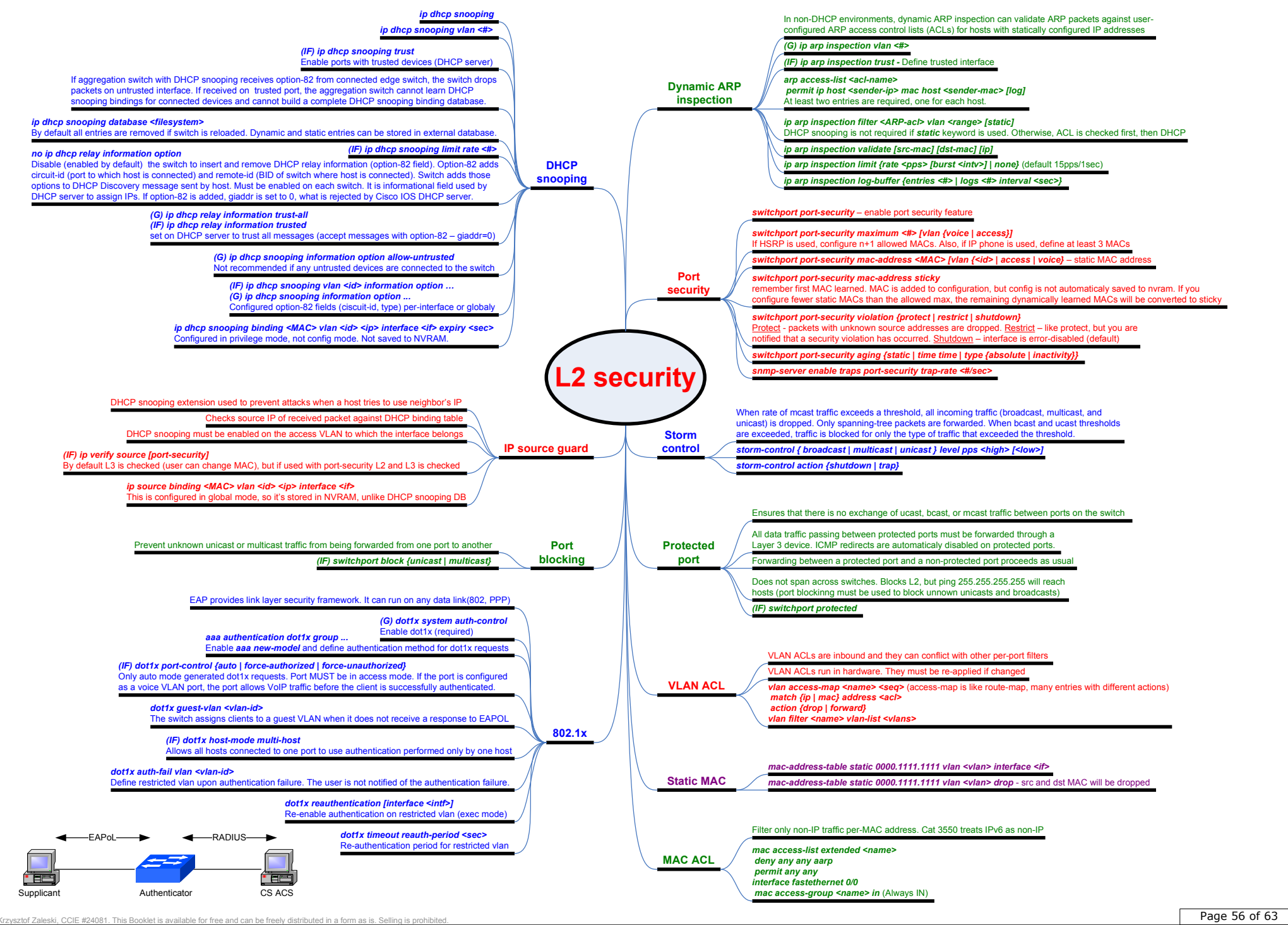

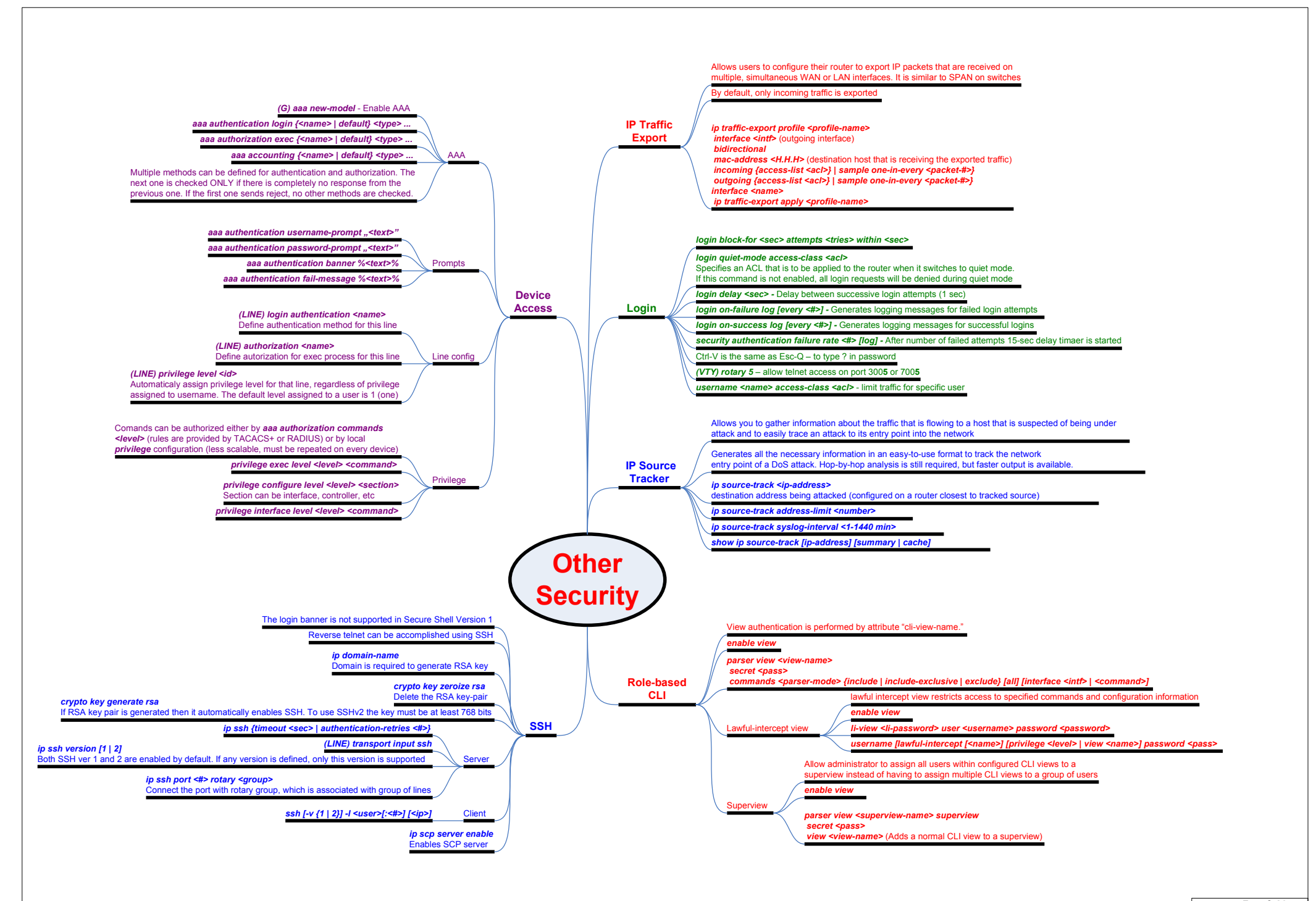

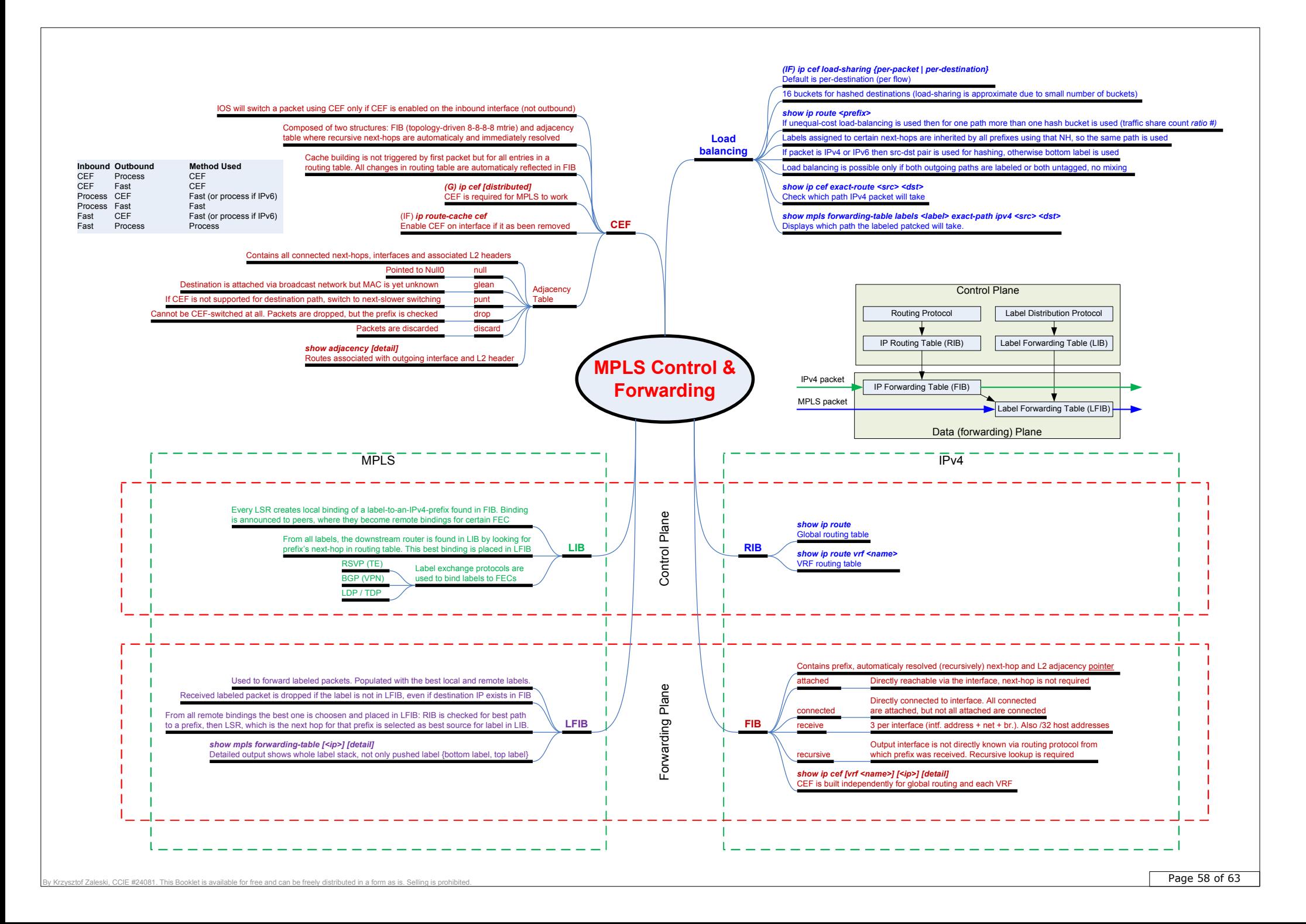

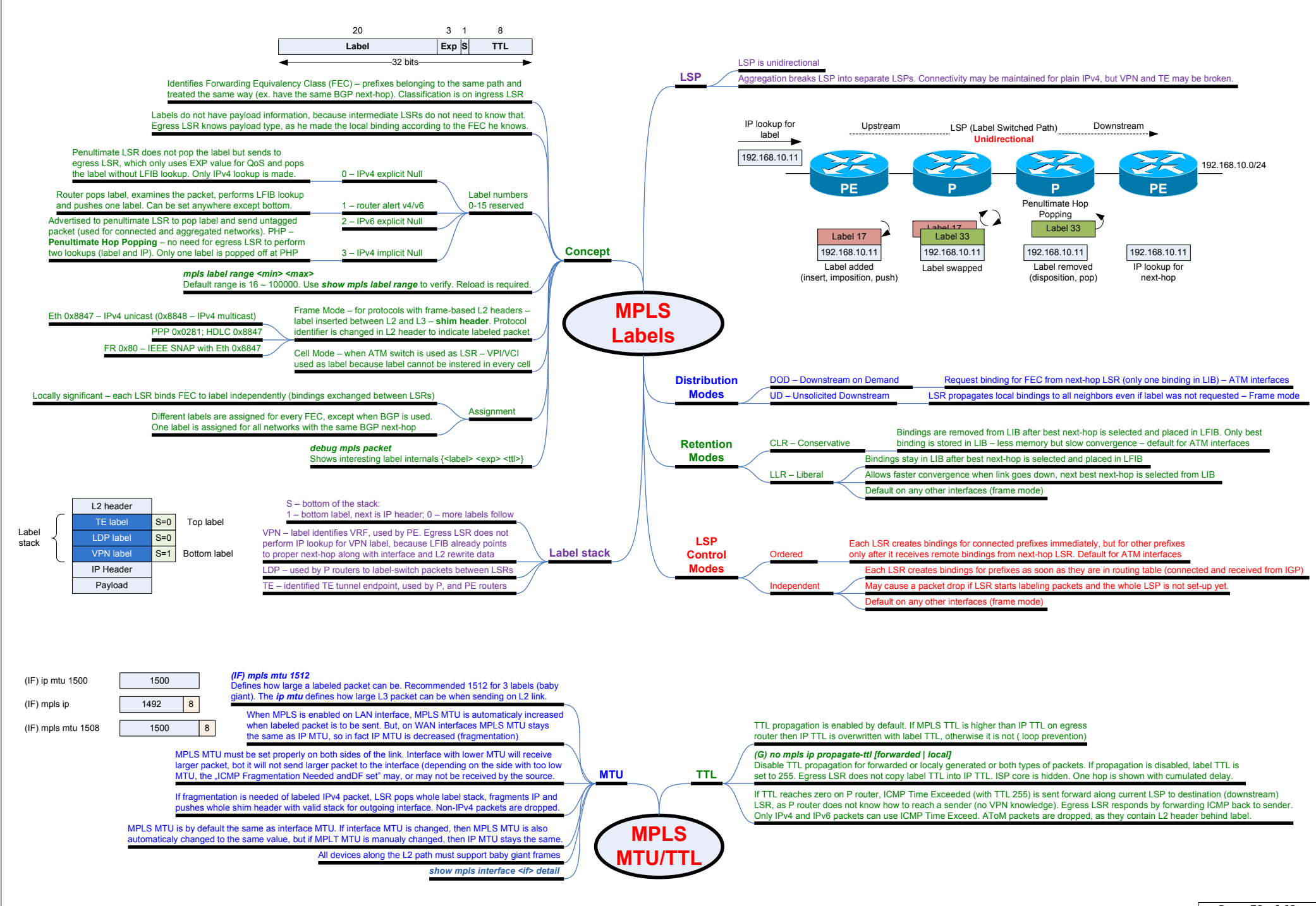

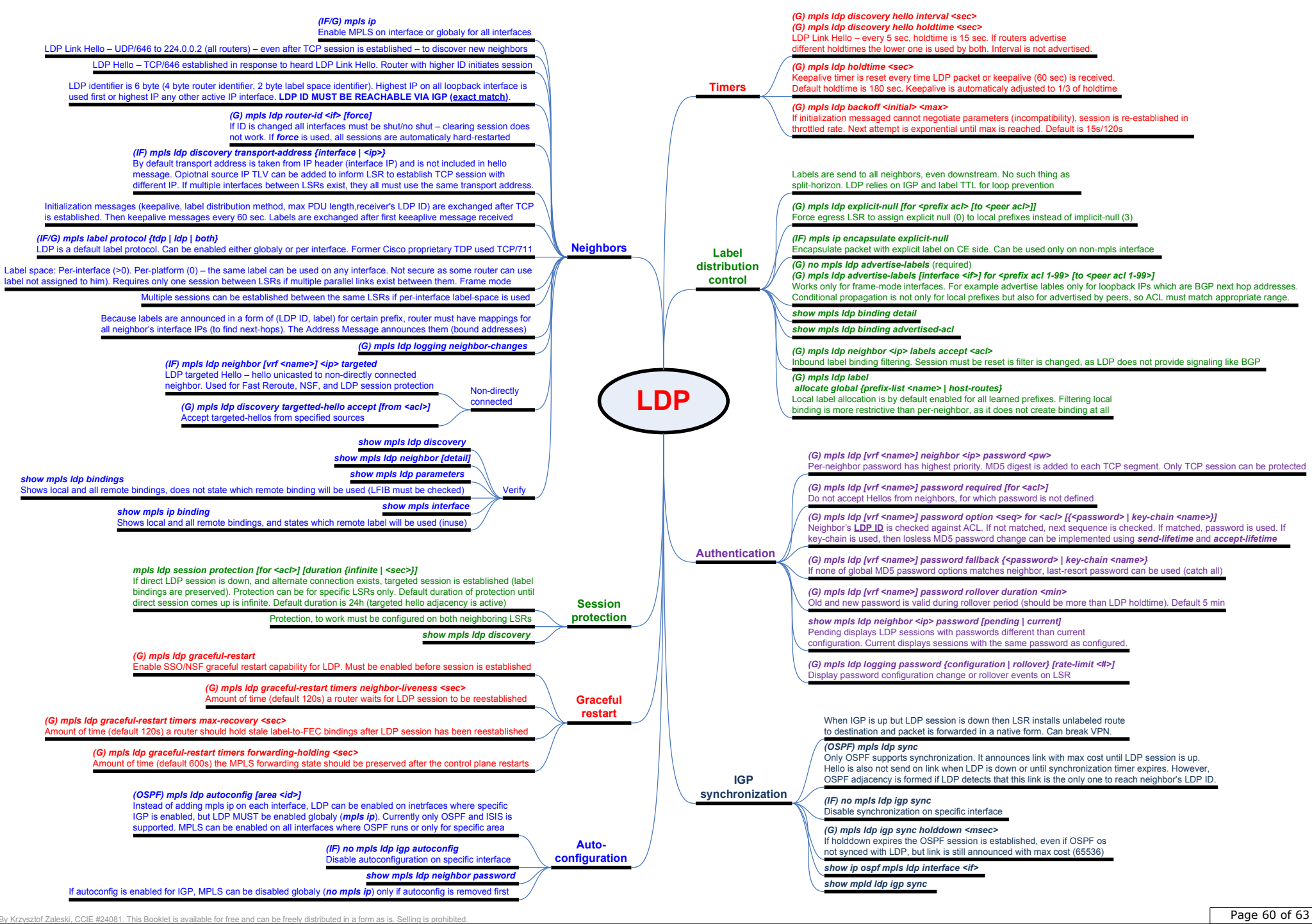

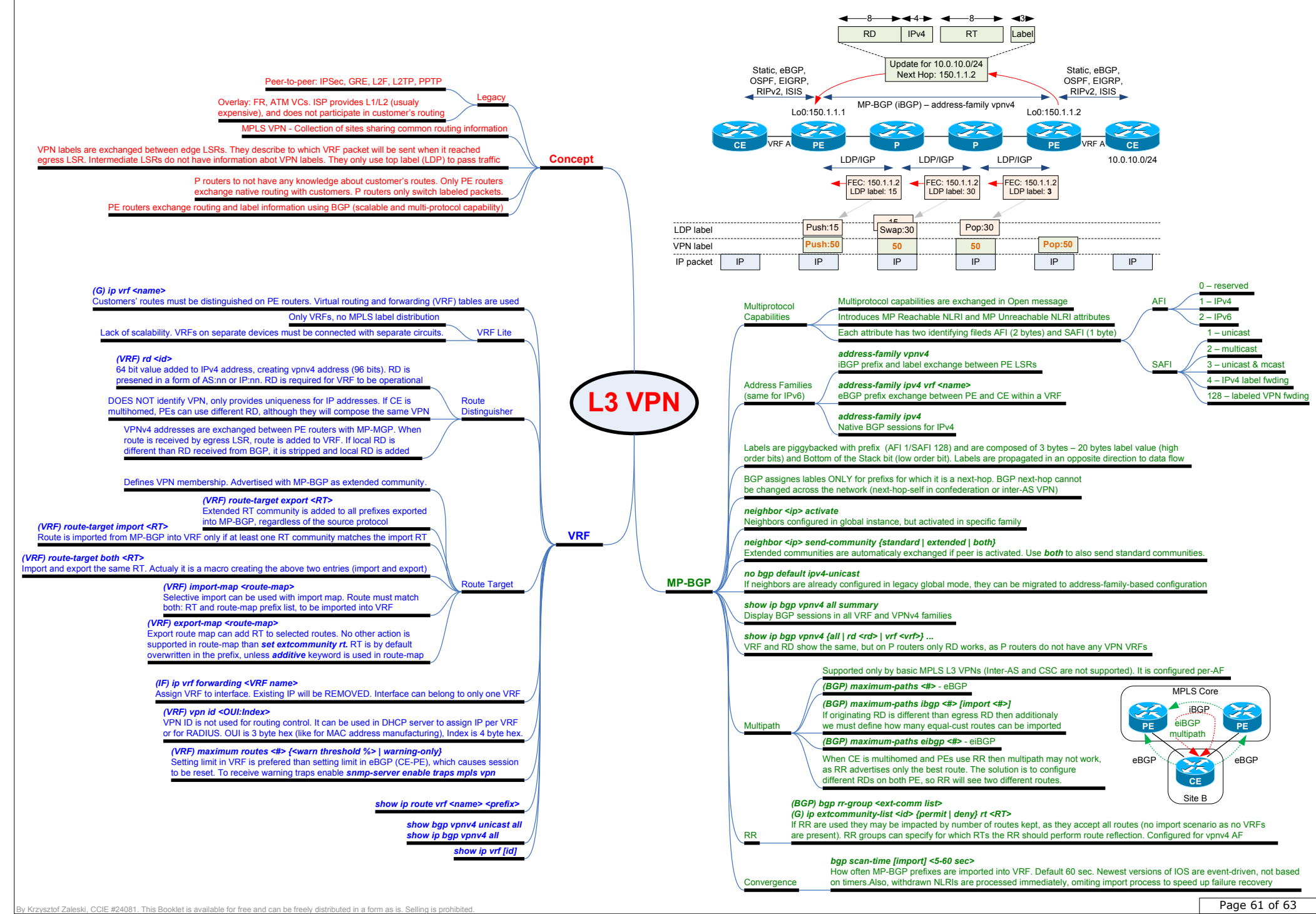

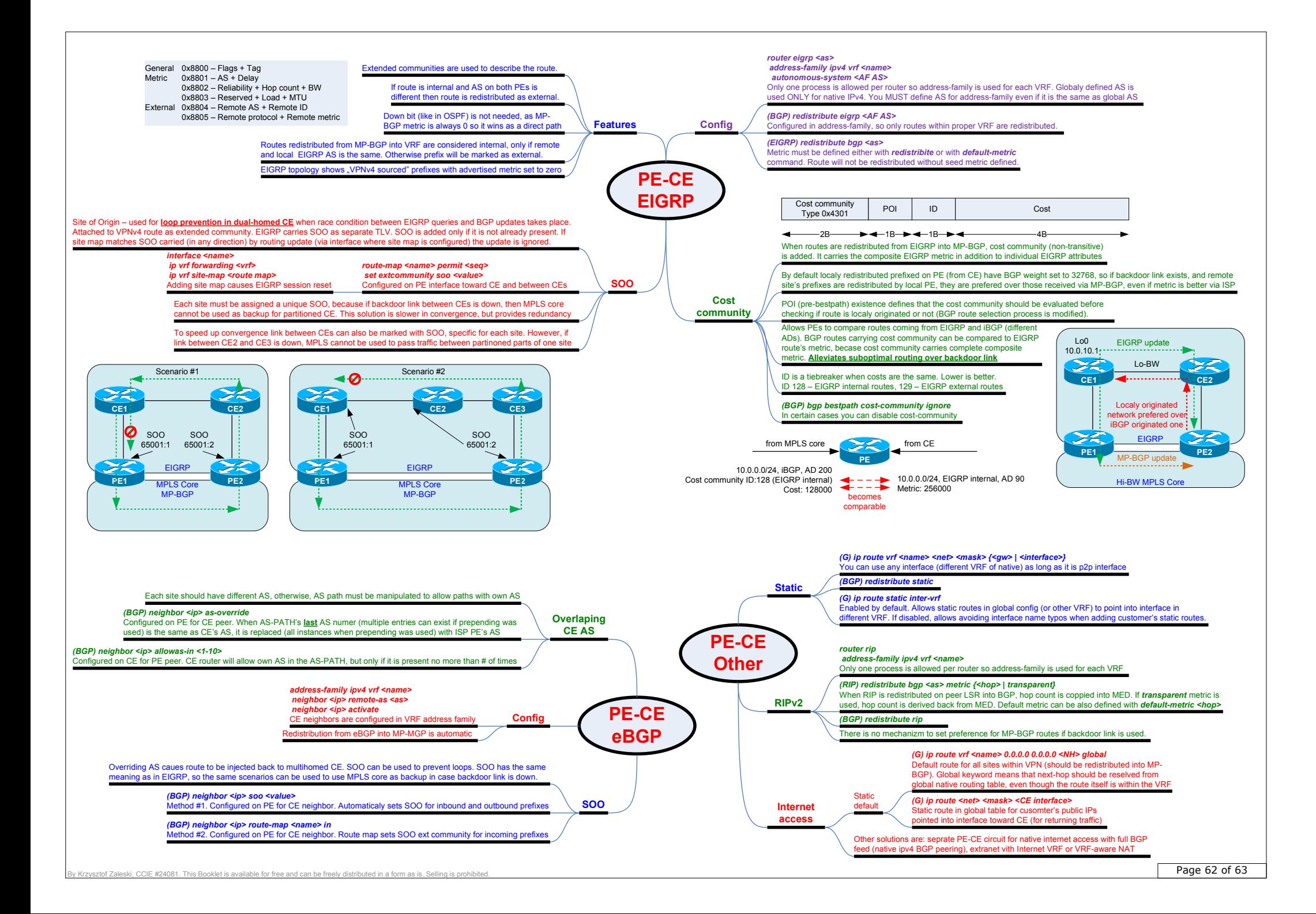

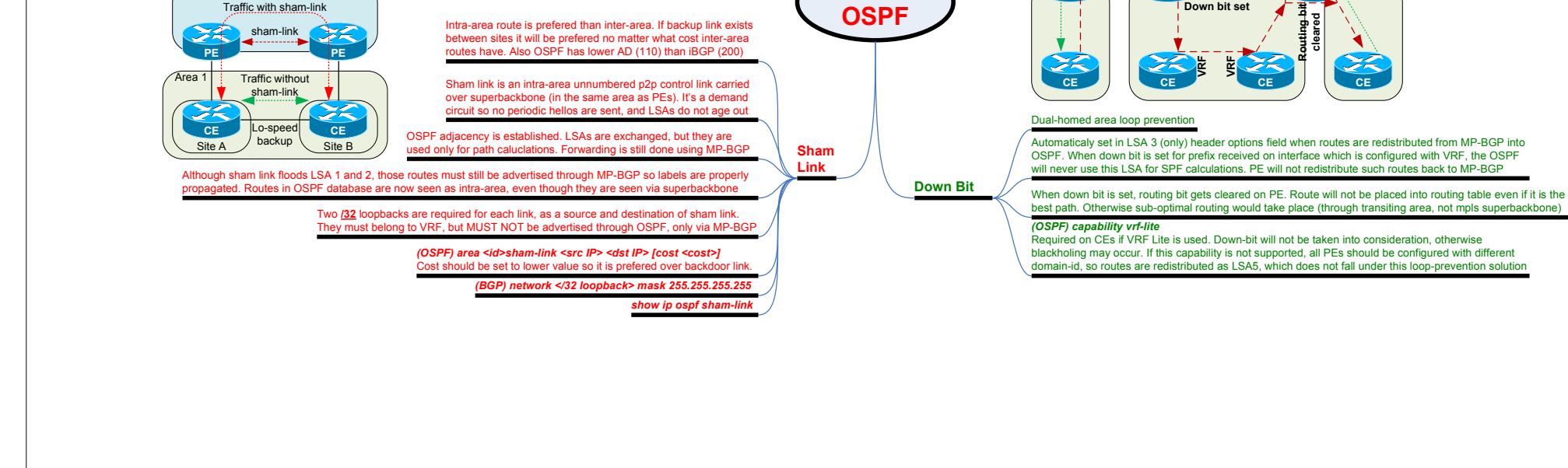

**PE-CEOSPF**

**Config**

**Features**

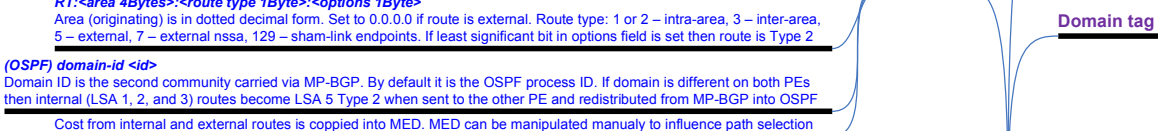

Intra-area route is prefered than inter-area. If backup link exists between sites it will be prefered no matter what cost inter-area

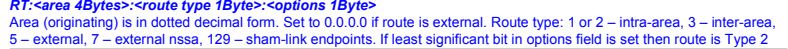

than route target), OSPF router ID (4 bytes), and OSPF domain (process number) ID (2 bytes)*RT:<area 4Bytes>:<route type 1Byte>:<options 1Byte>*

Information about route is propagated using extended community called RT (route type, different

Area 0 is required on PE only if there is more than one area in the same domain (customer vrf)There is no adjacency established, nor flooding over MPLS VPN superbackbone for customer sites, except when sham-links are used

Regardless of area number on both PEs, internal routes (LSA 1, 2 and 3) are carried as inter-area (LSA 3) routes, even though they are redistributed from MP-BGP to OSPF.External routes are still carried as LSA5. PE becomes ABR (not ASBR). MPLS becomes superbackbone.

*(G) router ospf <id> vrf <name>*Multiple OSPF instances can exist, so process is configured per VRF

*(BGP) redistribute ospf <id> match {internal | external 1 | external 2}*If match is not defined only internal routes are redistributed.

MPLS Core

**PE Down bit set**

When <u>external</u> routes are redistributed from MP-BGP into OSPF the OSPF tag is set to BGP AS. Tag is propagated within OSPF domain, even between different processes (where down-bit is cleared). PE route will not redistribute OSPF route to MP-BGP if tag matches BGP AS (loop prevention)

> Data flowUpdate

**PE**

*(OSPF) redistribute bgp <as> subnets tag <tag>*

*(OSPF) redistribute bgp <as> subnets*

*(OSPF) domain-tag <value>*

**PE**

MPLS Core (Hi-speed WAN)

sham-linkTraffic with sham-link